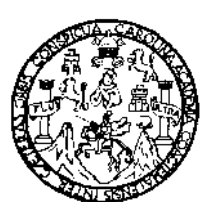

Universidad de San Carlos de Guatemala Facultad de Ingeniería Escuela de Ingenierfa en Ciencias y Sistemas

# TÉCNICAS PARA DISEÑAR E-BUSINESS EXITOSOS, APLICADAS CON HERRAMIENTAS BASADAS EN AJAX.

Manuel Alejandro Camargo Apen

Asesorado por: Ing. Carlos Marcelo Santucci Marroquin

Guatemala, julio de 2010

# UNIVERSIDAD DE SAN CARLOS DE GUATEMALA FACULTAD DE INGENIERiA

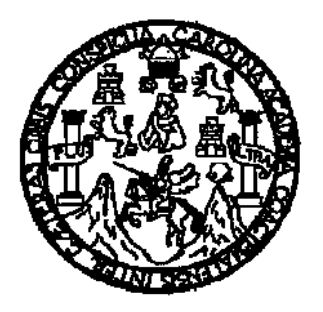

# TECNICAS PARA DISENAR E-BUSINESS EXITOSOS, APLICADAS CON HERRAMIENTAS BASADAS EN AJAX.

TRABAJO DE GRADUACIÓN

## PRESENTADO A JUNTA DIRECTIVA DE LA FACULTAD DE INGENIERiA POR

## MANUEL ALEJANDRO CAMARGO APEN

ASESORADO POR EL ING. CARLOS MARCELO SANTUCCI MARROQUiN

AL CONFERIRSELE EL TITULO DE INGENIERO **EN** CIENCIAS Y SISTEMAS

GUATEMALA, JULIO DE 2010

## UNIVERSIDAD DE SAN CARLOS DE GUATEMALA FACULTAD DE INGENIERIA

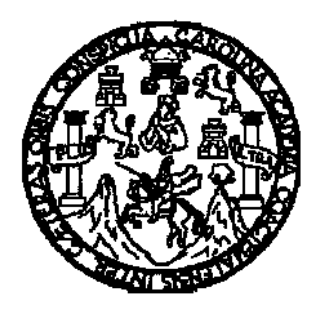

## NOMINA DE LA JUNTA DIRECTIVA

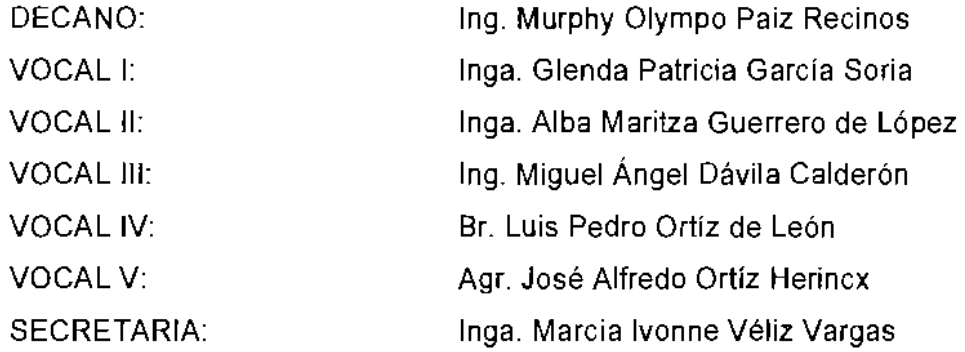

## TRIBUNAL QUE PRACTICÓ EL EXAMEN GENERAL PRIVADO

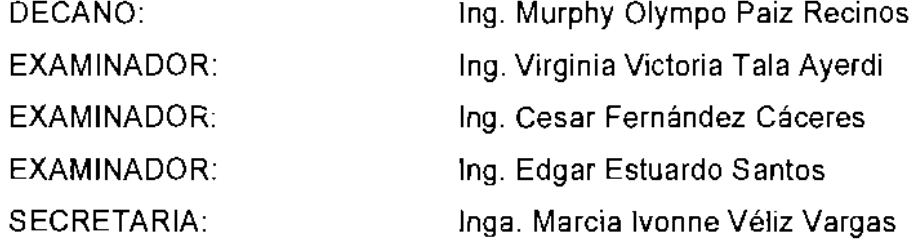

## HONORABLE TRIBUNAL EXAMINADOR

Cumpliendo con los preceptos que establece la ley de la Universidad de San Carlos de Guatemala, presento a su consideración mi trabajo de graduación titulado:

## TÉCNICAS PARA DISEÑAR E-BUSINESS EXITOSOS, APLICADAS CON HERRAMIENTAS BASADAS EN AJAX,

tema que me fuera aprobado por la Dirección de la Escuela de Ciencias y Sistemas, con fecha 19 de noviembre de 2008,

MANUEL ALEJANDRO CAMARGO APEN

Guatemala, 30 de marzo de 2010

l.

**Señores** Coordinación de Trabajos de Revisión Carrera de Ingenieria en Ciencias y Sistemas Facultad de Ingenierfa Universidad de San Carlos de Guatemala Presente

Estimados Senores:

En atención a la designación de que fuera objeto para asesorar el trabajo de graduación con título "Técnicas para diseñar E-Business exitosos, aplicadas con herramientas basadas en Ajax" del estudiante Manuel Alejandro Camargo Apen, con número de carné 2003 13477, tengo el agrado de comunicar que procedí a efectuar dicha asesoría, encontrándose el trabajo concluido satisfactoriamente mediante la culminaci6n de cada una de las actividades planificadas.

Sin otro particular me suscribo.

Atentamente,

 $\sqrt{2}$ 

Ing. Carlos Marcelo Santucci Colegiado 7183

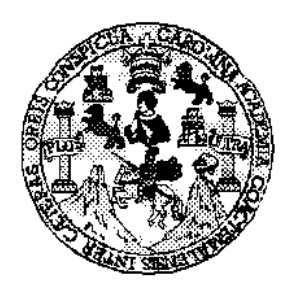

Universidad San Carlos de Guatemala Facultad de Ingeniería Escueta de Ingeniería en Ciencias y Sistemas

Guatemala, 14 de Abril de 2010

Ingeniero **Manon Antonio Perez Turk Director de la Escuela de Ingenieria En Ciencias y Sistemas** 

Respetable Ingeniero Pérez:

Por este medio hago de su conocimiento que he revisado el trabajo de graduación del estudiante MANUEL ALEJANDRO CAMARGO APEN, titulado: "TÉCNICAS PARA DISEÑAR E-BUSINESS EXITOSOS, APLICADAS CON HERRAMIENTAS BASADAS EN AJAX", y a mi criterio el mismo cumple con los objetivos propuestos para su desarrollo, según el protocolo.

AI agradecer su atención a la presente, aprovecho la oportunidad para suscribirme,

Atenlamente,

-~.- -------.......... Ing Carlos/Alfredo Azurdia .<br>Seerding <del>lor de Privados</del> y Revisión de Trabájos de Graduación

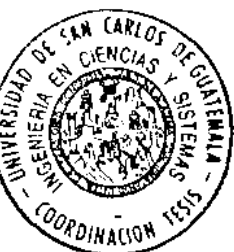

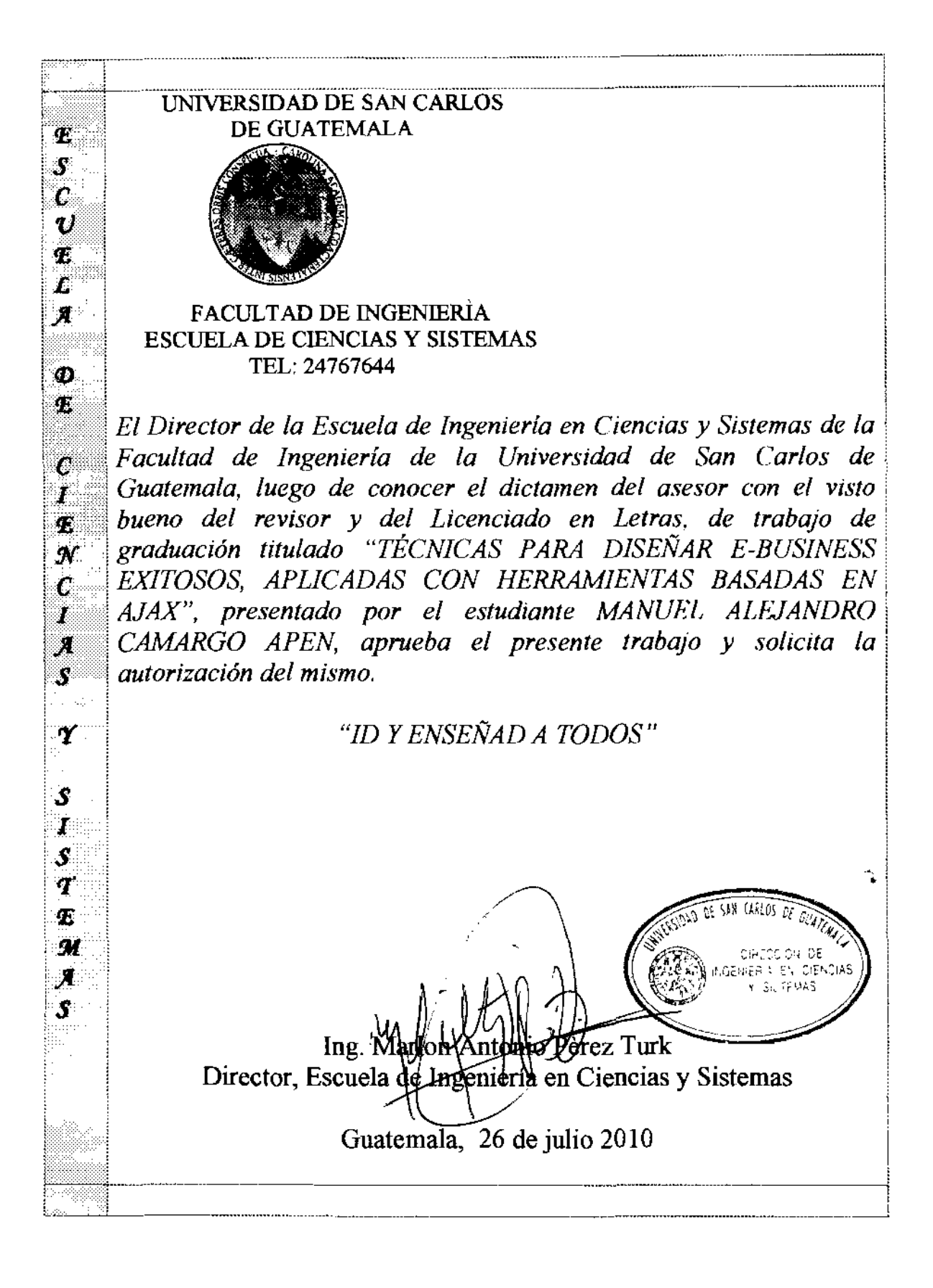

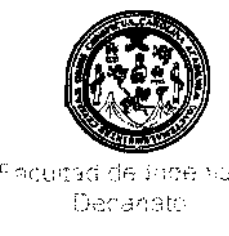

 $0\!\pm\!i$ 100 Declariate.

 $F.$ ef. DTG 275,2010

El Decano de la Facultad de ingenieria de la Universidad de Sati. larios de Guatemala, luego de conocer la aprobación poi parte del D«ector de la Escuela de Ingenieria en Ciencias *y* Sistemas, al traba<sub>l</sub>o dl:~ qr,3ClI,iarj tituiado, **1 ECNICAS PARA DISENAR F.-BUSINESS**  EXITOSOS. APLICADAS CON HERRAMIENTAS BASADAS EN AJAX. presentado por el estudiante universitado. Manuel Alejandro Camargo Apen. <sup>2</sup> procede a la autorización para la impresión del :n,:,;n:~)

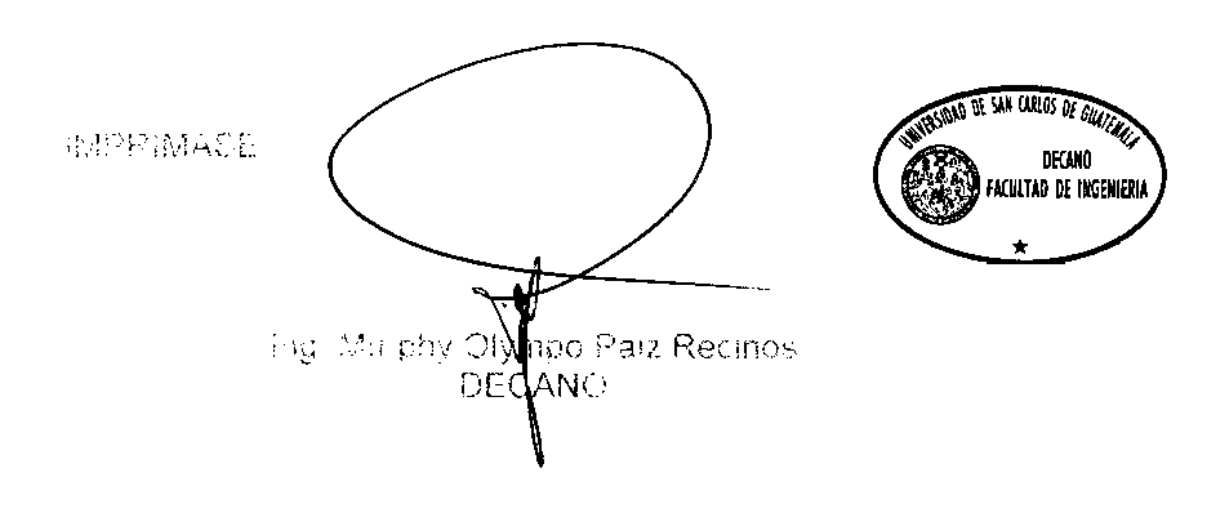

Gratemala, julio de 2015.

Automobile

### AGRADECIMIENTOS A:

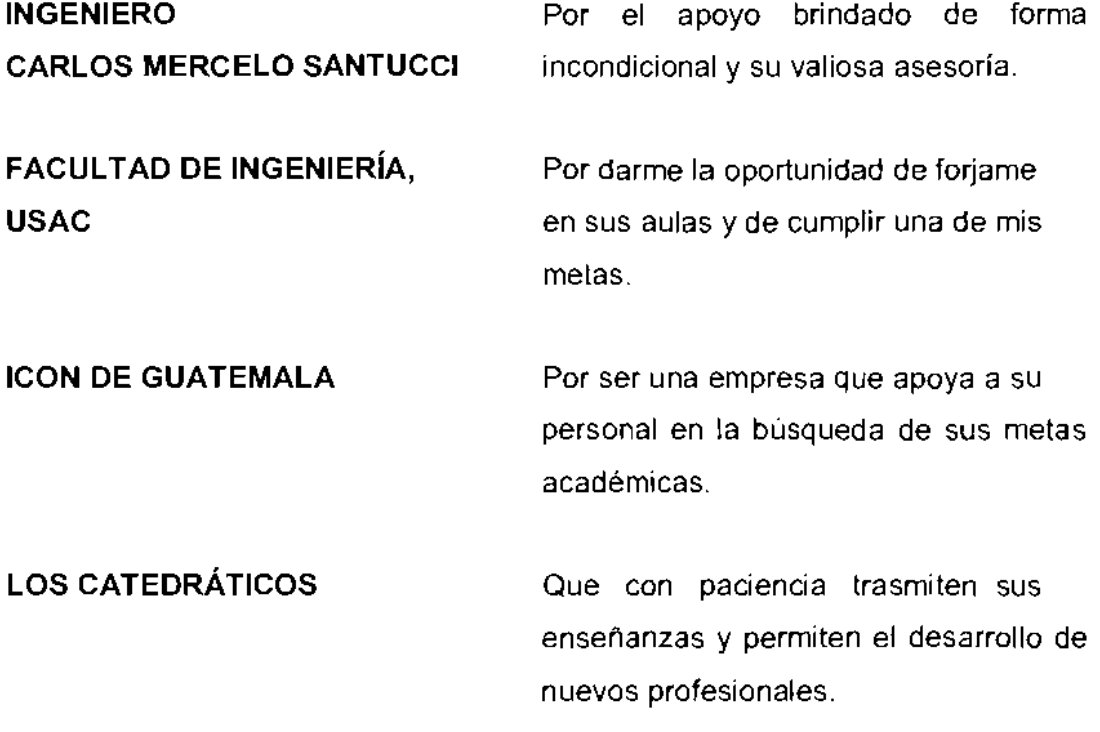

# ÍNDICE GENERAL

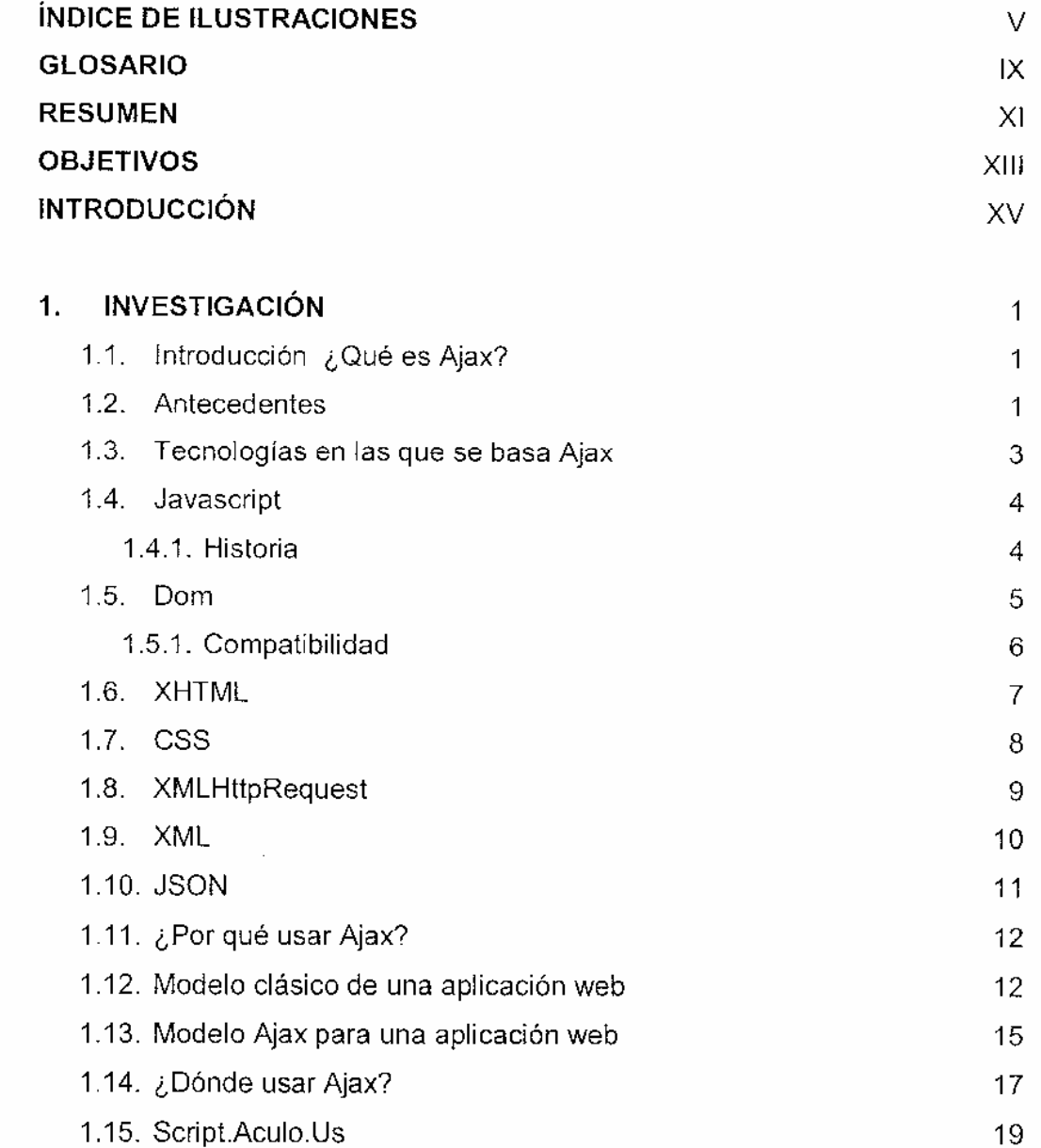

 $\sim 10^{-11}$ 

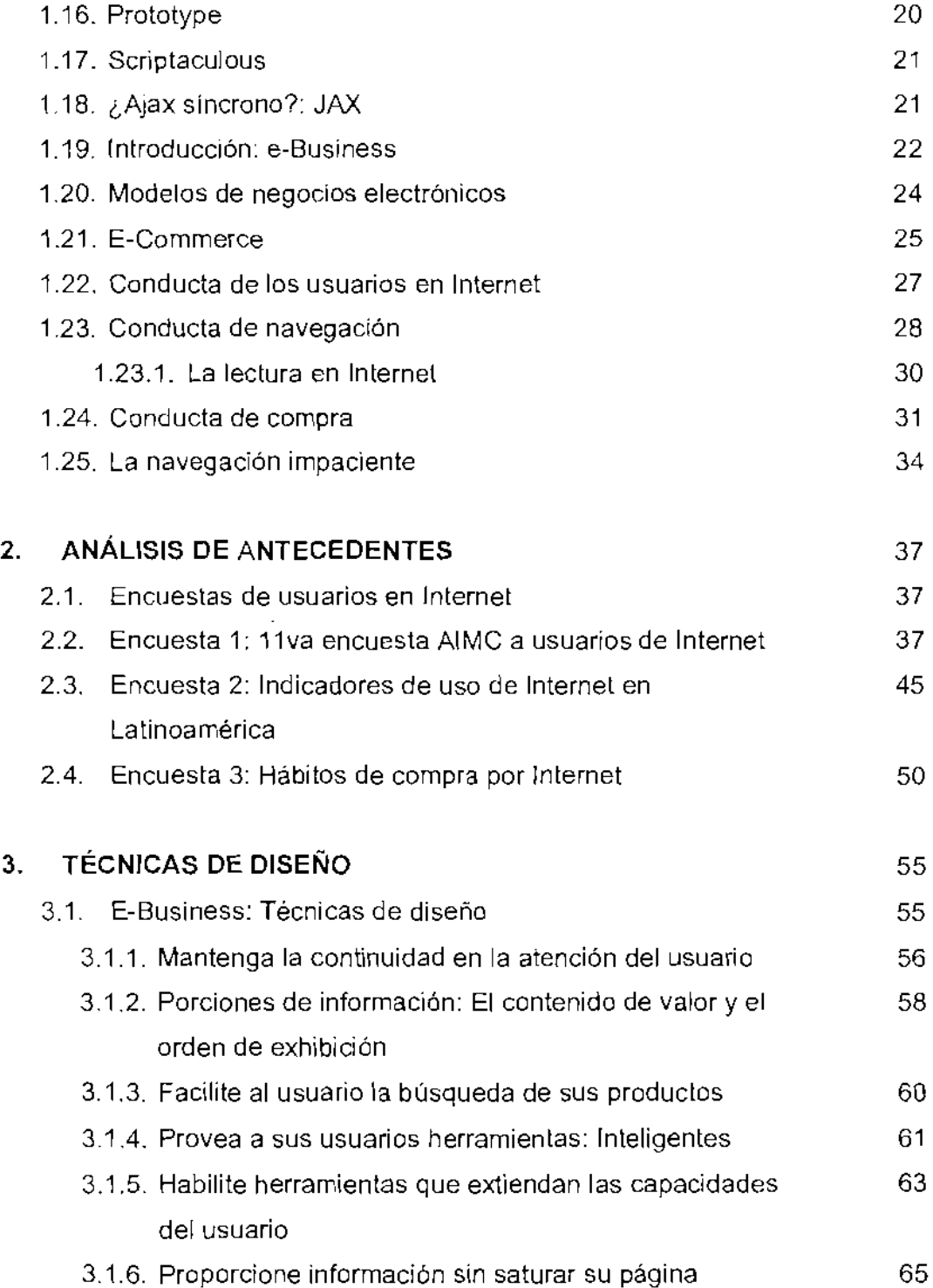

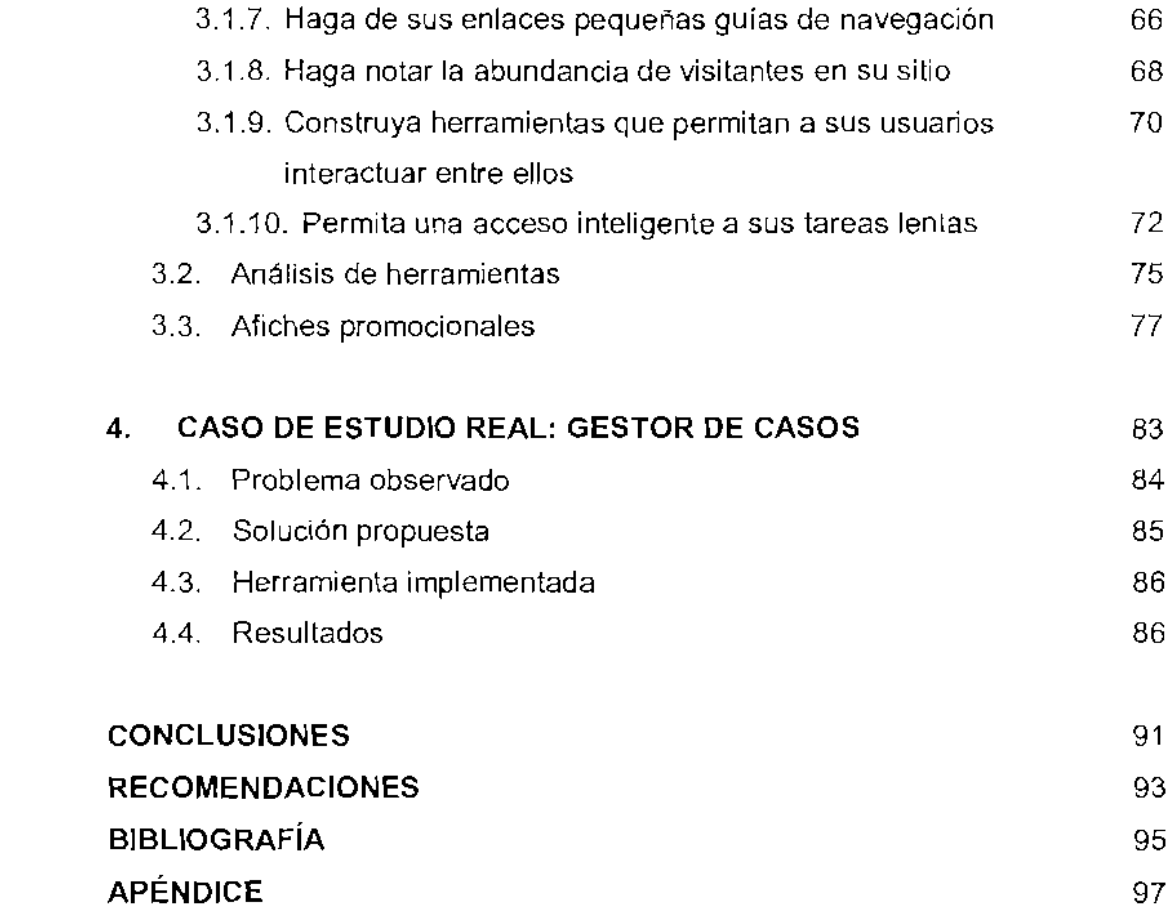

# iNDICE DE ILUSTRACIONES

## FIGURAS

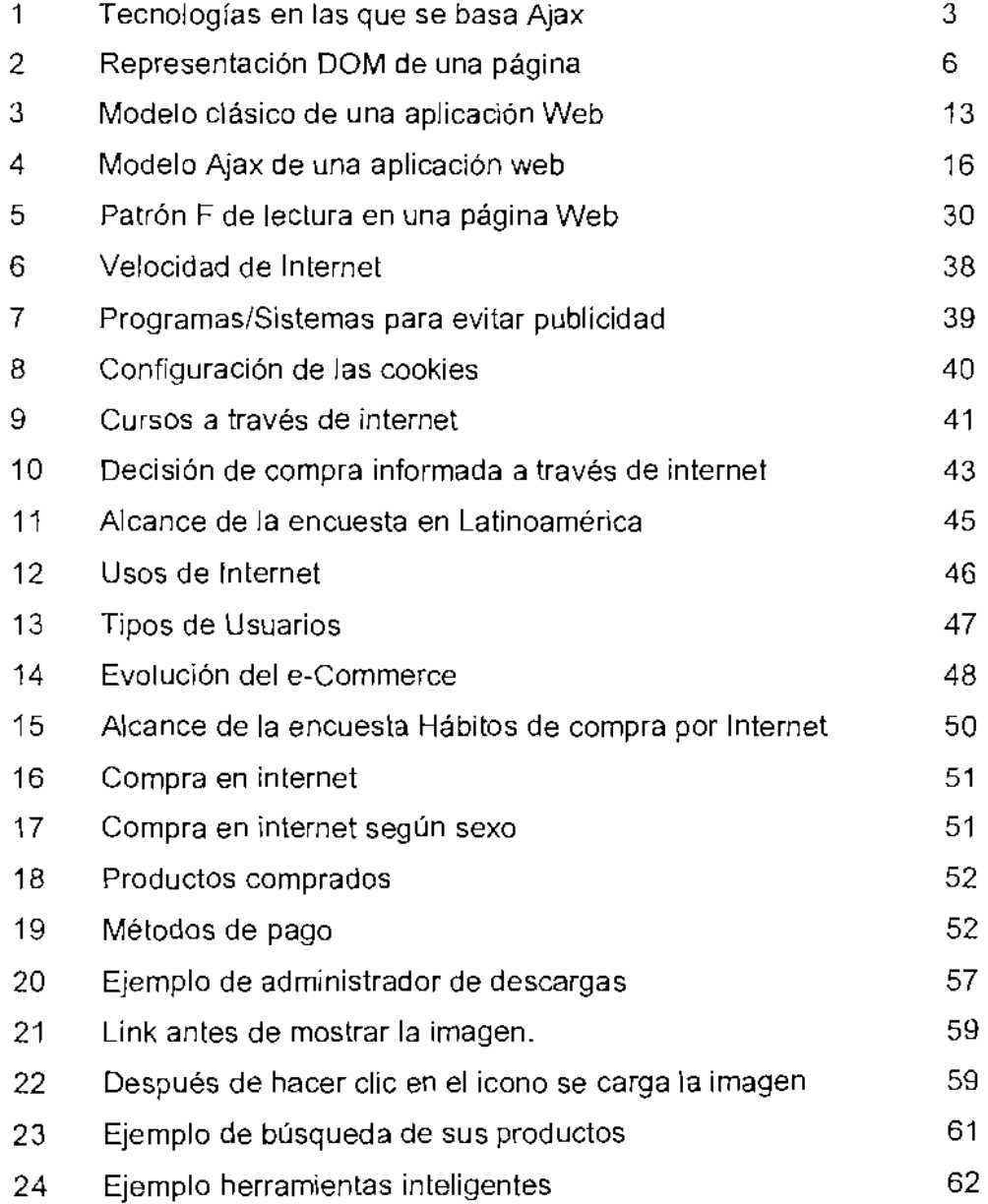

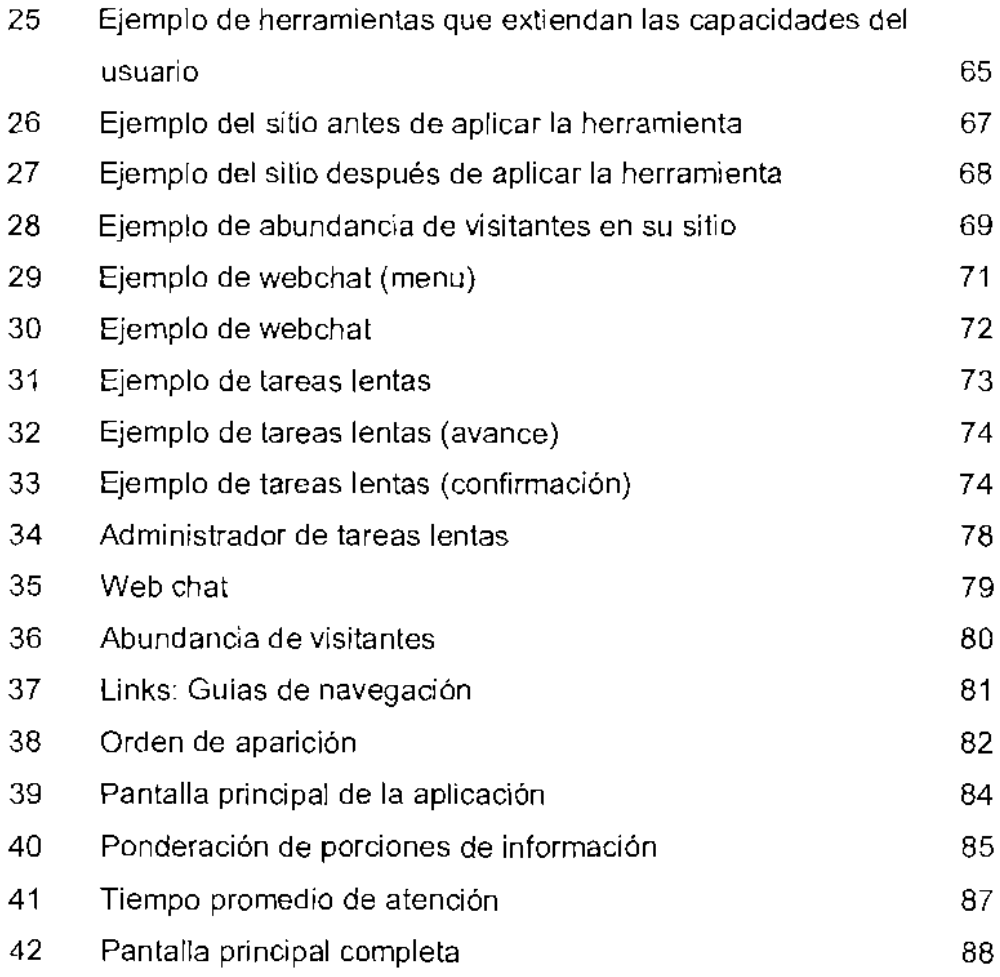

## TABLAS

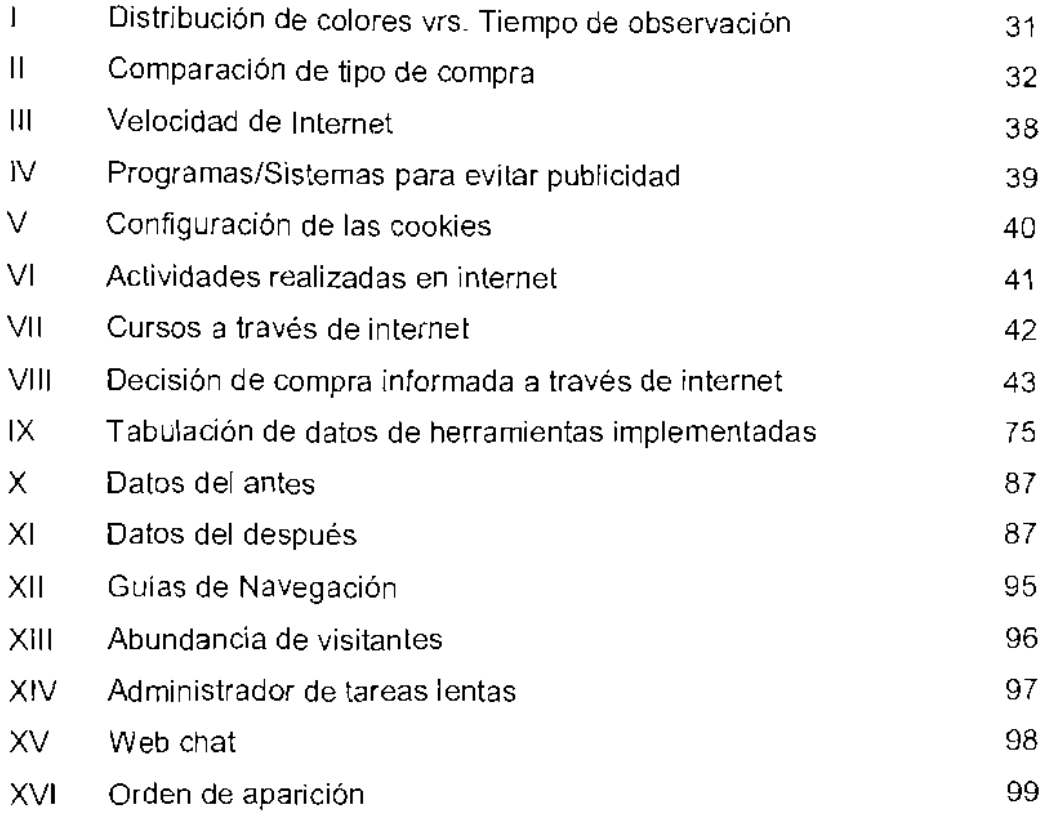

## GLOSARIO

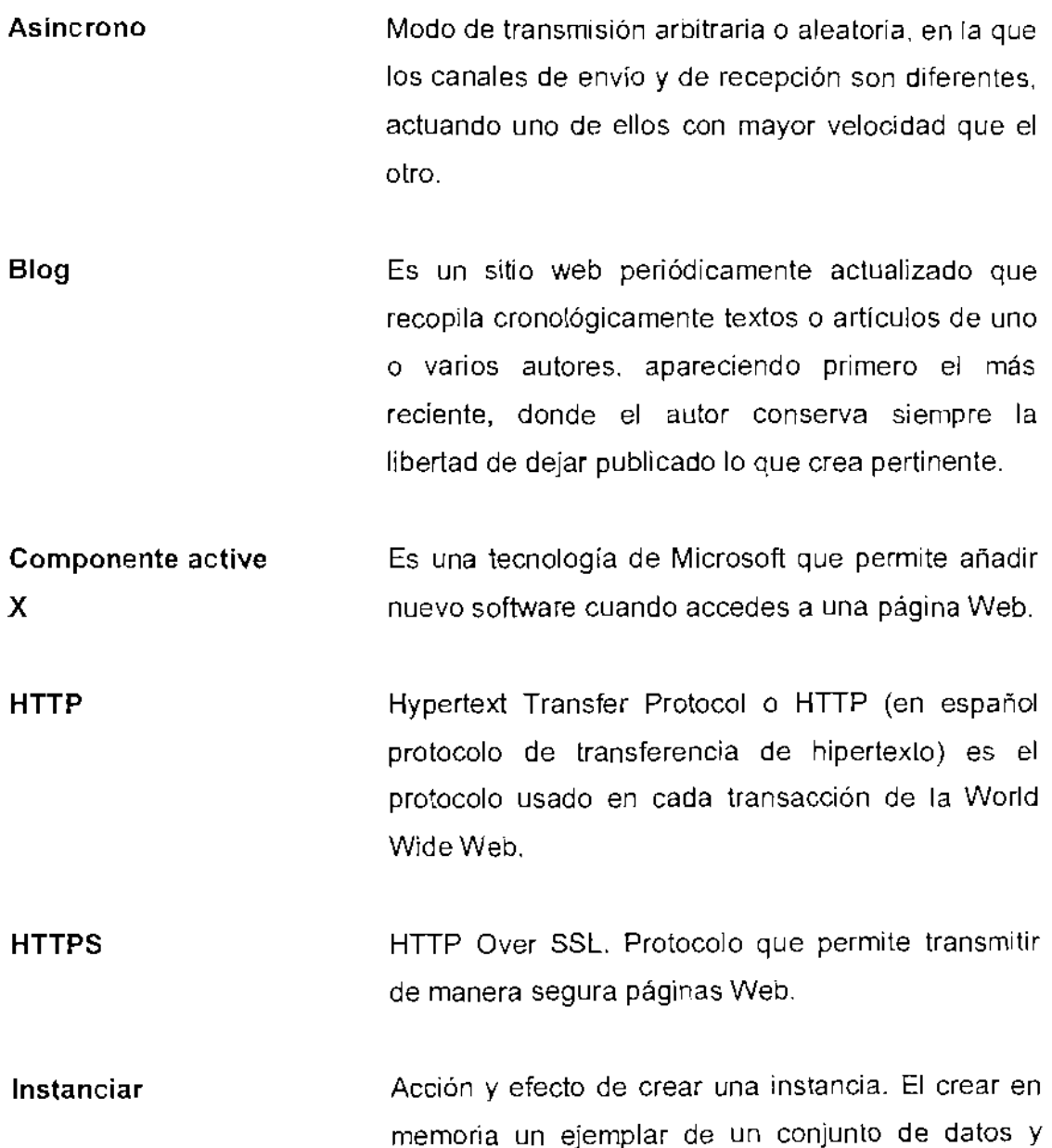

código definido por una clase o estructura.

**Parser**  Un analizador sintáctico (en inglés parser) es una de las partes de un cornpilador que transforma su entrada en un árbol de derivación.

- Plug-in Un plugin es una aplicación que se relaciona con otra para aportarle una funci6n nueva y generalmente muy especifica. Esta aplicación adicional es ejecutada por la aplicación principal e interactúan por medio de la API. También se lo conoce como plug-in(del inglés "enchufable"), addon(agregado), complemento, conectar 0 extensi6n.
- **Serializar**  La serialización (o marshalling en inglés) consiste en un proceso de codificaci6n de un Objeto (programaci6n orientada a objetos) en un rnedio de almacenamiento (como puede ser un archivo, o un buffer de memoria) con el fin de transmitirlo a través de una conexión en red como una serie de bytes o en un formato humanamente más legible como XML 0 JSON, entre otros.

URL Sigla en inglés de uniform resource locator, es una secuencia de caracteres, de acuerdo a un formato modélico y estándar, que se usa para nombrar recursos en Internet para su localización o identificacion. como por ejemplo documentos textuales, imágenes, videos, etcétera.

### RESUMEN

EI hecho de poder tener un vendedor en plloto automatico en Internet representa para las empresas una propuesta tentadora, 10 que las Ileva muchas veces a través de una aventura poco fructífera. Topándose con que su sitio de Internet es poco usado o muchas veces ni siquiera usado por sus colaboradores, mucho menos por sus clientes.

El objetivo de esta investigación es encontrar la manera práctica y funcional para lIevar las actividades de una empresa al mundo de Internet, considerando aspectos de la conducta, en un sentido amplio de la palabra, de las empresas y personas.

Apoyandonos en las tecnologfas existentes como Ajax, que no requieren un esfuerzo significativo extra (haciendo alusión a su implementación), pero que nos dan gran poder a! momenta de disefiar un Website.

AI tener todo esto sobre la mesa, se espera concluir con una lista bien definida de técnicas y herramientas que sirva como guía a las personas interesadas en construir verdaderas herramientas Web para las empresas.

## **OBJETIVOS**

## General:

Crear un conjunto de herramientas basadas en Ajax que implementen técnicas, en el sentido de usabilidad y necesidades de usuarios, para mejorar la presentacion y venta de productos y servicios en Internet.

## Especificos:

- 1. Definir por lo menos 10 técnicas que consigan mejorar un e-Business, tomando como base la información obtenida por medio de encuestas y observacion de como los usuarios perciben los sitios de e-Business.
- 2. Proponer una herramienta para cada técnica encontrada e implementar 5 de las herramientas propuestas, en ambiente de pruebas.
- 3. Implementar una de las herramientas en un casa de estudio real.

## **INTRODUCCIÓN**

El rápido avance de la tecnología y la gran cantidad de herramientas para desarrollar en Internet ha causado un crecimiento descontrolado de los Websites.

Es comun ver en las pautas publicitarias las direcciones en Internet de los Website de las empresas, sin embargo, al ingresar al sltio, se encuentra con que hay muy poca información. Uno que otro banner de publicidad, una descripción de lo que hace la empresa, quizá una dirección de contacto que al dar elie solo nos abre el Outlook para enviar un correa.

Pareciera ser que se ha seguido un modelo erróneo para diseñar la ventana electr6nica de las empresas, dejando de lado las verdaderas necesidades de los usuarios.

Aplicando un método científico de observación, recolección de datos y análisis de información, se procederá a la búsqueda de técnicas y herramientas orientadas a obtener ventaja de las leyes reales en el universo electr6nico.

## 1. INVESTIGACIÓN

#### 1.1. Introducción: ¿Qué es Ajax?

Ajax el ya famoso término que se ha venido escuchando a lo largo de estos años en el ambiente de informática, es el acrónimo de Asynchronous JavaScript and XML, que traducido al español es: JavaScript asíncrono y XML. Consiste en un grupo de técnicas de desarrollo Web utilizadas para crear aplicacicnes Web interactivas.

#### 1.2. Antecedentes

El primer momento que oficialmente se presentó el concepto de Ajax fue en febrero de 2005 en el articulo publicado por Jesse James Garrett, sin embargo, las técnicas detrás de Ajax habían sido exploradas tiempo atrás sin darles ningún nombre.

En su articulo Garrett defini6 Ajax de la siguiente manera.

"Ajax no es una teena/agla en sf mismo. En realidad, se trata de la unión de varias tecnologías que se desarrollan de forma aut6noma y que se unen de formas nuevas y sorprendentes."

La creaci6n del componente ActiveX: XMLHttpRequest, tuvo mucho que ver para que el concepto de Ajax fuera posible. Este componente brindaba la funcionalidad de hacer peticiones al servidor sin tener que refrescar la página web. Toda esta transferencia de información presentaba un carácter asíncrono.

Por otra parte, las nuevas versiones de los navegadores de Internet, comenzaron a proveer la funcionalidad de la manipulaci6n de la inlerfaz de usuario utilizando Document Object Model y las hojas de estilos en cascada, pero sin obtener ningún tipo de información del servidor.

Mezclando las dos funcionalidades anteriores se tenía todo un marco de trabajo encapsulado en una página web, con el que se podía obtener información desde el servidor, mientras el usuario estaba trabajando.

XMLHttpRequest estuvo disponible hasta en la versión 5 de Internet Explorer en el año 2000, sin embargo no se produjo ningún cambio en la programaci6n web. AI principia el concepto de conectarse a! servidor sin refrescar la página fue incluido en Microsoft Exchange Web Mail, pero como estaba Iigado a Active Directory y al sistema operative Windows, se cre6 la sensaci6n de que no era una buena cpcion para adopter como un estandar.

No fue sino hasta varios años después que esta unión de tecnologías fueran explotadas por muchos desarrolladores, para superar la barrera impuesta por el modelo de inicio-parada del modelo web clásico.

#### 1.3. Tecnologias en las que se basa Ajax

Como se ha mencionado, Ajax es la unión de varias tecnologías y para poder comprenderlo es necesario tener un amplio conocimiento de estas.

La figura 1 representa la manera en que estas tecnologías se relacionan para dar vida a Ajax. Dom haciendo uso de XHTML y CSS, XMLHttpRequest hacienda usa de XML y JSON y JavaScript que las une a todas.

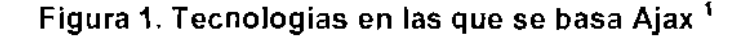

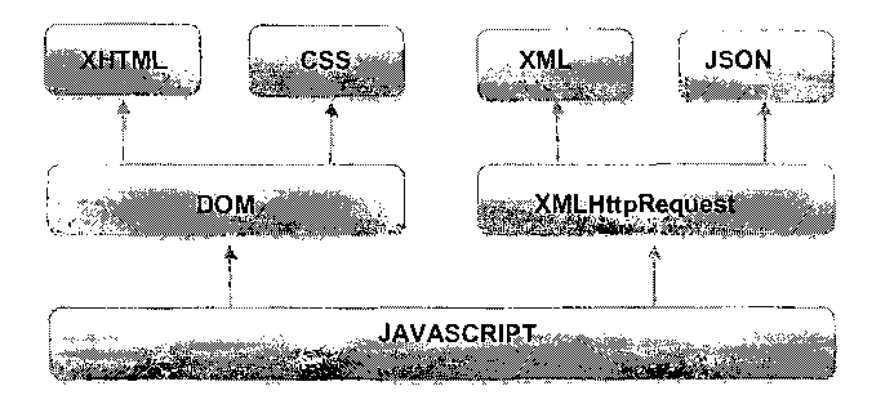

Este documento no pretende ser un manual de especificación completo que explique a gran detal!e las tecnologias que forman Ajax, solamente se mencionarán ciertos conceptos clave para que el lector pueda tener una mejor perspectiva de como esta formado Ajax.

Si se desea profundizar en estos temas, puede revisar las referencias de las fuentes de informaci6n de este documento.

 $^{\rm 1}$  Libro: Introduccion a AJAX, Javier Eguiluz Pérez, Diciembre 2007, http://www.libresweb.es/ajax

#### **1.4. JavaScript**

JavaScript es un lenguaje de programación interpretado (no requiere compilaci6n), inventado par Brendan Eich en la empresa Netscape Communications, la misma que desarrolló los primeros navegadores web comerciales.

Este lenguaje es utilizado en su mayoría en páginas web (navegadores). Su sintaxis es parecida a la da Java y C. Al igual que Java, Javascript es un lenquaje orientado a objetos, ya que dispone de herencia.

La herencia manejada par Javascript sigue el paradigma de proqramacion basado en prototipos, una de las caracteristicas que aprovecha la librería Prototype de la cual se hablará más adelante. Este paradigma de prototipos define que cada clase nueva es generada clonando alguna de las clases base (prototipos) para extender su funcionalidad.

#### 1.4.1. **Historia**

lnicialmente el lenguaje fue lIamado Mocha, luego LiveScript y par ultimo el nombre actual JavaScript, esto el 4 de diciembre de 1995 en un anuncio par parte de Sun Microsystems y Netscaoe.

En 1997 los autores propusleron a la European Computer Manufacture's Assciation (ECMA) que JavaScript se convirtiera en un estándar. En junio de 1997 la ECMA 10 tom6 como un estandar can el nombre de ECMAScript. Un poco tiempo después también se convirtió en un estándar ISO.

Algunas empresas como Microsoft crearon su propia implemenlacion del ECMAScript. similares al JavaScript de Netscape 10 que causaba incompatibilidades entre versiones. Por esta razón fue que el World Wide Web Consortium diseñó el estándar Document Object Model incorporado en las versiones 6 de Internet Explorer y Netscape y en la version 7 de Opera. En la actualldad todos los navegadores implementan este lenquaje.

### 1.5. DOM

Dom significa Document Object Model. La traducción literal al español sería modelo de objeto de documento, la cual es poco apropiada para el verdadero sentido del nombre. Una traducción correcta sería: modelo en objetos para la presentación de documentos.

En esencia. DOM es un modelo por medic del cual es posibfe que las aplicaciones y scripts, tengan acceso dinámico para modificar el contenido, estructura y estilo de los documentos **HTML** y XML.

Como se mencionó antes, el W3C fue el diseñador de este estándar. A continuación un ejemplo de la representación DOM de una página.

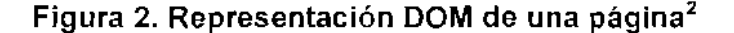

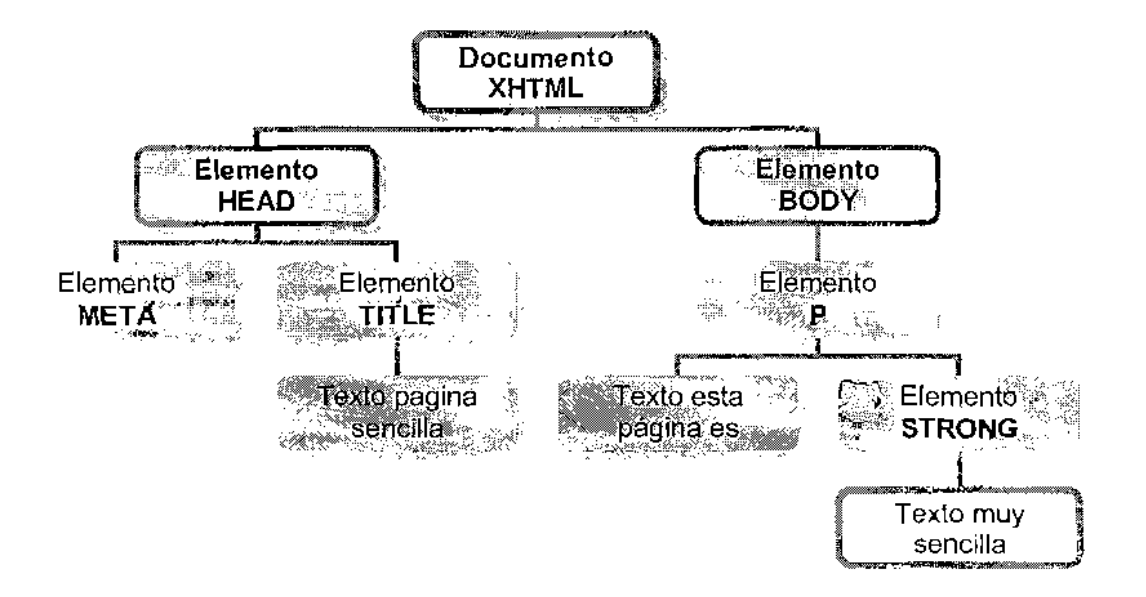

## 1.5.1. Compatibilidad

La guerra entre navegadores de las distintas empresas crea grandes problemas para los programadores de paqinas web y aunque todos los navegadores utilizan JavaScript los objetos se camportan de manera distinta. Esto hace que para una misma aplicacion web se tengan que canstruir versiones para los distintos navegadores.

Para soluclonar este problema el W3C, el consorcio encargado de definir los estándares para la web creó el estándar DOM, para que todos los fabricantes pudieran adoptarlo y evitar incompatibilidades.

<sup>----,..</sup> \_- , Lore. Introducci6n a AJAX Javier Eguiluz Perez Diciembre 2007, .!:lnPA""M'W\_libresweb.es/aia~

Sin embargo, Microsoft, la empresa fabricante del navegador más usado desde el 2002 agregó extensiones al "estándar". Esto hizo resurgir nuevamente el problema para los programadores que escriben aplicaciones para los navegadores que si respetan el estandar, como Mozilla.

Según la opinión de los críticos este es un ejemplo de la táctica usada por Microsoft de "adoptar, extender y extinguir". sequn la opinion general, estas acciones acabarán cuando navegadores que si respeten los estándares ganen cuotas de mercado cada vez mayores, como esta sucediendo con Mozilla FireFox.

#### 1.6. XHTML

XHTML es el acrónimo de eXtensible Hypertext Markup Language que en espariol significa Lenguaje extensible de marcas de hipertexto. XHTML fue pensado para sustituir al HTML como un estándar para las páginas web.

En otras palabras XHTML es la versión XML de HTML. Esto significa que XHTML posee las mismas funcionalidades de HTML, con la diferencia de que cumple con las especificaciones más estrictas del XML. Como un ejemplo tenemos este par de especificaciones:

1) Los elementos vaclos deben cerrarse siernpre:

- • Incorrecto: <br>
- $\bullet$  Correcto: <br/> <br/>hr> 0 <br/> <br/>br/> 0 <br/> <br/> O <br/> <br/> O <br/> <br/> O <br/> <br/> O <br/> <br/> O <br/> <br/> O <br/> <br/> O <br/> O <br/> O <br/> O <br/> O <br/> O <br/> O <br/> O <br/> O <br/> O <

Nota: Cualquiera de las tres formas es valida en XHTML. Se recomienda el cierre <br /> por razones de compatibilidad.

2) Los elementos no vaclos tambien deben cerrarse siempre:

- Incorrecto: <p>Primer párrafo<p>Segundo párrafo
- Correcto: <p>Primer párrafo</p><p>Segundo párrafo</p>

AI igual que con DOM, XHTML surge por la necesidad de crear estándares en la manera de mostrar las páginas web, para evitar incompatibilidad de navegadores y dispositivos.

La mayoria de los navegadores en la actualidad soportan XHTML, pero alqunas versiones antiguas solo pueden leer HTML.

Por otra parte, todos los naveqadores que leen XHTML pueden leer correctamente el HTML, esta compatibilidad ha interrumpido la adopción del XHTML como el lenguaje estándar.

Nuevamente Microsoft muestra una practica desleal al hacer su navegador Internet Explorer incompatible con XHTML, para otra vez tener et dilema en los programadores de escribir documentos que cumplan con el estandar 0 escribir documentos cuyo contenido pueda ser visto en el navegador mas utilizado actualmente.

#### 1.7. css

Las CSS que en español significa: Hojas de estilo en cascada, son un lenguaje formal utilizado para definir la presentaci6n de un documento escrito en HTML, XHTML o XML, La idea principal detrás de las CSS es separar la estructura de la capa de presentación de un documento.

En lenguaje HTML se usan etiquetas para definir el formato de presentacion del documento. Y es en la etiqueta donde se describe este formato. Par ejernplo, si se quiere escribir un titulo se usa la etiqueta <H1>, yes aquf donde se coloca el formato (color, fuente, etc.). Si se quisiera escribir nuevamente un título con el mismo formato, se debería especificar nuevamente.

AI usar CSS se utilizan especificaciones separadas de ia capa de estructura. En nuestro ejernplo, la etiqueta <H1> solo estaria hacienda referencia a una hoja de estilo especifica. Si se desea utilizar el mismo estilo solo se hace referencia nuevamente a la hoja de estilo ya creada.

Las ventajas de usar CSS para la presentación de documentos son:

- El control de la presentación esta centralizado. Si se desea cambiar el formato de los títulos principales, solo es cuestión de modificar la hoja de estilo, ya que las etiquetas están haciendo referencia a esta.
- • Una rnisrna paqina puede tener conjuntos de hojas de estilo distintos, dependiendo del dispositive en el que se vaya a mostrar.
- El documento HTML que usa CSS es mucho más fácil de leer que uno que no las usa.
- Los usuarios pueden configurar hojas de estilo locales para mejor la accesibilidad. Esta característica es muy útil para personas con problemas visuales.

#### 1.8. XMLHttpRequest

Es una interfaz que se usa para realizar peticiones http y https a servidores Web. Cualquier codificación basada en texto puede ser transferida usando esta interfaz. Por ejemplo: XML, JSON y HTML.

Esta interfaz es implementada como una clase de la cual es posible lnstanciar tantos objetos como sea necesano para comunicarse con el servldor. Utiliza el protocolo http par 10 que es recamendable tener un buen conocimiento de este protocolo.

XMLHttpRequest utiliza UTF-8 para la codificación de cadenas de texto y objetos binaries. La unica excepci6n a esta regia es la transrnision de cadenas XML cuando estos datos XML especifiquen explicitamente una codificacion alternative. en caso contrario se usara UTF-8 por defecto. Es importante tener esto en cuenta en entornos d6nde se mezclen varias coditicaciones. por ejemplo, pueden producirse errores de visualización de caracteres al incorporar funcionalidad AJAX a una página WEB codificada con ISO 8859-1. Es posible realizar peticiones stncronas y asincronas aJ servidor. En una lIamada asincrona el flujo de proceso no se detiene a esperar la respuesta como se haria en una lIamada srncrona, si no que se define una funci6n que se ejecutara cuando se complete la petición (manejador de evento).

Según la definición de Ajax, las llamadas al servidor son asincronas. Esto no siernpre es utll. por ejemplo, si se esta haciendo una Ilamada al servidor para una validaci6n especial. En este caso no serfa correcto dejar el control de la aplicación al usuario, si no que en vez de esto, se realiza la llamada síncrona al servidor. Este tema se tratará más a detalle en un punto posterior.

#### 1.9. XMl

Es el acrónimo para eXtended Markup Language, que en español significa: Lenguaje de marcas extendido. Es una especificación que permite la creaci6n de lenguajes de marcas personalizados.

XML es usado principalmente para que los sistemas de información comuniquen la informacion entre si de manera estructurada.

Entre otros usos es posible mencionar también: codificación de documentos y para seriallzar datos. En combinacion con otros estandares, hace posible la definición del contenido de un documento separándolo del formato, lo cua! facilita el uso de este en otras aplicaciones o ambientes.

Ejemplo de un mensaje en XML que contiene informacion a ser enviada.

<ubicacion> <pais>Guatemala<pais> <departamenlo>Escuintla<departamento> <Municipio>Escuintla<Municipio> </ubicacion>

### 1.10. JSON

Son las iniciales en inglés de JavaScript Objetc Notation. JSON es un subconjunto de la notación de objetos de Javascript, básicamente, es un formato para el intercambio de datos.

Debido a su simplicidad, JSON se ha utilizado como un reemplazo del XML en AJAX. Una de las ventajas de JSON sobre XML, percibidas por los desarroJladores web, es la facilidad con que este puede ser analizado usando el procedimiento eval() de Javascript.

EI terrnino JSON esta altamente difundido entre los desarrolladores, sin embargo, es un término mal descrito ya que en realidad es solo una parte de la definición del estándar ECMA-262 en que está basado Javascript. De ahí que ni Yahoo, ni Google emplean JSON, sino LJS.

Una de las cualidades intrinsecas de Javascript denominada LJS (Literal Javascript) facilita el fiujo de datos e incluso de funciones, para la cual no requiere la función eval(), si son datos los que se transfleren como en el caso de XML. Todo 10 referente a transferencia de datos en todos sus tipos, incluyendo arrays, booleans, integers, etc. no requieren de la función eval(), y es precisamente en eso en donde supera por rnucho JavaScript al XML, si se utiliza el LJS y no la incorrecta definición de JSON.

#### 1.11. ¿Por qué usar Ajax?

Esta es una pregunta muy importante, de cuya respuesta depende del por qué del éxito de la tecnología. Al responderla veremos cómo surge una nueva pregunta: LEn d6nde se debe usar ajax? En las siguientes lineas se da respuesta a estas preguntas mostrando la manera tradicional de trabajar de las aplicaciones Web.

#### 1.12. Modelo clásico de una aplicación web

En las aplicaciones Web tradicionales la interaccion esta basada en las peticiones de un usuario (hacienda usa de un navegador), hacia un servidor per media de acoones que desencadenan 11amadas hacia este ultimo. Estas acciones pueden ser: hacer clic en un boton, seleccionar un valor de una lista. que un objeto reciba o pierda el foco, etc.
Del lado del servidor, al recibir peliciones, este las procesa y devuelve una nueva página HTML al navegador del usuario. Esta interacción se ejemplifica en la figura 3.

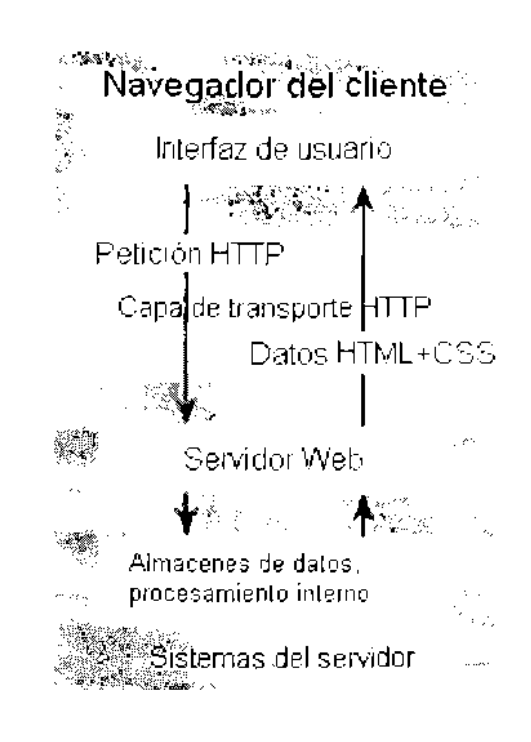

Figura 3. Modelo clásico de una aplicación Web<sup>3</sup>

Este modelo funciona perfectamente en situaciones en las que la mayoría del contenido de las páginas en una aplicación Web cambia de página a página. Mostrando distintos objetos, tales como: formularios, imágenes, utilidades, etc.

Cada vez que el usuario solicita una nueva paqina la mayor parte, si no toda la página cambia su contenido.

 $^{-3}$  Libro. Introducción a AJAX. Javier Eguíluz Pérez. Diciembre 2007. http://www.libresweb.es/ajax

Por otra parte, si se tiene una aplicacion Web que muestra informacion que cambia poco de página a página, tendremos un problema serio. Al usuario le parecerá que el sitio no funciona correctamente. Cada vez que hace clic para solicitar la información ve como la página entera desaparece y reaparece mostrando el mismo menú, las mismas cabeceras, las mismas imágenes, etc. Y tan solo una pequena parte de la paqina ha cambiado.

Un ejemplo que podría parecer familiar sería el de una aplicación Web de correo electrónico. Se tiene un árbol de directorios con las carpetas de Buzón de Entrada, Spam, Correos enviados, etc. AI elegir un directorio (haciendo clic en él), se muestra una lista donde aparecen los correos que contiene.

Para que sucediera esto se ha cargado la misma página, el mismo árbol de directorios con diferente lista de correos y se ha mostrado nuevamente al usuario. En este momento no parecerá mucha diferencia porque una parte considerable de la páqina cambió con esta acción.

Pensemos ahara al revisar el contenido de un correo en la lista del buz6n de entrada que se muestra. Veremos que la aplicacion navega hacia una nueva página donde se muestra el contenido del correo. Si queremos ver otro correo, debemos volver a la página anterior, seleccionar otro y regresaremos nueva mente a la misma paqina quiza sola para ver un mensaje con dos Hneas. Cuando sucede esto, 10 que en realidad esta pasando a bajo nivel es que el usuario esta solicitando al servidor las mismas paqinas con la diferencia de unas pocas Iineas en cada recarga. Es posible que para los administradores de una aplicacion cuyos ingresos sean por pubficidad no les interese dismlnuir estos refrescos de página, pero esto sería otro tema.

Sin embargo, al tener usuarios con conexiones de baja velocidad esto puede ser un gran problema. La !6gica indica que la mejor manera de hacer esto es que la peticion al servidor no sea de la paoina completa si no que de una manera mas eficiente, solo se adualice el contenido necesario.

Podria decirse que la idea de Ajax es precisamente hacer peticiones al servidor únicamente de las porciones de la página que realmente interesa actualizar.

#### 1.13. Modelo Ajax para una aplicación web

De 10 expuesto en el punto anterior es posible darse cuenta de la mejora que introduce el uso de Ajax en una aplicación web, en términos de desempeño e interacción con el usuario. Evitando las constantes recargas de páginas web en las que solo se necesita actualizar una pequeña porción de éstas.

¿Pero cómo es posible hacer este tipo de peticiones al servidor? Las aplicaciones web que implementan Ajax introducen un elemento intermedio entre el usuario y el servidor en el modela claslco. Esta nueva capa mejora la interacción de la aplicación con el usuario ya que el usuario nunca se encuentra con una ventana de naveqador en blanco esperando par la respuesta del servidor. Entonces, el nuevo modela queda como se muestra en la figura 4.

En este modele se ve que hacienda usa de lIamadas en JavaScript hacia un motor de Ajax del lade del navegador es poslble hacer peticiones http al servidor el cual también incluye un nuevo componente, un servidor XML.

Básicamente lo que sucede es:

- 1) Llamada desde JavaScript hacia el motor Ajax
- 2) Motor Ajax hace petición http al servidor. Esta petición es en formato XML.
- 3) En el servidor se hace un mapeo para procesar la petición que viene en el XML.
- 4) El servidor procesa la petición como lo hace normalmente.
- 5) El servidor devuelve el contenido solicitado en formato XML.
- 6) El motor Ajax procesa el XML recibido.

### Figura 4. Modelo Ajax de una aplicación web<sup>4</sup>

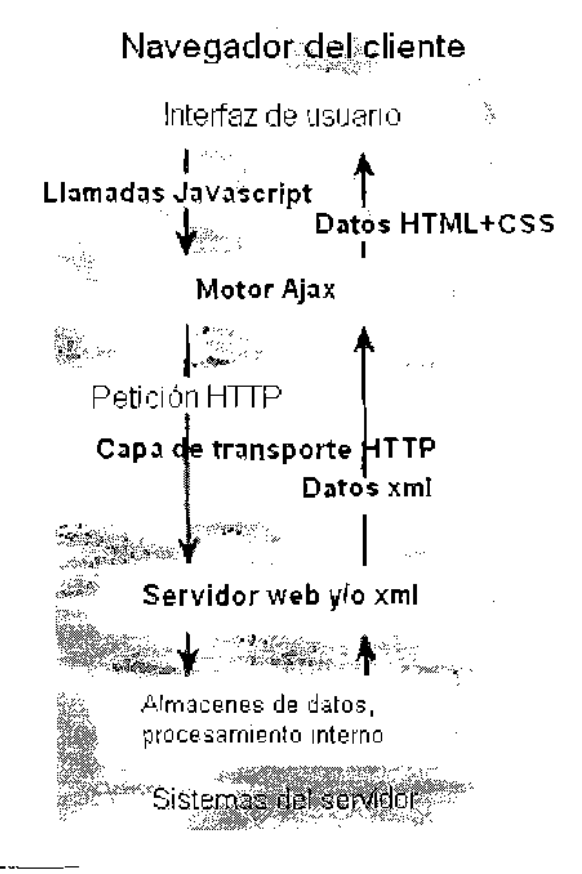

<sup>&</sup>lt;sup>1</sup> Libro Introducción a AJAX Javier Eguíluz Pérez. Diciembre 2007, http://www.libresweb.es/ajax

AI conocer la información presentada se tiene una respuesta a la pregunta del porque del uso de Ajax.

AI analizar desde un punto de vista técnico se puede decir que se mejora el desemperio de las aplicaciones al recucir el trafico de red y la carga en el servidor al hacer solo peticiones de la informacion que en realidad se desea actualizar.

Por parte del usuario, es notable la mejora que resulta de la eliminación de los tiempos muertos de la aplicaci6n, es decir aquellos en los que se espera la recarga completa de la página al navegar por un sitio que implementa Ajax.

#### 1.14. ¿Dónde usar Ajax?

En la sección 4.1 El modelo clásico de una aplicación web, se ha mencionado algo muy útil para poder responder esta pregunta. Esto es, que la idea al implementar Ajax es el de actualizar solo pequenas porciones de una paqina, en vez de recargarla completamente.

Imagine la aplicación de una cadena de tiendas de perfumes. En esta apJicaci6n se lleva el control de las ventas hechas par cada vendedor en las tiendas. La fecha en que se hicieron las ventas, que tipos de perfume, etc.

Centrémonos en la parte de la aplicación que muestra las ventas por vendedor. Al elegir en el menú la opción de "Ver ventas por vendedor", nos apareee una lista de unos 500 vendedores can la cantidad de ventas heehas en un período especificado. En esta página nos aparecen opciones para filtrar la informacion.

AI hacer clic en un vendedor navegaremos hacia una nueva página que nos muestra el detalle completo de las ventas que este ha realizado. También con sus filtros. Vinculos a las metas puestas para este vendedor y la cantidad ofrecida al alcanzar sus distinlas metas.

Por último, se puede ver el detalle de que porcentaje de las metas ha alcanzado. Al tener este escenario se hace la pregunta nuevamente  $\lambda$ Dónde debo usar Ajax? La respuesta es sencilla si partimos de la idea fundamental de Ajax. Solo utilizarlo para actualizar pequeñas porciones de la página. También es válido pensar, utilizar Ajax para evitar recargas innecesarias de una página.

Ante el escenario presentado una forma de emplear Ajax sería la siguiente:

Si vemos la recarga o navegación de la aplicación desde la lista de usuarlos al detalle de sus ventas, nos damos cuenta que la cantidad de información a mostrar es considerable. Aquí no es necesario el uso de Ajax.

Sin embargo, si para aplicar el filtro de nombre, deseamos darle al usuario una ayuda al buscar al usuario, aquí si podemos usar Ajax. Se puede preparar un evento que se ejecute cuando el usuario teclee las dos primeras letras de un nombre a buscar, estas se envian al servidor y este nos devuelve los primeros 10 nombres que ernpiecen con esas dos letras. Esto nos permite introducir una característica que mejora el uso de la aplicación.

En conclusion, Ajax no debe ser usado cuando la aplicacion necesita actualizar 0 mostrar grandes cantidades de informacion pues el sentido real de usario se estaria perdiendo.

Sin embargo, para introducir mejoras como la del ejemplo si es necesario usar Ajax ya que conseguir ese efecto sería imposible sin recargar la página.

#### 1.15. Script.Aculo.Us

Hasta el momento se ha hablado conceptualmente de muchas tecnologfas que a su vez forman el concepto de Ajax. Como todo concepto, al lIevario a la practice es necesario veneer ciertos oustaculos que en un principio no se sabia siqulera que existlan. No se ha mencionado, que tan dificil es escribir un parser de xml para javascript, ni cómo construir, de una manera sencilla, una lnterfaz que permita indicar al servidor las distintas tareas que queremos que realice por medio de las lIamadas http.

Para que reinventar la rueda si existen muchas implementaciones para conseguir el efecto de la no recarga de la paqina, algunas cuyo c6digo es de uso libre. Entre estos se tiene a Script.Aculo.Us, el nombre completo de esta implementación es Prototype and Scriptaculos.

Script.Aculo.Us provee la peculiaridad de poder hacer las llamadas al servidor como funciones de Javascript, que al final desencadenan una acción dellado del servidor perc que en ultima instancia devueJven el valor dellado de Javascript. Script. Aculo. Us está compuesto por dos librerías:

- Prototype
- Scriptaculous

#### 1.16. Prototype

Es la Iibrerfa fundamental de esta implementacion, escrita en JavaScript. Prototype incluye un conjunto de extensiones para este lenguaje, para el navegador web y para el objeto XMLHttpRequest. Es la base para poder construir objetos que hacen la conexión entre el usuario y el servidor sin necesidad de estar reescribiendo c6digo, el cual es repetitivo de aplicaci6n a aplicaci6n.

Puede sonar extraño afirmar que una librería escrita en un lenguaje de programación provea extensiones para este mismo, pero esto es en realidad lo que hace Prototype.

Javascript provee un mecanismo conocido como herencia basada en prototipos (de aqui el nombre de la libreria). De hecho, varios lenquajes basados en objetos proveen características similares a la de Javascript para extender los objetos basicos dellenguaje.

No es necesarlo entrar en detalle de la manera en que esta escrita esta libreria. ya que es posible usarla sin tener este conocimiento. Si se desea conocer más sobre esto puede revisar el libro indicado en la referencia<sup>5</sup>.

Para los prop6sitos de este documento solo es necesario decir que Prototype presenta un sistema de jerarqufa de objetos, el cual provee una serie de objetos de ayuda Ajax. Estos objetos de ayuda de Ajax permiten ejecutar la mayoria de peticiones utilizando una sola linea de c6digo, haciendo que el concepto de Ajax sea sumamente simple de usar.

#### 1.17. Scriptaculous

Como se ha mencionado Prototype hace posible usar de una manera simple porciones de código complejo y bien estructurado que permiten

 $<sup>5</sup>$  Libro: Prototype & Scriptaculous in Action. Dave Crane. Bear Beault with Tom Loke. Tomas Fuchs</sup>

implementar el concepto de Ajax, Sin embargo. Prototype no hace mas que eso.

Par otra parte, tenemos a Scriptaculous que es una libreria que hace usa de Prototype para poder hacer entrega de cantidades grandes de funcionalidad de alto nivel, de la cual los desarroliadores pueden disponer para crear interfaces de usuario interactivas.

Con scriptaculous es posible crear interfaces de usuario que contengan animaciones y efectos de drag and drop en unas pocas líneas de código.

#### 1.18. ¿Ajax síncrono?: JAX

Como ya se ha mencionado una característica de Ajax es el ser astncrono. Esto permite hacer peticiones at servidor mientras el usuarto sigue navegando por la página.

Existen situaciones en las cuales esta caractertsfica puede no ser del todo funcional. Veamos un ejemplo.

Analizando el típico formulario de recolección de datos nos ha saltado la idea de hacer las validaciones de los campos usando Ajax. AI ingresar un c6digo se valida que sea correcto, etc.

Pero que sucede si como requisito se pide que no se pueda seguir con el siguiente campo si el actual no es correcto. Baja la funcionalidad normal de Ajax esto no seria posible.

Para resolver problemas como este es que se introduce el concepto de Jax, eliminando el aspecto asíncrono y deteniendo el flujo de la aplicación hasta que la respuesta del servidor se haya recibldo.

#### 1.19. Introducción: e-Business

En un sentido bastante amplio del terrnino e-Business (Electronic Business) que traducido al español significa: negocios electrónicos, se entiende como cualquier presentación de un negocio usando medios electrónicos. Aunque normalmente el término es asociado estrictamente al Internet.

En lo que respecta a este documento se tomará como correcta la siguiente definición:

E-business es un término utilizado para describir el hecho de que un negocio lleve sus actividades al mundo de Internet., utilizando ésta última como vehículo para aumentar la productividad o rentabilidad.

En Ja practica, lIevar un neqocio a un rnedio electr6nico, significa mucho mas que solo vender. Tomemos como ejernplo una tienda de instrumentos musicales. EI negocio no significa simplemente que una persona lIegue y yea una flauta que le guste, pague por ella y salga de allí, es mucho más que eso.

Para seguir un orden, podemos enumerar las siguientes actividades en dicha tienda:

1) Fuentes de abastecimiento: La tienda no fabrica los instrurnentos. Tiene contactos de proveedores de distintos tipos y marcas. Debe tener control de cuales son los instrumentos de mas demanda, para poder abastecerse de una manera más inteligente. Sabe que hay instrumentos de primera y segunda línea (los primeros son de más calidad y más caros). También puede negociar precios por volumen.

- 2) Procesamiento de órdenes: por ejemplo, que pasa cuando alguien compra muchos instrumentos, ¿Se le da precio de mayorista? Cuáles son las maneras de pago, ¿Acepta cheques? ¿Tarjetas de crédito, débito? ¿Qué implica pagar de una u otra forma? ¿Cómo lleva el control del inventario al memento de vender?
- 3) Socios: la tienda se eleva a un nivel más alto y tiene socios en otros puntos de la ciudad, por ejemplo, si tiene un pedido que no puede suplir, ¿Cómo se comunica con su socio para solicitar el producto provisionalmente para poder atender la demanda? ¿Cuál es el proceso a usar? ¿Cómo maneja el inventario? ¿Cómo establece el precio?
- 4) Atención al cliente: necesita un departamento de atención al cliente para atender a la persona cuvo instrumento fal16 en el primer mes de uso. O una orden que no llega a tiempo porque que alguien olvidó ingresar y procesar. ¿Cómo atiende a las personas que buscan cotizaciones?

Es posible seguir enumerando mas aspectos relacionados a la tienda de instrumentos, perc para hacer valer et punta de vista sin muchos rodeos nos limitaremos a estos cuatro. En pocas palabras, para entender el concepto de e-Business tan solo es necesario saber 0 re-definir a uno mismo el concepto de un negocio 0 empresa comercial.

Un negocio implica desde la administración de la relación con los proveedores, los inventarios, la contabilidad, publicidad, marketing, la administración de la relación con los clientes, sociedades y por supuesto el intercambio de bienes y servicios con fines de lucro. Todas estas actividades Ilevadas a Internet es lo que llevan al término de e-Business.

Por ejemplo, para el punto uno, se trataría de un sitio Web en el que fabricantes de instrumentos ofrezcan productos, donde se puedan negociar precios, establecer contratos de entregas a futuro, contratos de exclusividad de marcas. etc.

En el punto des y tres. se tendrfa una Web que permita el acceso at inventario de las tiendas alrededor de la oudad. Nos perrnlta pracesar las ventas, manejando la contabilidad y manteniendo consistente el inventario. Y que se conecte a las financieras que prestan servicios de tarjetas de credito y debito.

Para el punto cuatro, se puede pensar en un sistema de ayuda en línea en el que se pueda obtener información al instante. Herramientas por medio de las que se pueda cotizar los instrumentos, dar seguimiento a las órdenes, etc.

#### 1.20. Modelos de negocios electrónicos

Los modelos de negocio, simplemente son la manera en que la empresa genera sus ingresos. Este explica como la emoresa genera dinero mediante su posicionamiento en la cadena de valor.

Ejemplos de modelos de negocio conocldos:

1) Por comisión o corretaje: Acción de intermediación donde un corredor de bolsa o broker pone en contacto a dos personas naturales o juridicas para la negociadón de un título va.or, sin llegar a intervenir en el proceso de negociación.<sup>4</sup>

- 2) Modelo de publicidad: Promover un producto o servicio con el fin de atraer una gran cantidad de personas para poder vender espacios publicitarios. Mientras más concurrido sea el sitio más alto el valor de los espacios.
- 3) Intermediación de información: Una aerolínea podría ser la intermediaria entre los viajeros y empresas que deseen ofrecerles productos y servicios. La aerolinea pondria vender la informacion que permita un acceso privilegiado a estos consumidores.
- 4) Modelo mercantil: lntercambio comercial de bienes y servicios. Mayoristas y minoristas. Ventas pueden ser hechas sobre la base de precios de lista 0 mediante subasta.
- 5) Modelo de afiliaci6n: Un ejemplo senciilo de eete modelo es cuando una empresa se encarga de conseguir afiuados que accedan tener links en sus páginas apuntando hacia el sitio de la empresa, pagándoles un porcentaje por cada clic.
- 6) Modelo de comunidad: El punto es formar comunidades en base a la lealtad de los usuarios, vinculando los ingresos a la publicidad contextual o a la suscnpcion de servicios especales disponibles solo a ciertos usuarios en la comunidad.
- 7) Modelo de suscripción: en este modelo a los usuarios o clientes se les cobra una cuota periódica por el uso de un servicio. Por ejemplo descargas ilimitadas de un sitio, acceso a contenido en los foros, etc.

### 1.21. e-Commerce

Un error común es el de confundir o tratar como si fueran sinónimos al e-Business con el e-Commerce. La explicación es simple, el e-Commerce en sí implica necesariamente el intercambio de bienes, dinero, productos, etc. Es campletamente vafido decir que e! e-Commerce junto con otros elementos, forman el e-Business.

Con el e-Commerce se puede obtener nuevos tipos de modelos de negocio, si tomamos como base los participantes en el intercambio comercial tenemos esta lista de modelas:

- business-to-business (B2B)
- business-to-consumer (B2C)
- business-to-employee (B2E)
- business-to-qovernment (B2G)
- government-ta-business (G2B)
- government-ta-government (G2G)
- government-to-citizen (G2C)
- consumer-to-consumer (C2C)
- consumer-to-business (C2B)

Estos modelos de negocio son identificados por un juego de palabras en idioma ingles para usar el sonido de la palabra "two" reemplazando a "to" que daría como significado B2G (Business to Goverment = De empresas hacia Gobiemo).

EjempJos de estes modelos: G2B: Guatecompras. B2C: McDonalds® en línea. G2C: BancaSat. C2C: Gubiz®

### 1.22. Conducta de los usuarios en Internet

En su visita mas reciente aJ supermercado, ha notado usted como un nino corre hacia su mama con un juguete en la mano pidfendo que se 10 compren. 0 cuanto estan de salida pagando en la caja, misteriosamente alguien ha colocado los dulces a la mano de los nirios.

Para evitar la vergüenza que un niño haga un escándalo para que le compren un juguete 0 alguna qolosina porque estaban a su alcance, la mayoria de los padres complacientes lo comprará o se verá realmente comprometido a hacerlo.

O como al lado de las mezclas para hacer panqueques están las botellas de miel. Que el producto que no ha tenido mucho exito con los compradores, esta acomodado en una bonita torre lejos de su luqar habitual con un gran rótulo que dice "OFERTA".

La respuesta de esto es simple, se ha estudíado la conducta de las personas al estar en el superrnercado, y todos los estuerzos estan enfocados a explotar de la mejor forma estos patrones. Veamos un par de situaciones más.

Y las hay mucho más extrañas, cuando aparecen las cervezas junto con los pañales desechables. Esta parece ser una relación dificil de ver, pero luego de analizar muchos datos y patrones de compra, se encontró que muchas mujeres estadounidenses pedían a sus esposos pasar por los pañales del niño por la tarde antes de regresar a su casa. EI esposo al estar en el supermercado, compraba sus cervezas también. Esto hizo que los productos se colocaran uno al lado del otro, o en el mismo pasillo.

Teniendo presente que la realidad de los usuarios en Internet es completamente distinta, pero que 16gicamente tiene patrones de conducta que deberían ser explotados, tal y como ocurre en los ejemplos presentados, se recurre a una serie de estudios hechos que pueden darnos un primer acercamiento de qué tipo de herramientas se deberían diseñar para lograr una mejor experiencia de navegación y así lograr e-Business exitosos.

#### 1.23. Conducta de navegación $<sup>6</sup>$ </sup>

Para nuestro estudio definiremos la conducta asl:

"La conducta se refiere a las acciones a reacciones de una persona en relación con su entorno y la manera en que se interactúa con este.<sup>"7</sup>

Para comenzar a entender cómo se comportan los usuarios en Internet podemos hacer rnencion de 10 que Eduardo Mach6n escribe en su articulo "La conducta de navegación de los usuarios, sus características", un usuario que se ponga frente a una computadora dispuesto a navegar en Internet se fijará siempre un objetivo y luego cornenzara. Ya sea que este sea revisar su e-Mail, hacer comentarios en el Hi-5® 0 Facebook® de sus amigos, investigar sobre un tema para su tarea de la universidad, siempre lo fijará primero y luego empezará a escribir URL's.

Alguien podrá decir que no siempre se tiene un objetivo. Qué tal si una persona esta esperando que alguien pase a traerla a su trabajo y no tiene alga que hacer en Internet. Solo quiere ojear unos chistes 0 leer cualquier cosa.

<sup>&</sup>lt;sup>o</sup> http://www.ainda.info

<sup>&</sup>lt;sup>7</sup> www.pnllearning.com/glosario.php

Aún en esta situación el usuario debe fijarse su objetivo: "pasar el tiempo". AI tenerlo, sabe que usando un buscador puede encontrar muchas paqinas de chistes.

También sabe que existe el Google Reader ® e irá a esa URL, fijándose el objetivo y luego persiquiéndolo.

Por otro lado, es necesario hacer notar una característica del Internet, que a diferencia de un medio como la television 0 la radio, que presentan sus contenidos y dejando a los usuarios la única opción de escoger los canales o emisoras a ver o escuchar, en Internet es necesario escribir una URL específica para ir a una paqina 0 escribir en un buscador una frase que se piensa pueda contener el sitio que estamos buscando.

Al entender que el usuario se fija sus objetivos y saber la manera en que Internet esta construida, nos damos cuenta la gran importancia de los buscadores De que otra manera podriamos encontrar un blog sabre un periodista francés. O buscar las recetas de cocina de una pasta italiana.

Ahora viene 10 interesante, al nivel en que se maneja Internet la manera mas rapida de indicarle a la computadora 10 que queremos es escribiendo. Y la manera en que la computadora encuentra 10 que Ie pedimos es mostrandonos el texto donde lo encontró. Algunas veces con imágenes, pero no sin antes haber pasado por un proceso de asociar una imagen con un texto, perc eso es otro tema. En este momento ya tenemos otro camino por donde seguir aprendiendo del comportamiento de un usuario en Internet. ¿Cómo leen los usuarlos en Internet?

#### 1.23.1. La lectura en Internet

En la referencia 7 de este documento encontrará información detallada de las estadisticas y conclusiones que serán presentadas a continuación.

Los estudios de movimientos oculares mientras se navega en Internet han demostrado que una persona se centra en las áreas de texto de una página más que en cualquier otra cosa.

La figura 5 contiene una lipica página de "Acerca de" en un sitio web. Para generarla se ha usado un equipo para seguimiento ocular.

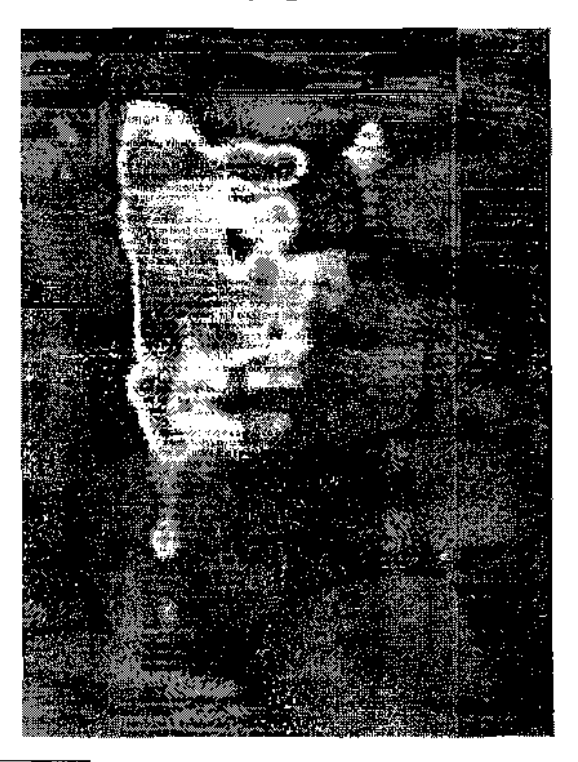

Figura 5. Patrón F de lectura en una página Web<sup>8</sup>

 $^8$  Libro: Eyelracking Web Usability. Jakob Nielesen. Kara Perniece. ISBN-10: 0321498364. IS8N-13: 978-0321498366

La distribución de colores en relación al tiempo que el usuario observó la parte de la paqina es asi:

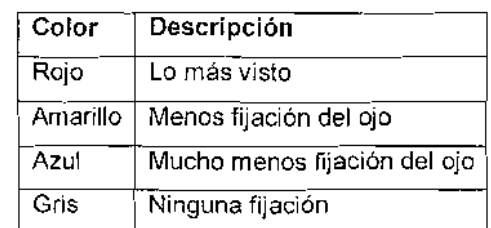

### Tabla I. Distribución de colores vrs. tiempo de observación

Claramente se ve un patrón de lectura en F, enfocándose en la parte de las listas de viñetas. También es de notar un poco de atención a la parte de "Also see" (ver también), pero en ningún momento se llama la atención del usuario con la publicidad más a la derecha.

Yendo a los datos que nos interesan:

- Los usuarios se centran en las áreas de texto de la página (contenidos), ignorando las áreas de navegación, gráficos y etc.
- • EI 79% de los usuario ojean velozmente, leyendo palabras y frases sueltas.
- • Cualquier elemento irrelevante. de vivos colores 0 que se mueva excesivamente será un distractor y disminuirá la "ojeabilidad" del sitio Web.

### 1.24. Conducta de compra

Una tienda online no deja de ser una tienda y al igual que una tienda ffsica y una online el proceso de compra que se sigue es el siguiente:

- 1. Buscar el producto
- 2. Comparación del producto
- 3. Selección del producto

La diferencia la encontramos en c6mo se lIevan a cabo estas actividades y ciertas caracterfsticas que se presentan entre cada una de elias. Por ejemplo, si alguien quisiera comprar una bicicleta. Seguro tendrá que salir de su casa e ir buscando de tienda en tienda viendo los distintos tipos y comparando precios. Esto lo haría viajando en su vehículo, perdiendo tiempo en el tráfico, gastando dinero en combustible, etc.

En la tabla a continuación vemos la comparación de algunas características de una compra en línea contra una compra normal.

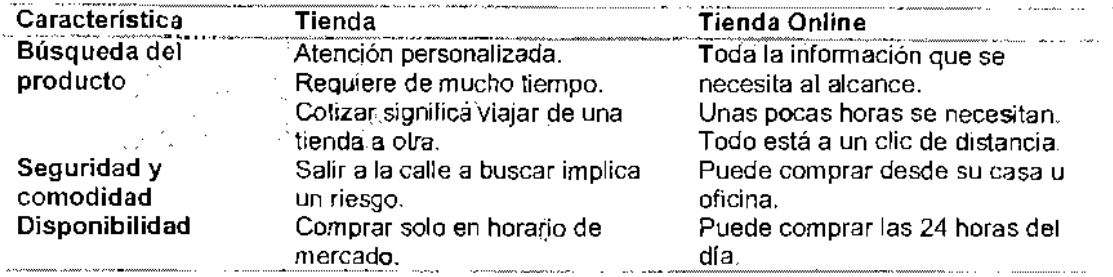

Tabla II. Comparación de tipo de compra

Comprar en Internet implica mucho más que una simple transacción económica. Un estudio realizado por La Asociación Danesa de Comercio Electrónico muestra que los usuarios utilizan aproximadamente el 50% del tiempo de visita a un sitio web en la busqueda de informaci6n relacionada con el producto y s610 un 5% del tiempo a la compra propiamente dicha.

Informacion relevante de este estudio:

- 1. La comodidad y facilldad las principales razones para comprar en Internet.
- 2. 5% de la visita a un sitio es el que se ocupa para comprar, el resto es utilizado en tareas de busqueda y cotizacion.
- 3. La información detallada de los productos es un valor apreciado por los compradores en Internet.
- 4. 39% de los compradores en linea perciben positivamente la ausencia de presi6n de un vendedor.
- 5. Procedimientos de registro para elaborar perfiles de usuario tienen poco efecto sobre la fidelidad de estos. Procedimientos de este tipo generalmente son completados por usuarios ya fieles al sitio.
- 6. Baja tolerancia de los usuarios frente a dificultades de diseño o aprendizaje de sitios Web.

Como conclusiones de esta informaci6n orientada al desarrollo de sitios de e-Business podemos mencionar:

- 1. La construcci6n de sitios orientados a las tareas previas a la campra y no solo a la transacción monetaria en sí.
- 2. Un sitio de e-Business potencialmente exitoso deberá tener herramientas de búsqueda, de comparación de precios y de solución de dudas a los clientes sobre procesos de reposición de productos defectuosos.
- 3. Debera presentarse al usuario informacion detallada y real sobre el producto.
- 4. No debera cargarse a un usuario nueva una tarea engorrosa de lIenado de formularios que solo son de beneficio a la tienda online.

5. EI diseno del sitio debera ser probado exhaustivamente antes de salir en línea. Un error puede hacer que un usuario se forme una idea errónea y nunca regrese al sitio.

Si se hace caso omiso de estas recomendaciones se carre e\ riesgo de que una persona salga del sitio y siga con el siguiente, al final este está a un solo elic de distancia.

#### 1.25, La navegaci6n impaciente

Alguna vez Ie ha sucedido que al estar buscando alga en internet y hacer elic en un vinculo despues de 5 segundos sin reciblr respuesta se desespera hace clic en regresar y continua con el siguiente. Esto es algo a lo que se le ha Iiamado la Navegaci6n impaciente.

Los usuarios cada vez se vuelven menos tolerantes a instalar plug-ins o a las descargas lentas. Si un sitio parece no responder sera abandonado instantáneamente. Pero ¿por qué este comportamiento?

Los estudios de conducta de navegación han revelado la siguiente prernlsa: "La regia al buscar en Internet es que la informacion no se encuentra en el primer intento, a mayor número de intentos mayor probabilidad de obtener resultados".

Las personas observan superficialmente los sitios de una manera rápida para reducir al maximo et tiempo en que les toma entenderlo. tncluso es posible que se descarte un sitio que se sabe es el correcto perc necesita mas tiempo de analisis 0 cumplir con requisitos innecesarios (Ilenar formularios).

Las percepciones de los tiempos de espera de una persona segun datos empiricos previos (Ref. 8) son:

- 0,1 Seg. El usuario tiene la percepción de respuesta instantánea.
- • 1 Seg. Es el limite a partir del cual los usuaries no perciben la respuesta como instantanea, aunque apenas notan el retraso.
- 10 Seg. Es el límite de mantenimiento de la atención en el documento.

Siempre que sea posible se deberá construir sitios ligeros, que muestren la información necesaria y concisa para la comodidad de los usuarios. Cuando sea necesario mostrar páginas que tarden en cargar, o para la sección de "descarqas' sera necesario proveer en el sitio:

- • Feedback informativo de progresi6n de descarqa.
- • Barras que crecen
- • Porcentajes que aumentan
- Estimaciones de tiempo de espera

Esto disminuirá la ansiedad al esperar dejará saber a los usuarios que el sltio funciona de la manera esperada y de alguna manera paliara la conducta de saltar a otro sitio.

# 2. ANALISIS DE ANTECEDENTES

#### 2.1. Encuestas de usuarios en Internet

Como en todo negocio siempre es necesario conocer el mercado en el que se está participando y una de las mejores maneras de hacer esto es preguntando a los actores la información que se necesita saber.

Como parte final de la base de esta investigación se presentan extractos de encuestas realizadas a usuarios en internet, siendo este un media de alcance mundial, se tendrán en cuenta estudios realizados en diferentes regiones.

## 2.2. Encuesta 1: 11 va encuesta AIMC a usuarios de Internet

Información técnica Fecha de publicación: Febrero 2009 Elaborada por: AIMC - Asociación para la investigación de medios de comunicación - http://www.aimc.es Recolecci6n de datos: Octubre - Diciernbre 2008 Tipo de entrevista: Via Internet Tamano de la muestra: 45,063

Esta encuesta fue colocada en sitios espanoles, por 10 que gran mayoria de los encuestados pertenecen a aquel país.

Se han tomado la información relevante ha esta investigación.

## Tabla III. Velocidad de Internet

|                      | ं Absolutos       | Porcentaje            |
|----------------------|-------------------|-----------------------|
|                      |                   |                       |
| Muy baja             | $6173$ and $\sim$ | 15.26%                |
| Algo lenta           | 17857             | 44.15%                |
| <b>Satisfactoria</b> | QR.<br>15357      | <sup>282</sup> 37.97% |
| <b>Muy Buena</b>     | 899               | 2.22%                 |
| NS/NR                | "笑笑了60.           | 0.40%                 |
|                      | 40446             | 100.00%               |

Figura 6. Velocidad de Internet

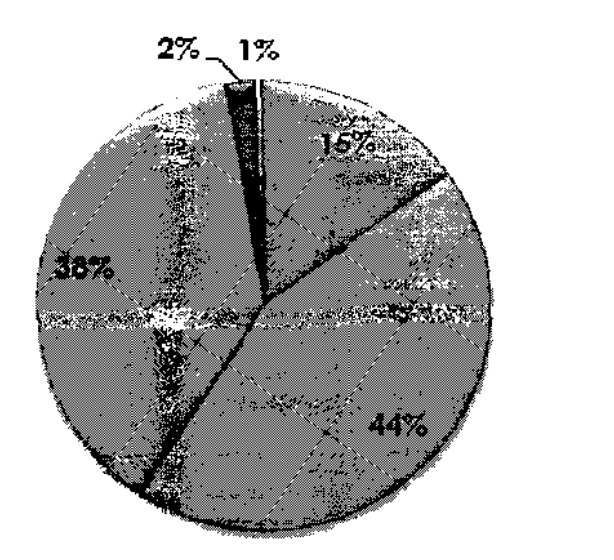

© Muy baja a Algo lenta ⊌Satisfactoria Muy buena /NS/NR

Tabla IV. Programas/Sistemas para evitar publicidad

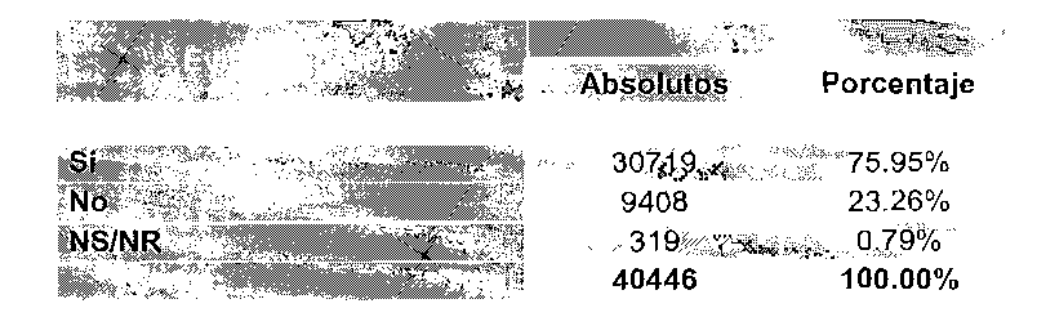

Figura 7. Programas/Sistemas para evitar publicidad

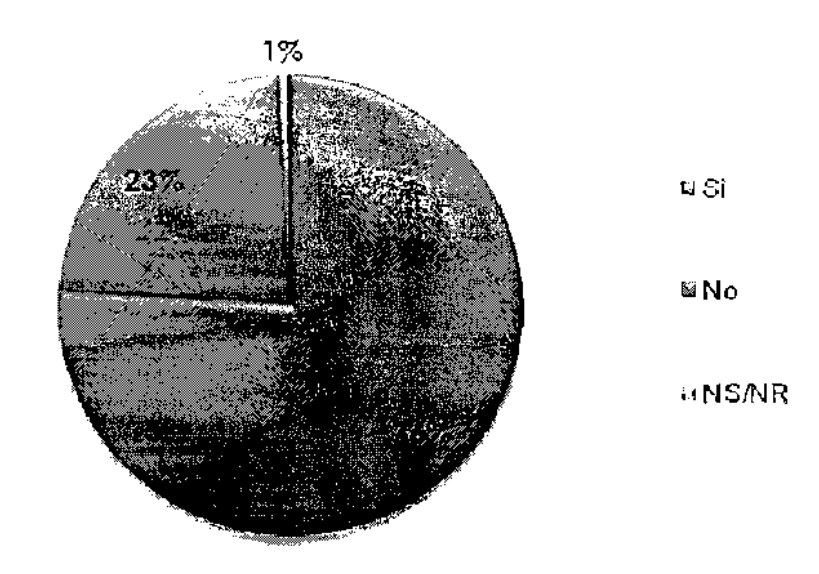

## Tabla V. Configuración de las cookies

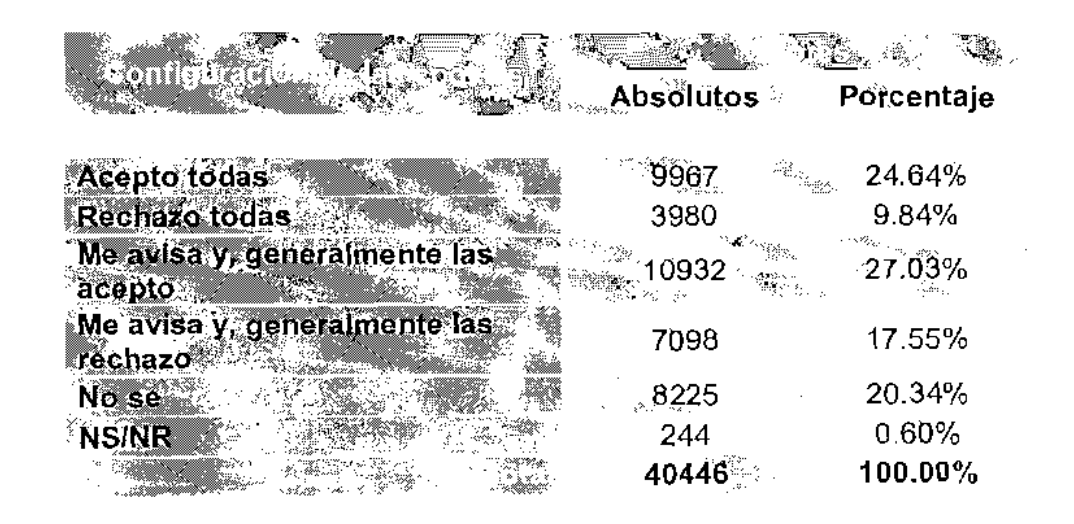

Figura 8. Configuración de las cookies

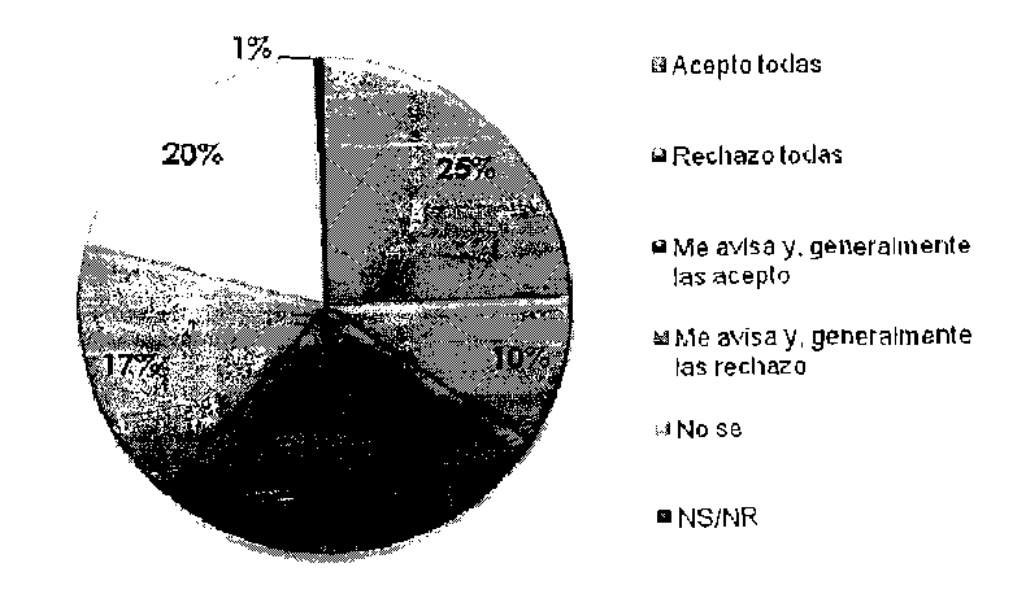

## **Tabla VI. Actividades realizadas en internet**

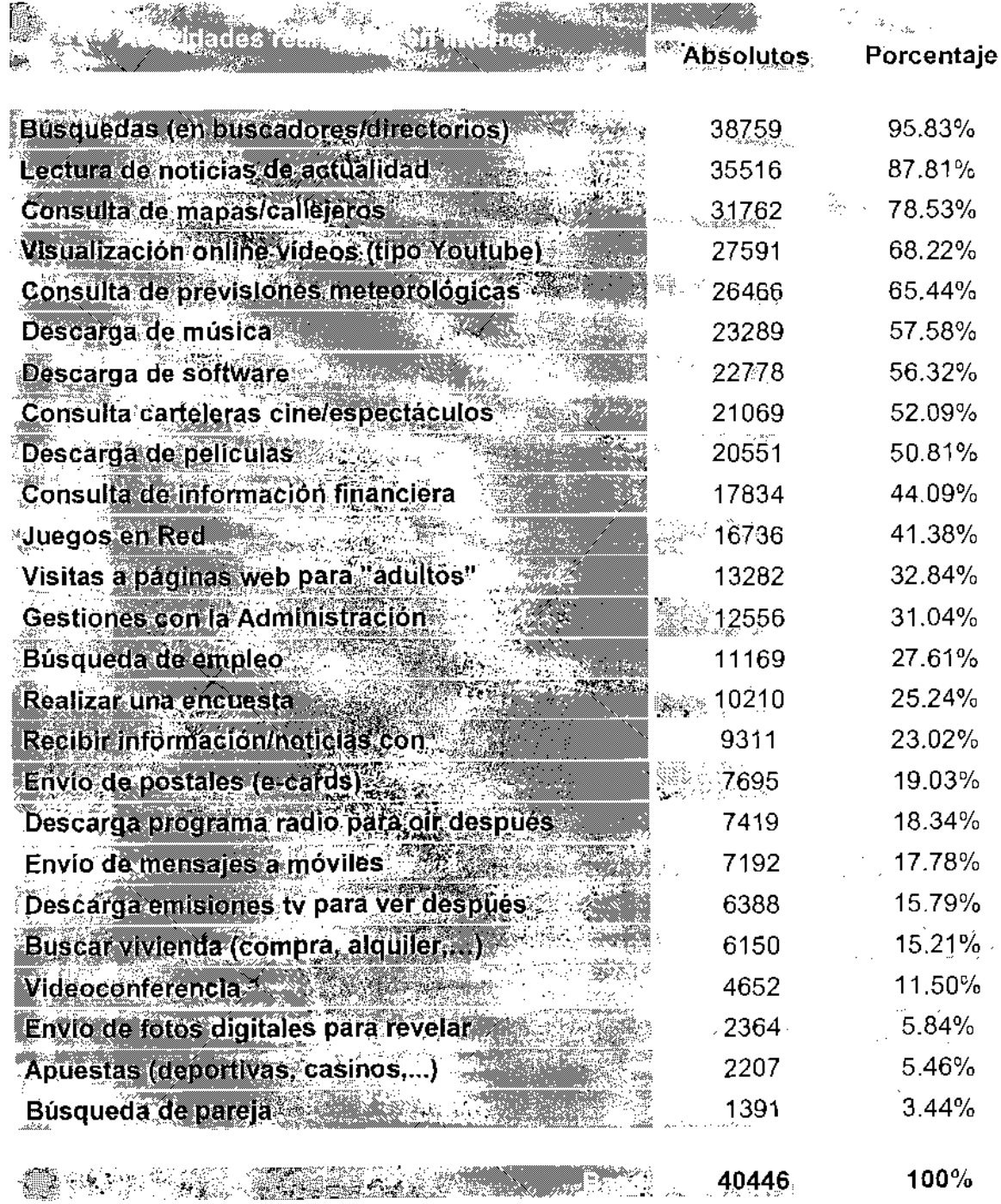

## Tabla VII. Cursos a través de internet

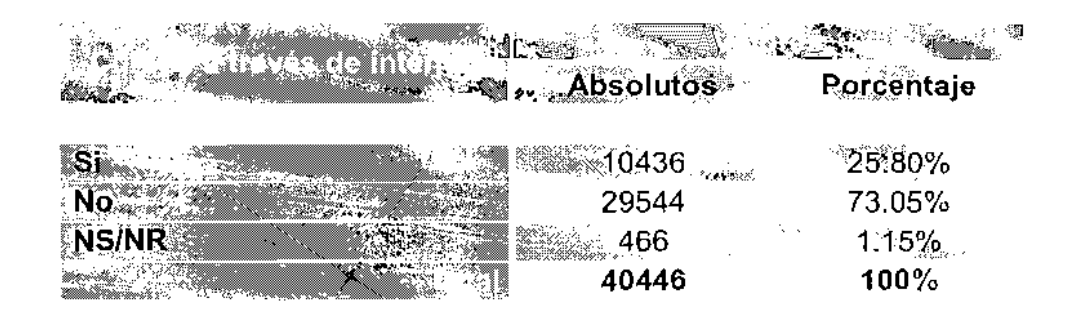

Figura 9. Cursos a través de internet

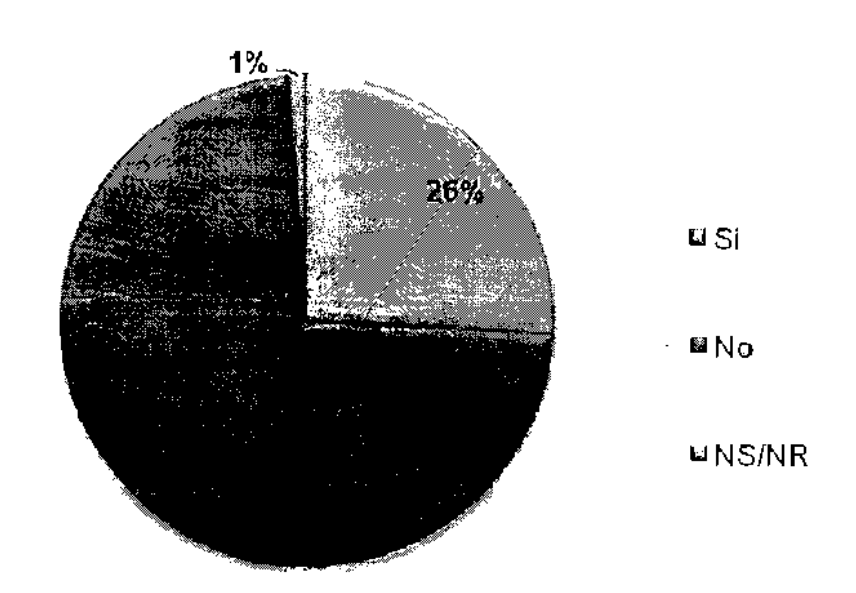

# Tabla VIII. Decisión de compra informada a través de internet

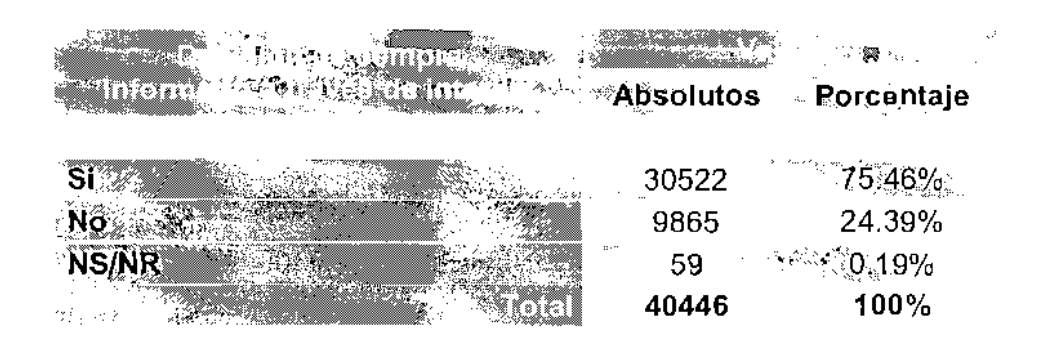

Figura 10. Decisión de compra informada a través de internet

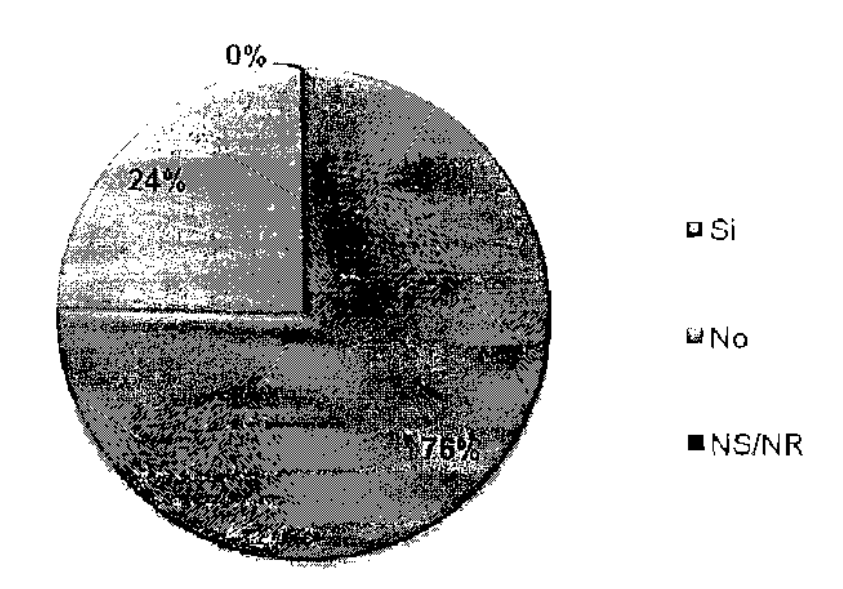

Conclusiones para la 11va encuesta AIMC a usuarios de Internet

- 1. A pesar de estar en medio de una explosi6n de conexiones a internet de banda ancha, la mayoría de usuarios (44%) considera lenta su conexión a Internet
- 2. Con respecto a la publicidad en pop-Ups, el 76% de los usuarios tiene una configuracion para evitarlos, 10 que indica el rechazo hacia este tipo de publicidad. Un usuario considerara una intrusion molesta los anuncios por este medio, 10 que crearia una imagen negativa del sitio que los use.
- 3. En 10 que a adrninistracion de cookies se refiere, se muestra desconocimiento de estas por parte de un 20'% de los usuarios. Por otra parte un 24% par ciento las acepta todas y un 27% generalmente las acepta. A diferencia de los pop-Ups, las cookies parecen tener una mejor aceptaci6n.
- 4. En lo que se refiere a e-Learning (Cursos recibidos por Internet), solamente un 25% indica haberlos experimentado. Quizá este número este afectado caracteristicas de los usuaries a no ser autodidactas a porque los metodas usados para transmitir el conocimiento no lIenan sus expectativas. Este podrla ser un excelente tema donde profundizar al diseñar las técnicas.
- 5. EI 75% de los usuarios que respondieron \a encuesta indican que basar. sus decisiones de compra en informacion obtenida en internet. Este data indica la cantidad de personas que utilizan los sitios web para buscar productos. ver especificaciones, cotizar, etc. Esto nos abre un abanico de posibilidades de donde atacar con las herramientas para mejorar el diseño de sitios web.

## 2.3. Encuesta 2: Indicadores de uso de Internet en Latinoamérica

## Información técnica

Fecha de publicación: Diciembre 2008 Elaborada por: Tendencias Digitales / http://www.tendenciasdigitales.com Recolección de datos: Mayo - Julio 2008 Tipo de entrevista: Via Internet Tamaño de la muestra: 29.262

# Figura 11. Alcance de la encuesta en Latinoamérica<sup>9</sup>

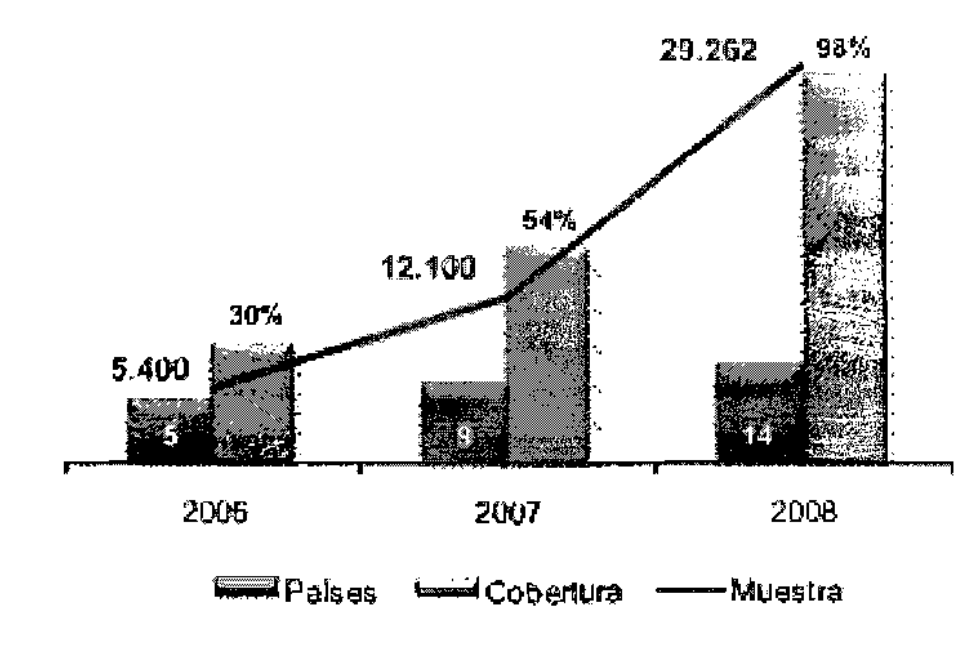

 $\overset{9}{\phantom{1}}$ http://www.lendenciasdigilales.com

45

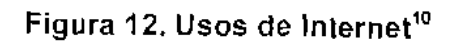

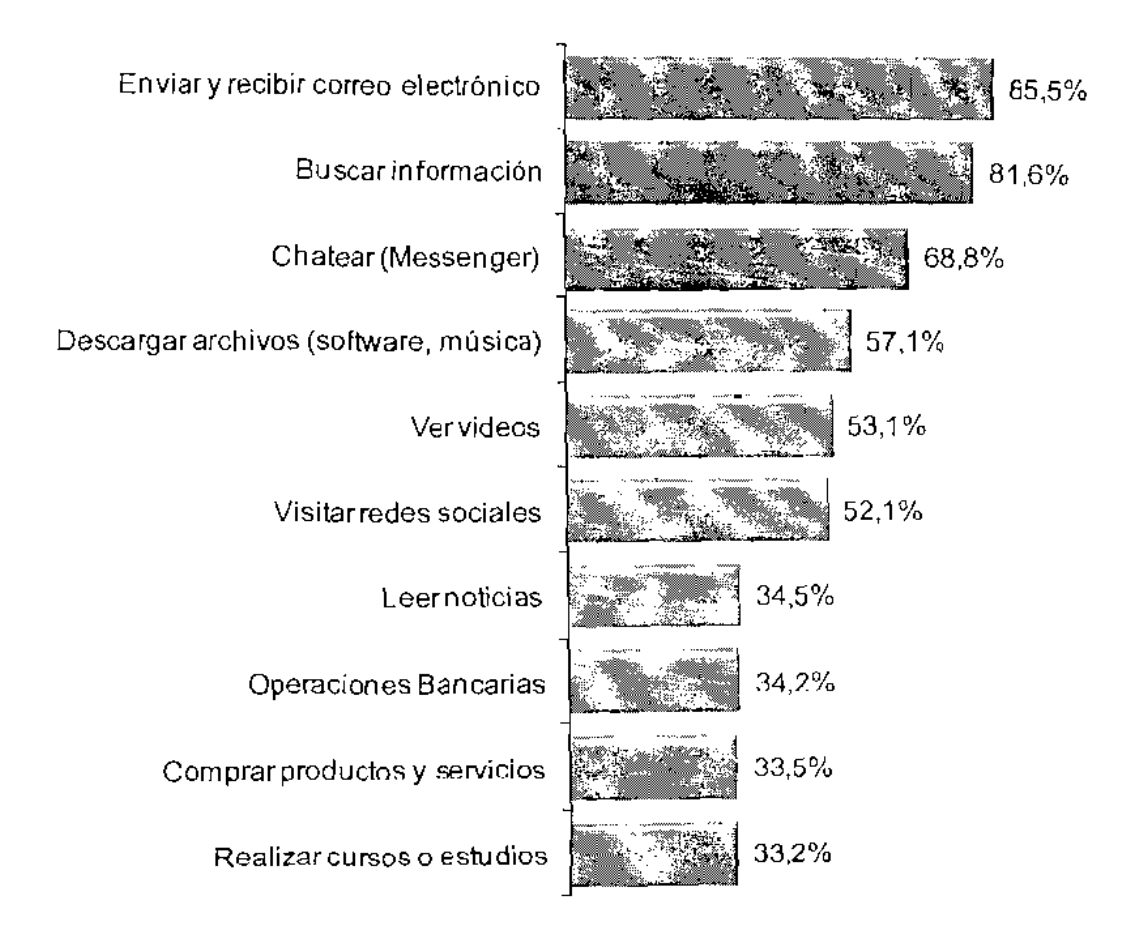

 $^{10}$  http.//www.tendenciasdigilales.com

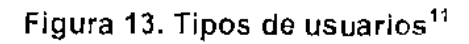

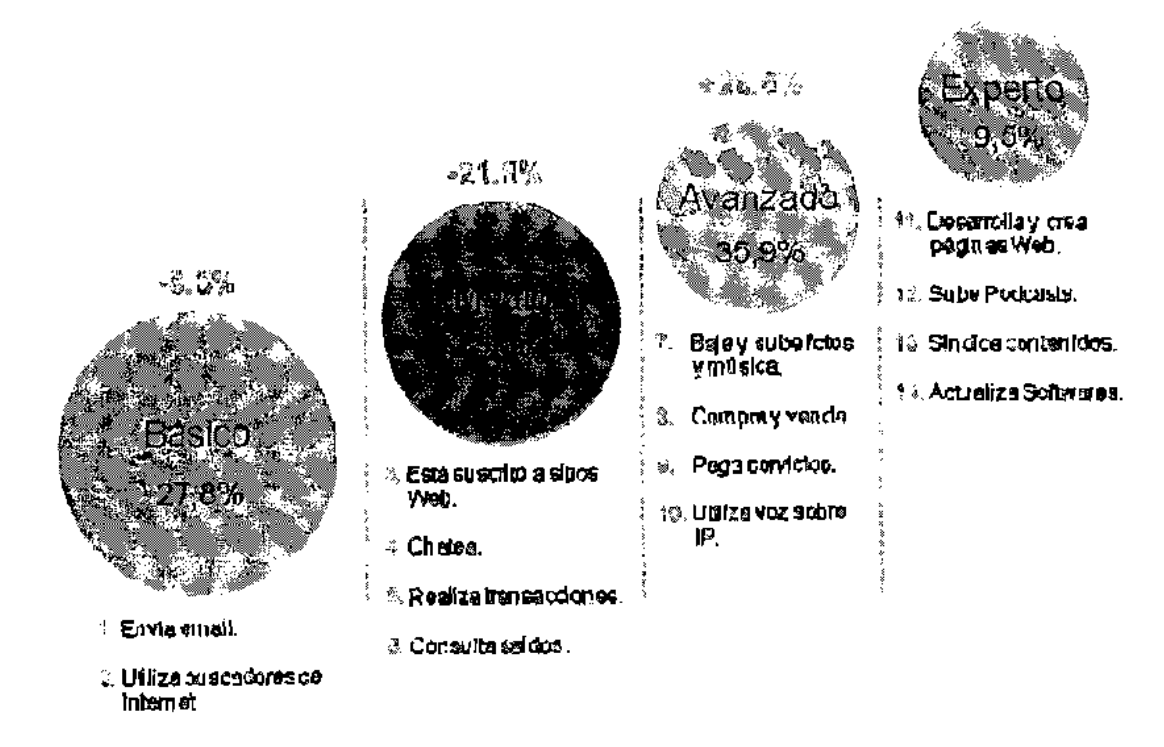

<sup>&</sup>lt;sup>11</sup> http://www.tendenciasdigitales.com

## Figura 14. Evolución del e-Commerce

Proporción de usuarios que compran y los que no lo hacen.

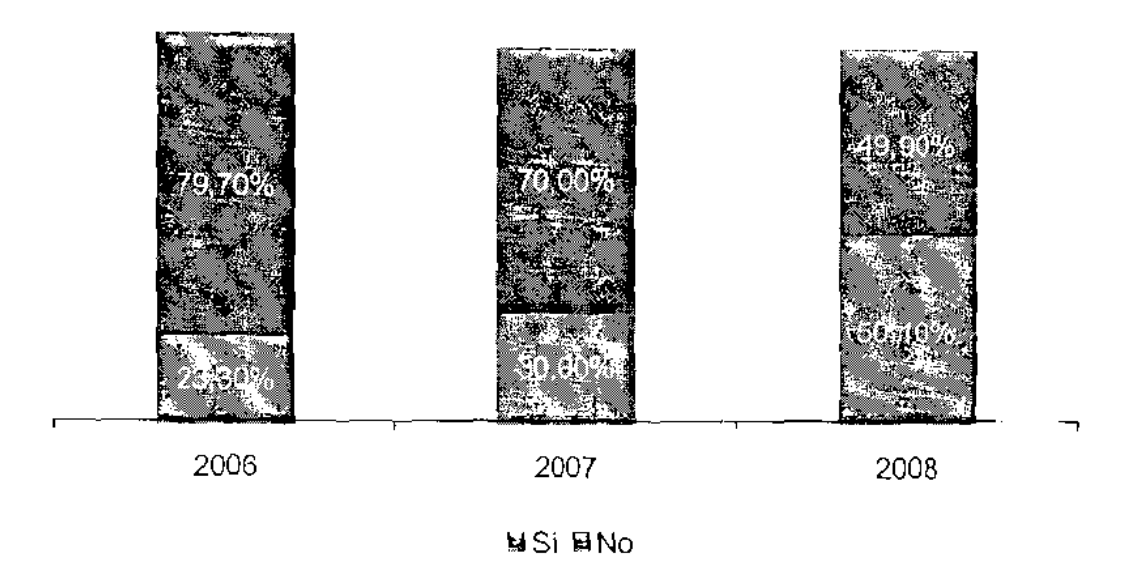

Rubros de compra con mayor crecimiento

- Libros
- Juegos de video
- Celulares

Esta encuesta un tanto más corta con la cantidad de preguntas hechas a los usuarios muestra informacion valiosa por estar orientada en la region latinoamericana.

La encuesta se colgó en sitios web de distintos países en la región, intentando tener un minima de tres sitios per pais.
Conclusiones para la encuesta indicadores de uso de internet en Latinoamérica

- 1. AI ver las actividades que la gente realiza en Internet, notamos bastante parecido entre Lafinoamerica y Europa. Ocupando el tiempo en Buscar información, envío de mails, ver videos, bajar música, etc.
- 2. En lo que respecta a la habilidad de los usuarios usando Internet, porcentajes bastante altos para usuario medios  $(27.6%)$  y altos  $(35.9%)$ de usuarios que realizan transacciones, bajan y suben música y fotos, compran y venden, etc.
- 3. Por si existía alguna interrogante sobre la actividad comercial en Internet por parte de los Latinoamericanos, se revela información de que el 50% de las personas compra, 0 al menos ha comprado alguna vez por medio de Internet. Este dato es sumamente interesante y sustenta la idea de la importancia que tiene la página Web de una empresa como una herramienta muy poderosa para alcanzar ventas.
- 4. 33% de las personas indico que uno de los usos que Ie da a Internet es para comprar productos 0 servicios. Aunque un tanto menor el porcentaje con respecto al estudio europeo, no es en absolute despreciable la cantidad de personas en Latinoamérica dispuestas a comprar por medio de Internet.
- 5. Curiosamente un 33% de usuarios Latinoamericanos indica usar Internet para recibir cursos, un porcentaje mayor comparado con el 25% en Europa.

## 2.4, Encuesta 3: Hábitos de compra por Internet

Información técnica Fecha de publicación: Octubre 2005 Elaborada per: ACNielsen I http://ar.nielsen.com Recolección de datos: 2005 Tipo de entrevista: Via Internet Tamaño de la muestra: 21,261 Alcance: 38 países alrededor del mundo. Latinoamérica: Brasil. Chile y México.

## Figura 15. Alcance de la encuesta Hábitos de compra por Internet

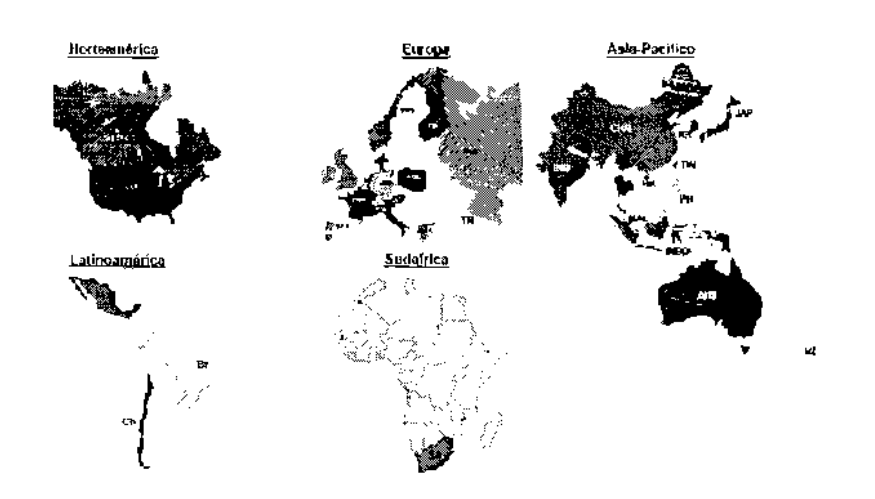

Este estudio es interesante ya que permite comparar información de usuarios latinoamericanos con respecto a distintas regiones alrededor del mundo.

Figura 16, Compra en Internet

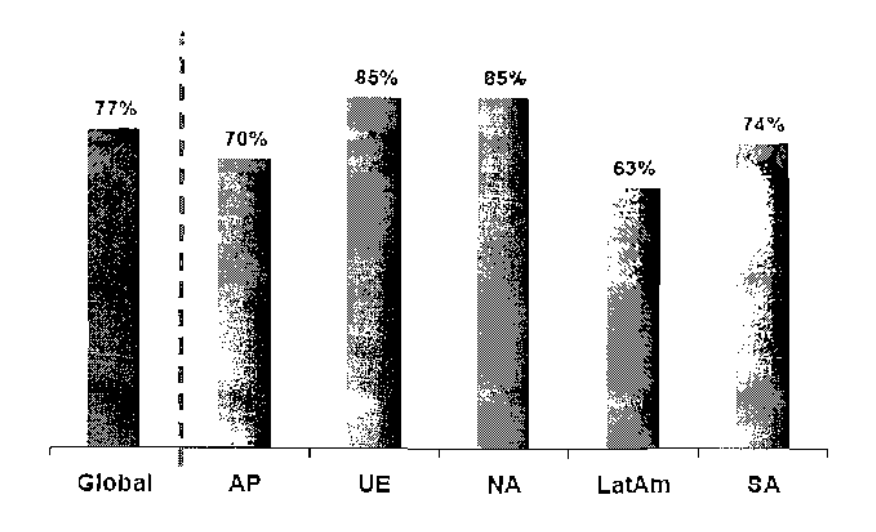

Figura 17. Compra en Internet según sexo

 $\bar{1}$ 

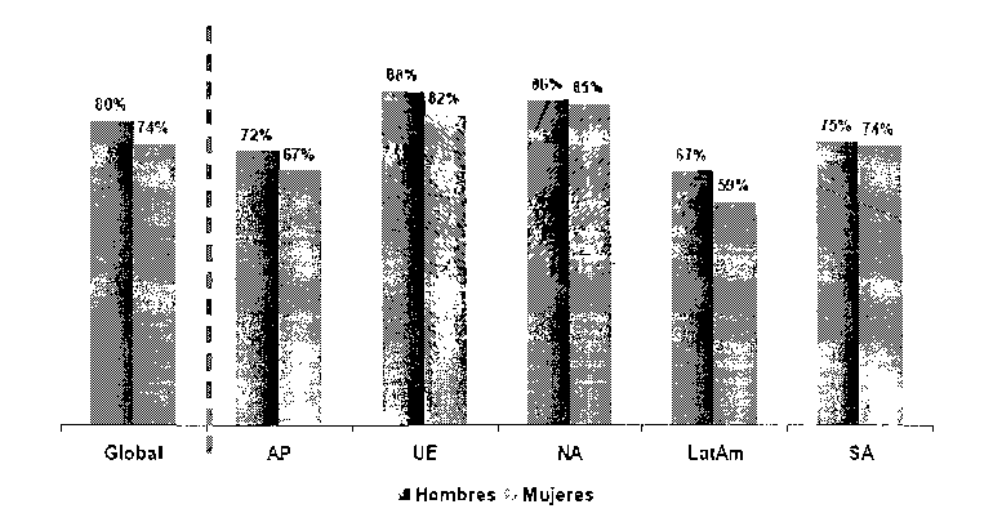

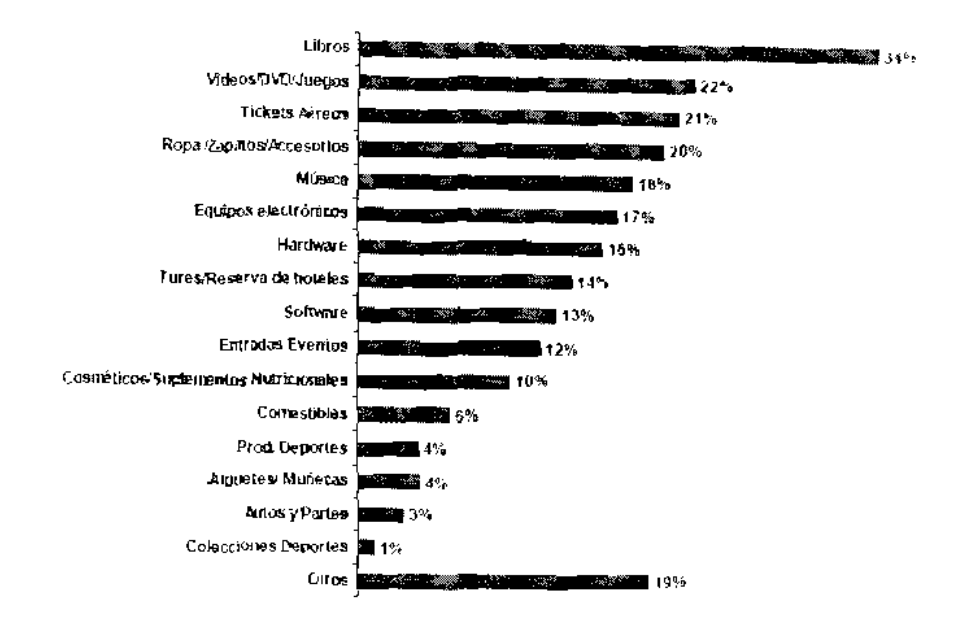

## Figura 18. Productos comprados

Figura 19. Métodos de pago

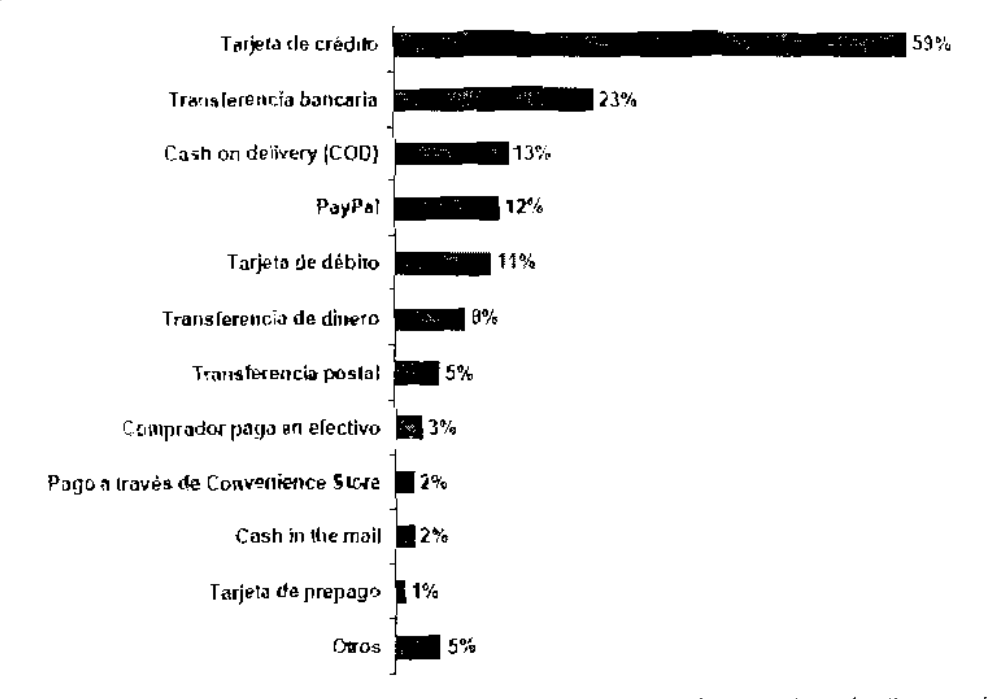

Conclusiones para la encuesta indicadores de uso de internet en Latinoamérica

Conclusiones para hábitos de compra por internet

- 1. Con respecto al tema de las compras usando internet, 63% de latina americanos indicaron haber comprado en Internet. Aunque el porcentaje es el menor de todos los demás es un número excelente para la región. Esto indica la penetración que ha tenido Internet en las actividades de las personas en Latinoamérica.
- 2. En la comparación de compra por Internet según sexo se ve una clara inclinación hacía el sexo masculino teniendo mayoría en todas las regiones.
- 3. Entre los productos que más se compran en Internet están los Libros, Videos, juegos, tickets aereos, ropa y accesorios, etc. Un producto interesante es el de compra de comestibles, así como el de automoviles y partes. Estos pueden ser fuente de informacion para el diseno de he-ramientas.
- 4. Con respecto a los métodos ce pago como era de esperarse la tarjeta de crédito es la más usada. Es de suma importancia que en un sitio Web se acepte la tarjeta de crédito como medio de pago, de lo contrario se perdería más del 50% de las ventas. Es interesante que incluso la transferencia bancaria tiene más aceptación que el pago contra entrega. Esto indica la confianza de los usuarios en los vendedores. calidad de productos, métodos de entrega etc., implicados en una compra por Jnternet.

## 3. TECNICAS DE DISENO

#### 3.1. E-Business: Técnicas de diseño.

En el ámbito de los sitios e-Business y aplicaciones Web definimos una técnica de diseño de la siguiente manera:

"Una técnica de diseño es un concepto que indica la forma de realizar una larea, basándose en patrones de conducta comprobados que revelan las opciones más acertadas para llevarias a cabo."

Al hablar de una tarea se hace referencia a cualquier actividad que pueda realizarse en una aplicacion en ambiente Web. Por ejemplo, bajar un archivo, comparar productos, buscar información, escuchar música, leer mails, etc.

Cuando se dice "patrones de conducta comprobados" ee quiere dar a entender aquella informaci6n que ha sido encontrada a partir de estudios de comportamiento de personas utilizando Internet.

En este punto de la investigación y con la información presentada en los puntas de Conducla de los usuarios en Internet y Encuestas de usuarios en Internet es posible sintetizar las siguientes técnicas de diseño.

## 3.1.1. Mantenga la continuidad en la atención del usuario

#### Enunciado:

Una manera de dividir o seccionar una página web puede ser en función de las tareas que un usuario puede realizar en ella. Tenga un culdado especial en que el diseño de su página guarde la continuidad de la atención del usuario en la consecución de las tareas incluidas en ella. Siempre que se inicie una tarea, enfoque toda interacción dándole prioridad a esta última, ya sea si es para solicitar información extra al usuario o por el contrario si es para presentarsela.

#### Justificación:

Como nos hemos dado cuenta, la conducta de navegación del usuario lIamada "La navegaci6n impaciente" es una amenaza importante a ser tomada en cuenta al diseñar nuestros sitios Web.

Un usuario al que se Ie presente una minima dificultad para lograr un objetivo dentro del sitio no se sentira muy motivado a seguir en el. Esto es un grave problema ahora que sabemos que un usuario utiliza solamente el 5% del tiempo en el sitio para realizar la tarea especlfica de comprar.

#### Herramienta propuesta: Administrador de descargas

Imagine que está en un sitio Web intentando comprar un set de plantillas de PowerPoint. Ha I!egado a una paqina que contiene una descripci6n de los tipos de plantillas de las que dispondrá si compra el set. A lo largo de la descripci6n encuentra varios links en los que puede descargar un par de ejemplos. Entonces usted, con tan solo arrastrar y soltar el icono del ejemplo de plantilla hacia la parte inferior donde esta la herramienta de descargas del sitio, la descarga iniciará automáticamente.

Usted puede seguir leyendo el resto de la descripción del producto y cuando la descarga haya finalizado decide donde guardar el archivo y darle una ojeada.

## Plantillas PowerPoint Descarga gratis tus plantillas de Negocios para Power Point. Aqui polítés descarger grata de Necocios plantiflas para power point. Microsof, Office gratis, plantiflas, templates, diemes, poverbacks, tus plantillas put Grabs General Photolections with these <u>நேதுமான நிற்கித திருப்பு மற்றுகான்றது.</u> **Lisefield Street** Disable minimization of [1000001 gal] antilla penintal the Literature 20 <u>bogpa gar glomb shakulmonidis do provesity</u> lanual in biempiesa Información de proyecto <u>benca</u>rg, <u>a Pland</u> il a <u>recurso a tromano a vipe domal</u> Deeglang Plastik olan de marketing Requised hurtwine y personal Pige at Marketing Auministration de Descarges  $\mathbb{Z}^m$  . The  $\mathbb{Z}$ l⇔â.

## Figura 20. Ejemplo de administrador de descargas

## 3.1.2. Porciones de informacion: EI contenido de valor y el orden de exhibición

## Enunciado:

Divida su página web en porciones de información (texto, imágenes, videos, etc.) los cuales pueda ponderar en función del valor que dan al usuario. Esta ponderación de valor definirá el orden de aparición o exhibición de las porciones de información. Establezca que las porciones de información más importantes aparezcan por defecto y las menos importantes aparezcan a demanda del usuario.

#### Justificaci6n:

Uno de los usos que más se le da a Internet es buscar información. Y como se ha presentado en el punto 10.1.1 los usuarios al navegar por las páginas prestan más atención al área de texto que a las imágenes. Buscan datos concisos y no extensas explicaciones. Valor para los usuarios entonces es el texto que realmente le provea información, que sea extenso solo cuando sea necesario, por ejemplo cuando se está dando una explicación sobre un tema. O que sea corto y concise. por ejemplo cuando se trata de orientar al usuario sobre el uso de una herramienta de la página.

#### Herramienta propuesta:

Cuando se esta leyendo noticias 0 blogs generalmente se presentan imágenes o videos para complementar la información. Un visor de imágenes que permita a los usuaries decidir cuando mostrarlas es una buena herramienta. El visor aparece como un icono en línea con el texto el cual rnostrara una descripcion de la imagen 0 video al posar el mouse sobre el. Si el usuario desea ver la imagen, hara dic aclivando la descarga, permitiendole poder seguir leyendo. Cuando la descarga esté lista automáticamente el pequeño ícono crecerá mostrando la imagen, todo esto sin recargar la página.

Figura 21. Link antes de mostrar la imagen.<sup>12</sup>

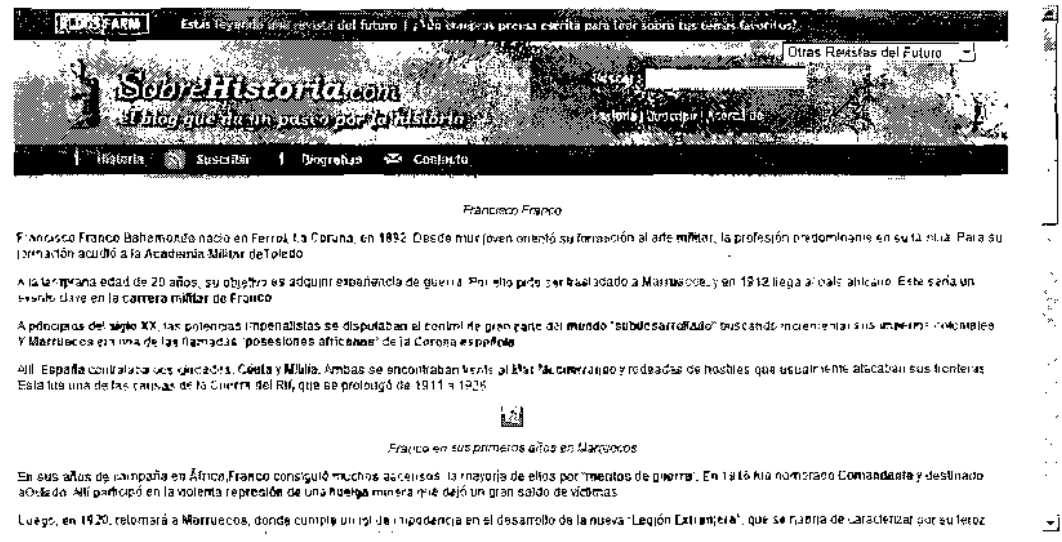

## Figura 22. Después de hacer clic en el icono se carga la imagen

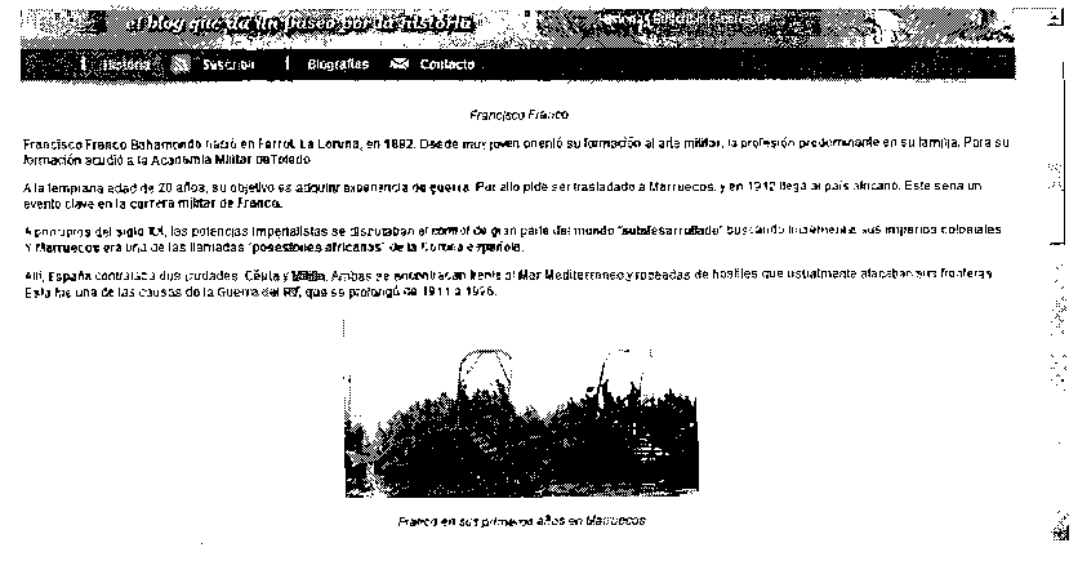

<sup>12</sup> Ejemplo de: http://sobrehistoria.com

### 3.1.3. Facilite al usuario la busqueda de sus productos

#### Enunciado:

Un usuario navegando por Internet siempre tiene un objetivo y si está intentando comprar entonces su objetlvo sera buscar un prcducto. Trate que la manera en que se buscan y presentan sus productos sea lo más sencillo, intuitivo e informativo posible sin comprometer la atención del usuario.

## Justificacion:

La navegación impaciente nuevamente es un punto a vencer, por lo que si un usuario al buscar entre nuestros productos se le dificulta se irá sin pensarlo. Además, la encuesta presentada en el punto 11.2 indica que el 33% de los usuarios utiliza internet para comprar productos y servicios. Tambien la encuesta 11.1 indica que 75% de usuarios basa su decision de compra en busquedas en internet. La encuesta 11.3 indica que un 20% de usuarias campra rapa y zapatas par internet.

#### Herramienta propuesta:

En la mayoría de casos cuando se compran productos en Internet es indispensable mostrar fotografias de estes. Par ejemplo si se trata de ropa. zapatos, automóviles, electrónicos, etc.

Una herramienta que sustituya la típica lista vertical con la flecha de navegaci6n al siguiente grupo de praductos seria una excelente opcion.

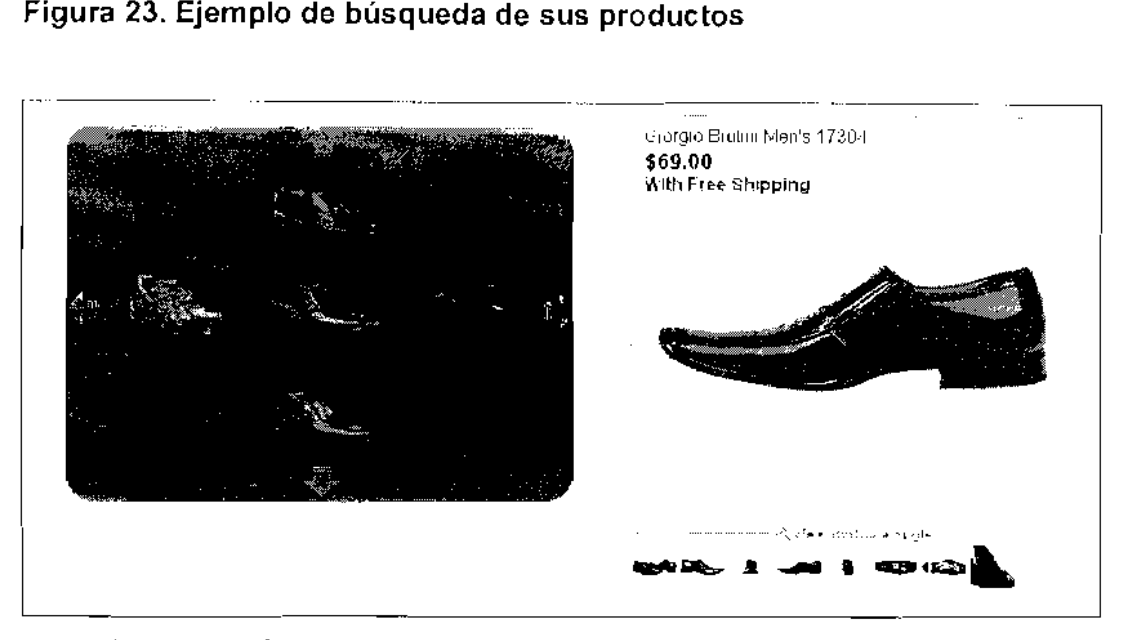

La figura 23 muestra un panel estático con contenido móvil, con el cual es posible navegar horizontalmente sabre la categoria primaria y verticalmente sobre la categoría secundaria.

Si se decide ver más detalles solo es necesario seleccionar la imagen para que se muestre al lado derecho una imagen más grande y especificaciones. Todo esto sin el molesto "refresh".

## 3.1.4. Provea a sus usuarios herramientas: Inteligentes

## Enunciado:

Un sitio web potencialmente exitoso es el que provee herramientas a sus usuarios para manejar la información en el sitio. Pero si además estas herramientas son inteliqentes. es decir, se anticipan a los usuarios al rnomento de cumplir con su función, logrará una mejor percepción de su sitio.

Justificación:

Como se presentó en el punto 10.2 un sitio potencialmente exitoso es el que provee herramientas de busqueda, cotizaci6n. etc. Y si adernas de presentar una simple herramienta, esta hace parte del trabajo par el usuario, entonces aumentará sus probabilidades de éxito.

Por ejemplo una herramienta de búsqueda que pueda deducir lo que el usuario desea y presentar datos más acertados es una excelente opción.

Herramienta propuesta:

Esta es una herramienta de búsqueda de productos por medio de imágenes. Tomando en cuenta el tiempo que un usuario ve las imágenes, la herramienta deducirá la inclinación del usuario por cierto tipo de productos. Con esta información la herramienta dará prioridad de aparición a algunos productos sobre atros.

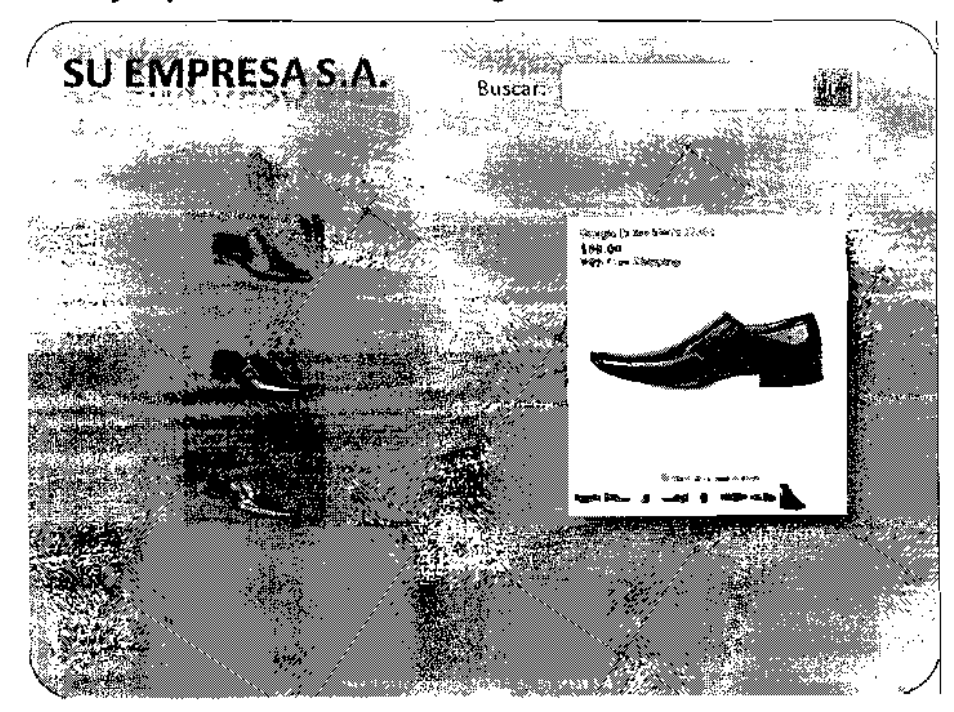

Figura 24. Ejemplo herramientas inteligentes

La figura 24 muestra en la parte izquierda del panel una lista vertical de 3 imágenes a la vez. Las tres imágenes están relacionadas de acuerdo a características, por ejemplo estilo, color, tamaño, etc. (La clasificacion dependerá de la configuración que se desee).

Un usuario escribirá en su búsqueda primaria un texto, con lo que reduclra en primera instancia el universo de posibilidades. Los resultados se mostrarán en la lista vertical. Si un usuario se interesa por los productos que ve se detendrá a ver las especificaciones, esto le servirá a la herramienta para establecer en segunda instancia que productos realmente le interesan al usuario. Cuando el usuario siga buscando productos se mostraran los que tengan características similares a las que ya le hayan interesado.

Por supuesto que el usuario podrá desactivar esta característica quedándose con una herramienta de búsqueda normal.

## 3.1.5. Habilite herramientas que extiendan las capacidades del usuario

## Enunciado:

Cuando disene su sitio Web procure que alguna de las herramientas a disposición del usuario incremente o extiendan sus capacidades. Esto deberá ser tomado en cuenta en el diseño cuando se esté frente a una situación en la que el usuario por sus propios medics no pueda manejar el sitio a un nivel aceptable.

Justificación:

En las conclusiones del punto 11.3 se identificó que como mínimo un 25% de usuaries que contestaron encuestas afirrno haber recibido cursos por Internet. Un escenario en el que se aprende puede ser perfecto para la implementacion de una herrarnienta que incremente las capacidades de un usuario.

¿Por qué se afirma esto? Porque un medio como Internet que en un momenta puede ser poderoso para transmitir informaci6n (texto, video, etc.). por otro lado, cuando se intenta transmitir conceptos complejos es bastante evidente la barrera de la distancia.

## Herramienta propuesta: Pizarra web

Enfocando la herramienta en un ambiente donde se desea eliminar la distancia al momento de la explicacion de una idea 0 concepto. se presenta una pizarra web sabre la cual varias personas puedan interactuar.

La idea básica es la de tener un área en la página sobre la cual dos usuarios puedan dibujar y en liempo real ambos puedan ver 10 mismo al mismo tiempo.

l.Ouien no ha estado en la situaci6n de explicar un concepto 0 idea y es imposible transmitir el concepto sin esbozar algunos dibujos, diagramas, cuadros? Después de todo, una imagen dice más que mil palabras. Y qué mejor que una imagen reclen hecha sobre la cual es posible rayar para enfatizar mejor.

En la figura 25 se puede apreciar un sitio web que presenta un área sobre la cual varias personas puedan dibujar simultáneamente.

## Figura 25. Ejemplo de herramientas que extiendan las capacidades del usuario

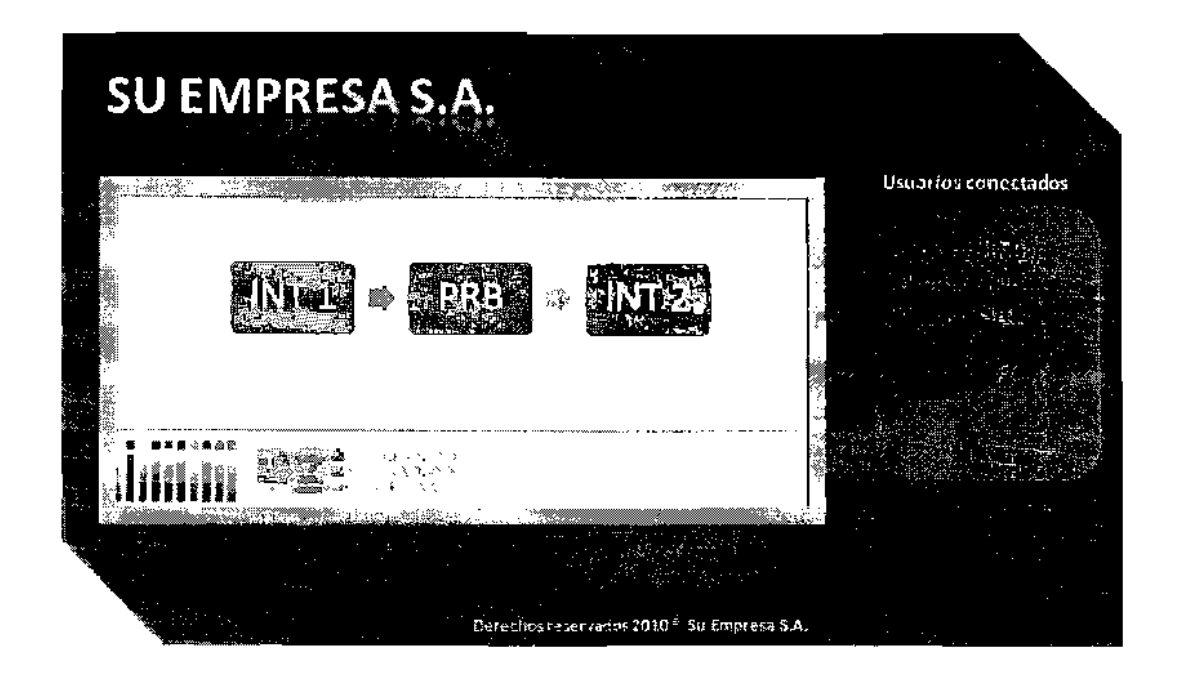

## 3.1.6. Proporcione información sin saturar su página

Enunciado:

Una página de internet no mejorará en función de la cantidad de imágenes o links que tenga. Tampoco se obtendrá mayor cantidad de clics si agrego mas enlaces. AI contrario, esto puede hacer dificil al usuario encontrar la información que en realidad es importante.

Justificación:

Al estudiar la conducta de navegación en el punto 10.1 nos damos cuenta de uno de los aspectos más importantes a tomar en cuenta en el diseño de sitios de e-Commerce. Nos referimos a que un usuario siempre persigue un objetivc al navepar en Internet.

Dar dernasiadas opciones, demasiadas invitaciones para hacer clic, mezclar publicidad con la informacion, etc. Todo esto puede complicar al usuario la consecución de su objetivo.

Un sitio web deberá estar correctamente estructurado de manera que se coloque la información relevante y útil al usuario. Las aéreas en el sitio deberán estar perfecta mente definidas.

No hay nada peor que un sitlo en et cual no se distinguen unos de otros: el area de la carretilla de compras. el producto que al usuario te interesa, los productos que otros usuarios han comprado y la publicidad.

## Herramienla propuesta:

Si bien esta es una técnica meramente asociada a la estructura de la paqina y que no tiene ascciada una herramienta Ajax especfficamente, es 10 suficientemente importante para ser mencionada en esta investiqacion.

## 3.1.7. **Haga de** sus **enlaces pequerias guias de navegaci6n**

#### Enuneiado:

Haga de sus enlaces principales pequeños guías de su sitio web. Al decir guías se hace referencia a un resumen del contenido que se verá al hacer clic sobre el link. Si se escribe sobre los puntos relevantes de la pagina destino y se incluye una pequeña imagen descriptiva se ayudará al usuario a decidir si hace o no clic sobre los links.

Justificación:

Un menú si bien debería ser conciso y claro para transmitir el lugar hacia donde se enlaza, muchas veces se va al extremo opuesto y tenemos palabras escuetas que no dan seguridad de que es lo que se obtendrá si se hace clic.

Un usuario que está intentando encontrar información lo antes posible y que sabe que tras varios intentos fallidos obtendrá lo que busca (navegación impaciente) no tardara rnucho en abandonar nuestro sitio web si se encuentra con una avalanche de links que no informan absoJutamente nada.

Piense en el usuario de su sitio leyendo su menú: Nosotros, Descargas, Soporte, Servicios, Cotizar, y un largo etcétera.

Herramienla propuesta:

Una utilidad que permita definir objetos de tipo link en el cual es posible configurar un resumen informativo de lo que se encontrará al hacer clic. Se define que cuando el mouse se pose sobre ellink aparece dicho resumen.

En las figuras 26 y 27 se muestra un ejemplo:

## **Figura 26. Ejemplo del sitio antes de aplicar la herramienta**

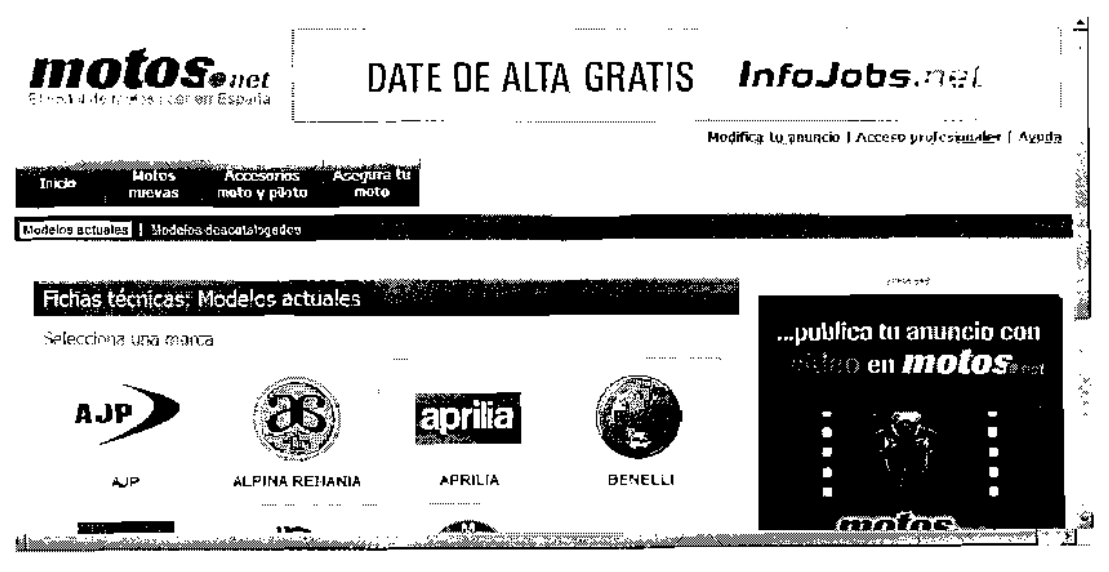

Figura 27. Ejemplo del sitio después de aplicar la herramienta<sup>13</sup>

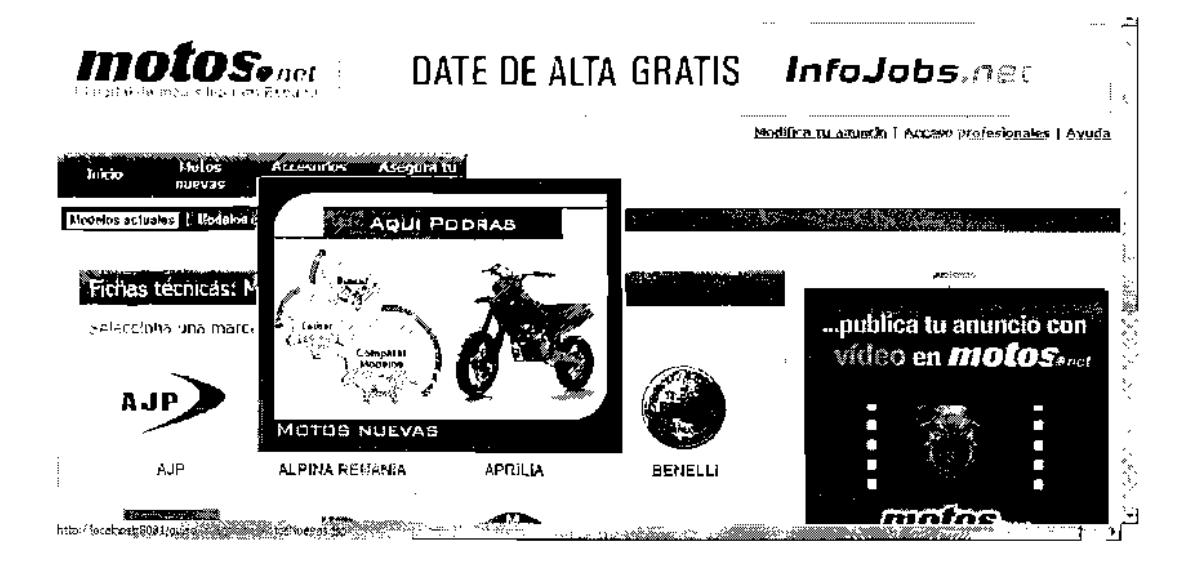

#### $3.1.8.$ Haga notar la abundancia de visitantes en su sitio

Enunciado:

En la medida de 10 posible coloque en su sitio Web indicadores de afluencia de visitantes. Esto como un estímulo indirecto que invite a sus usuartos de hacer clic en los vinculos.

Justificación:

Se ha hablado de que una técnica de diseño se basa en parte de las tendencias mostradas en la conducta de los usuarios. Que mejor que aprovechar las tendencias cuando estan ocurriendo.

Esta técnica está enfocada en indicarles a los usuarios el volumen de personas que están observando partes del sitio Web en tiempo real,

I] Ejenplo de: http://motos.coches.net

aprovechando la curiosidad de las personas para incentivarlas a hacer clic en los vínculos. Si hay mucha gente viendo quizá sea interesante...

Herramienta propuesta:

Este será un objeto que acompañe a los links el cual indicará la cantidad de usuarios viendo la página destino. El objeto indicará esta cantidad con base a imágenes o números, este mostrará cuantas personas están navegando en la página destino del link. En la figura 28 se observa un ejemplo:

Figura 28. Ejemplo de abundancia de visitantes en su sitio<sup>14</sup>

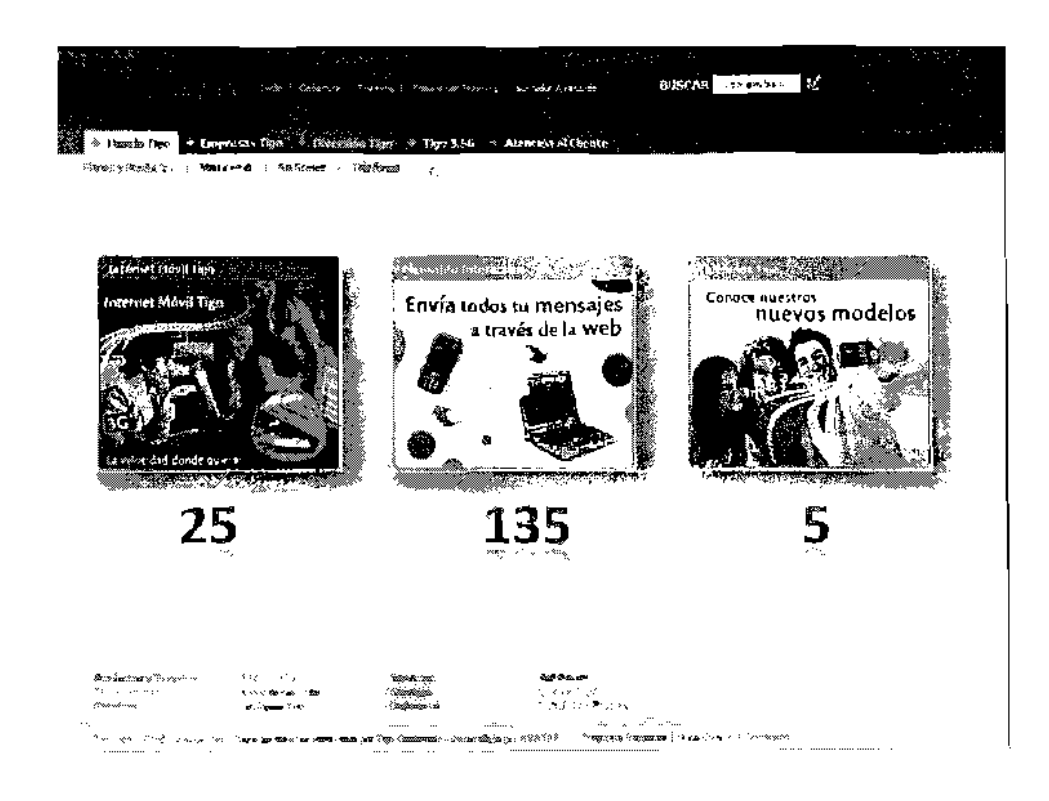

<sup>&</sup>lt;sup>14</sup> Ejemplo de: http://www.tigo.com.gl

## 3.1.9. **Construya herramientas que permitan** a sus **usuarios**

## **interactuar entre** ellos

Enunciado:

Habilite herramientas que permitan a sus usuarios intercambiar información de sus productos on-line.

Justificación:

Esta comprobado que los usuarios ocupan el % del tiempo de compra en cotizar, comparar, etc. Y solo un 5% en comprar. Una de estas actividades previas es la de escuchar opiniones de otras personas que hayan adquirido el producto, 0 que sean expertas, etc.

Este tipo de herramientas ayudaría a los usuarios en su decisión de compra y haría al sitio parecer más actualizado.

Herramienta propuesta:

Esta herramienta es un área de su sitio donde los usuarios pueden hacer comentarios 0 preguntas de productos a otros usuarios. Las preguntas seran publicadas en vivo a los demás usuarios para que respondan las inquietudes.

La figura 29 muestra un detalle del funcionamiento:

1) Observemos un sitio donde se presentan productos.

## Figura 29. Ejemplo de webchat (menu)

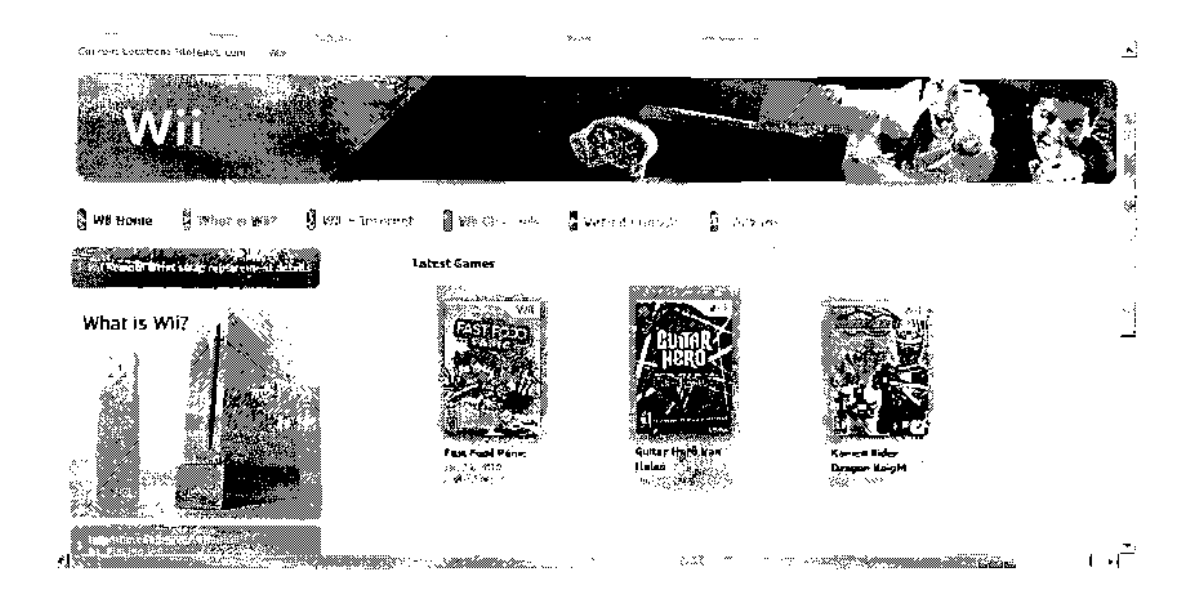

2) Al seleccionar un producto se navega a una página donde aparecen a detalle las caracteristicas del producto. Junto a las caracteristicas se encuentra un área habilitada para conversar con las personas que están viendo el mismo producto.

Figura 30. Ejemplo de webchat <sup>15</sup>

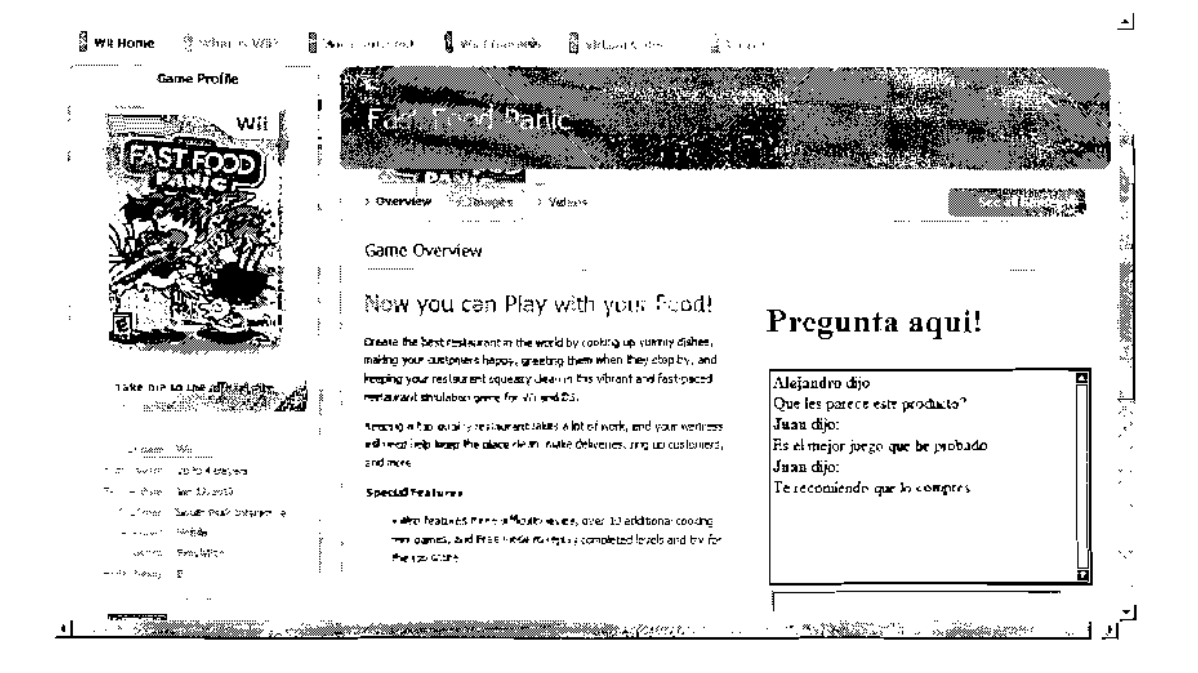

## 3.1.10. Permita una acceso inteligente a sus tareas lentas

Enunciado:

Cuando tenga tareas demasiado lentas en su sitio Web habilite un área del sitio donde puedan iniciarse, observar su avance y recibir respuesta de finalización.

Justificación:

Según el punto 10.3 el límite de atención del usuario en una página que está cargando es de 10 segundos. Una herramienta de este tipo puede disfrazar este tiempo logrando que la espera para el usuario sea disimulada.

<sup>&</sup>lt;sup>15</sup> Ejemplo de<sup>2</sup> http://www.nintendo.com

Herramienta propuesta:

Esta es un area del sitio Web habilitada para recibir peticiones para realizar tareas lentas, por ejemplo una búsqueda. Los usuarios podrán seguir navegando en el sitio mientras la tarea se ejecuta, no importando que cambien entre páginas. Otro ejemplo puede ser en el pago de servicios, Ciertas plataformas taman cierto tiempo en apdcar sus paqos. Esta seria una excelente tarea para realizarso de manera asfncrona

En esta área podrán observar el avance, o en su defecto el indicador de ejecución. Al finalizar la tarea, se le avisará al usuario.

La figura 31 deta'la la manera de funcionamienlo:

**Figura 31. Ejemplo de tareaslentas** 

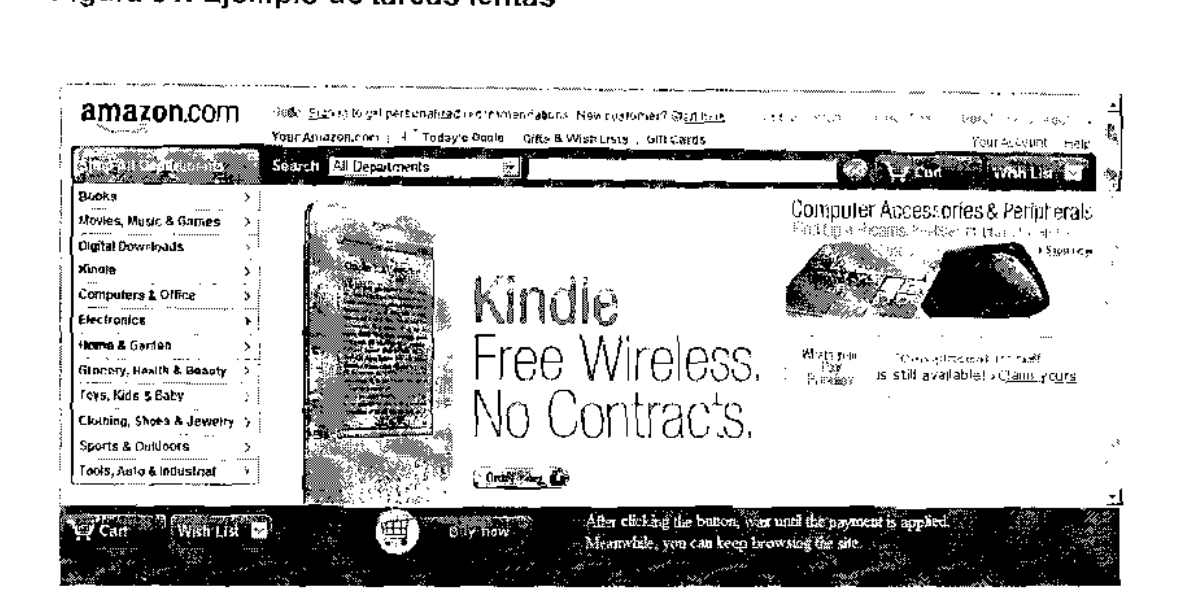

En la berra inferior se detalJa el total de la carretilla de compra. En ella también se muestra el botón de comprar, al presionarlo se inicia la tarea en el servidor de registrar el paga en la tarjeta y descargar del inventario los productos.

Es posible ver el % de avance de la tarea:

## Figura 32. EjempJo de tareas lentas (avance)

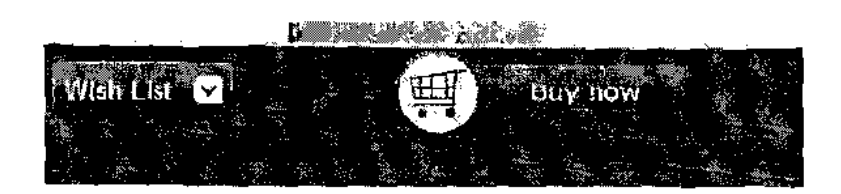

No es necesario esperar a que la tarea termine para sequir naveqando par el sitio.

Al finalizar la tarea se muestra información asociada a esta:

Figura 33. Ejemplo de tareas lentas (confirmación)<sup>16</sup>

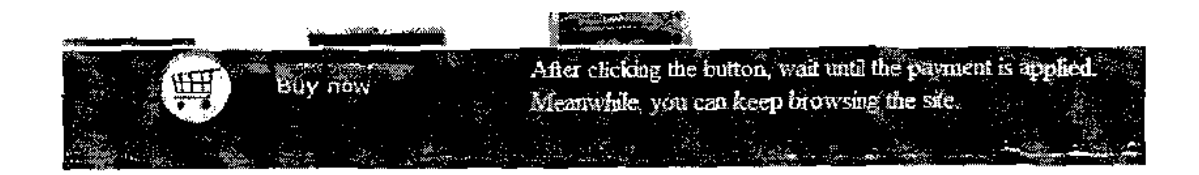

<sup>&</sup>lt;sup>16</sup> Ejemplo de: http://www.amazon.com

## 3.2. Análisis de herramientas

Para poder medir la mejora introducida con las herramientas propuestas se ha hecho un análisis comparativo entre los sitios sin y con las herramientas Ajax. Los resultados han sido obtenidos en ambiente de pruebas, simulando el funcionamiento de los sitios reales.

Consideraciones:

- · Para ver el detalle de los resultados por favor diríjase al apéndice
- La siguiente tabla muestra las métricas que se han usado para poder medir y comparar el desempeño y funcionamiento de los sitios web.
- · Se han obtenido los datos por medio de la observación del uso de sitios web de 30 personas.

## Tabla IX. Tabulación de datos de herramientas implementadas

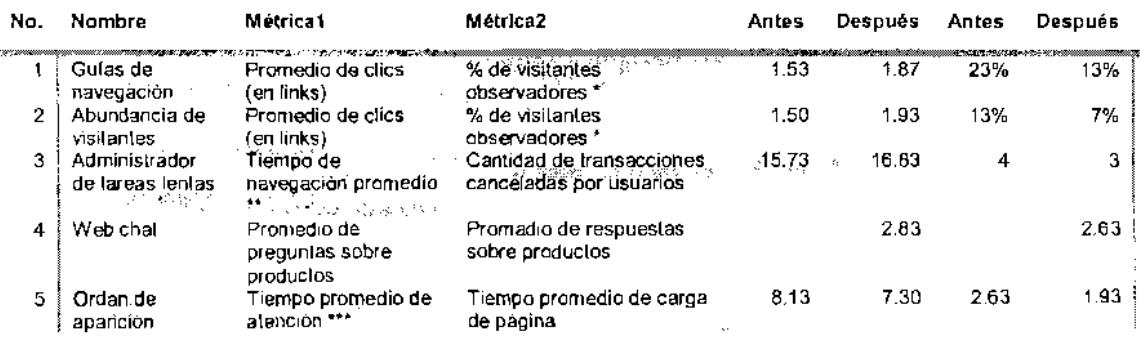

\* El visitante ingresa al sitio pero no hace clic en los links.

\*\* Como tiempo de navegación se considera el tiempo en que el usuario observa y cotiza los productos.

\*\*\* Tiempo en que la tarea en cuestión es completada.

Informacion obtenida del analisis de herramientas:

Luego de tabular los datos se ha obtenido la siguiente información:

- 1) Dos de las herramientas que estaban orientadas a fomentar el uso de los vínculos en los sitios web arrojaron datos interesantes. Apelando a la curiosidad de los usuarios, la Abundancia de visitantes mejoró el indicador del visitante observador de un 13% a un 7%. Mejores resultados obtuvieron las Guías de navegación. Mejorando el indicador del visitante observador de un 23% a un 13%. Esto confirma la premisa de que los usuarios están interesados por información y son movidos a la acci6n por medio de ella.
- 2) En relaci6n al Administrador de tareas Jentas, si bien no se ha mejorado el número de usuarios que cancelan la ejecución antes de que termine. Se observa claramente una mejora en el tiempo que se dedica a la exploración del sitio. Si se multiplica el tiempo (Un minuto por usuario) recuperado, obtendremos que los usuarios estuvieron 30 minutos más viendo los productos que se intenta vender. Este fiernpo era desperdiciado esperando la finalización de la tarea lenta.
- 3) No se ha podido cncontrer una referenda previa para el Web chat propuesto. Sin embargo, se puede afirmar por observación, que los usuarios podrlan obtener informacion valiosa acerca de los productos que les interesa comprar. EI web chat obtuvo una media de 2.5 preguntas y respuestas por parte de las personas que lo usaron. Definitivamente esto da una sensación de que el sitio en que se navega es un sitio actualizado.
- 4) La herramienta que permite controlar el orden de aparición ha logrado mejorar en varios segundos el tiempo en que un usuario espera por la carga de una página, así como el tiempo en que le toma ver la página y

navegar a la siguiente. Tal y como 10 indican los estudios las personas se centran en la informacion como texto en primer lugar, y solo unas cuantos se detienen a observar las imágenes.

## 3.3. **Afiches promocionales**

Como un valor extra a la investigación y sus resultados, se ha elaborado un afiche promocional para cada una de las herramientas que se implementaron en ambiente de pruebas.

El fin de estos afiches es el de poder transmitir la idea de las herramientas de una manera gráfica y sencilla para que cualquier persona pueda entender el funcionamiento y 10 que se quiere lograr con elias. Esto sin la necesidad de tener conocimiento de las tecnologías y bases teóricas usadas para su diseño.

A continuaci6n una imagen de ejernplo para cada herramienta:

## Figura 34. Administrador de tareas lentas

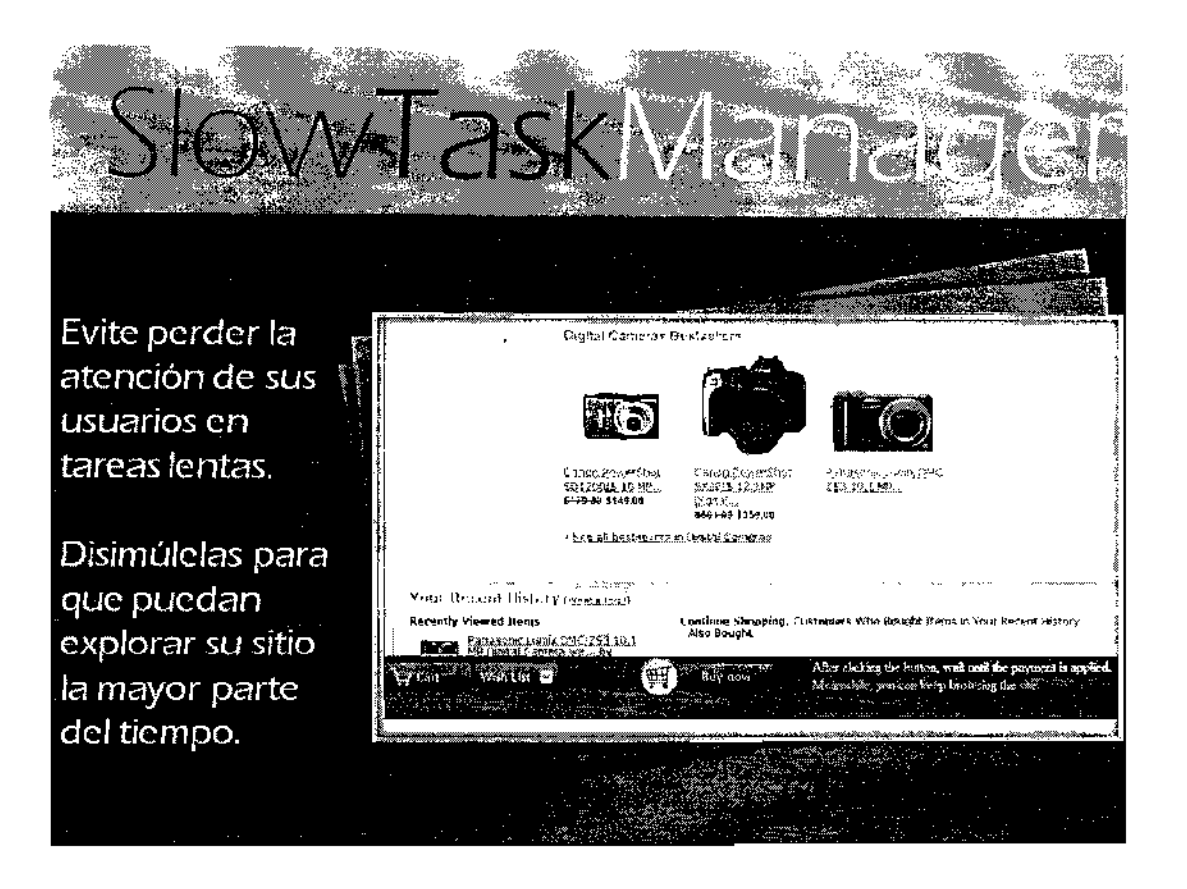

## **Figura 35. Web chat**

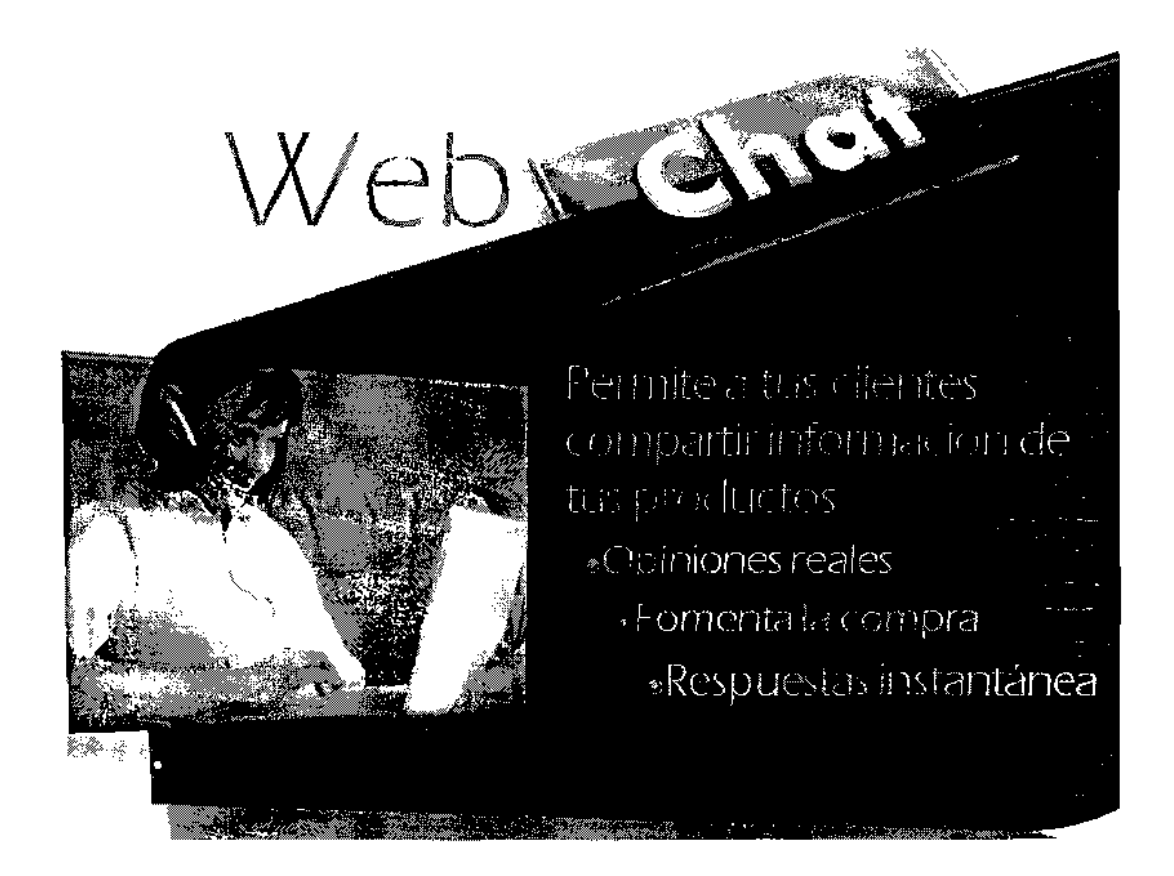

## Figura 36. Abundancia de visitantes

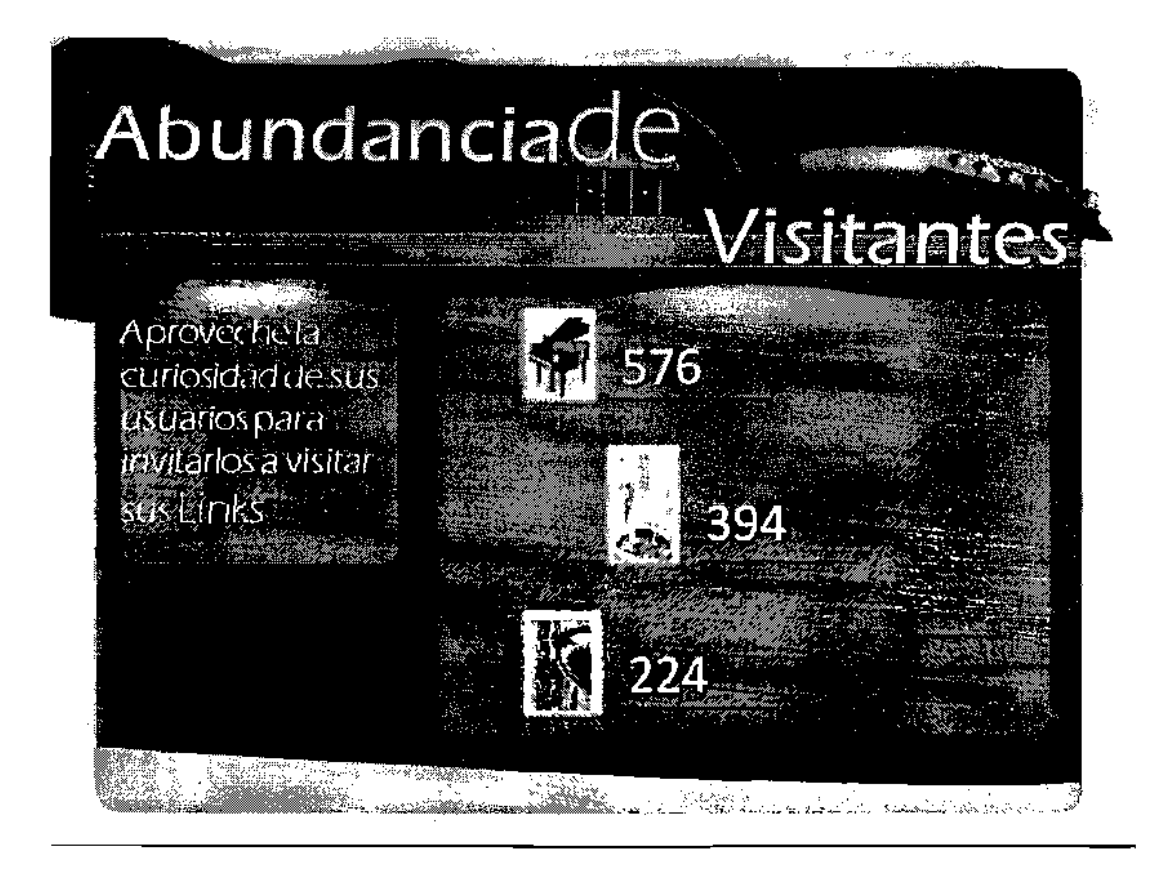

# Guias de Navegación

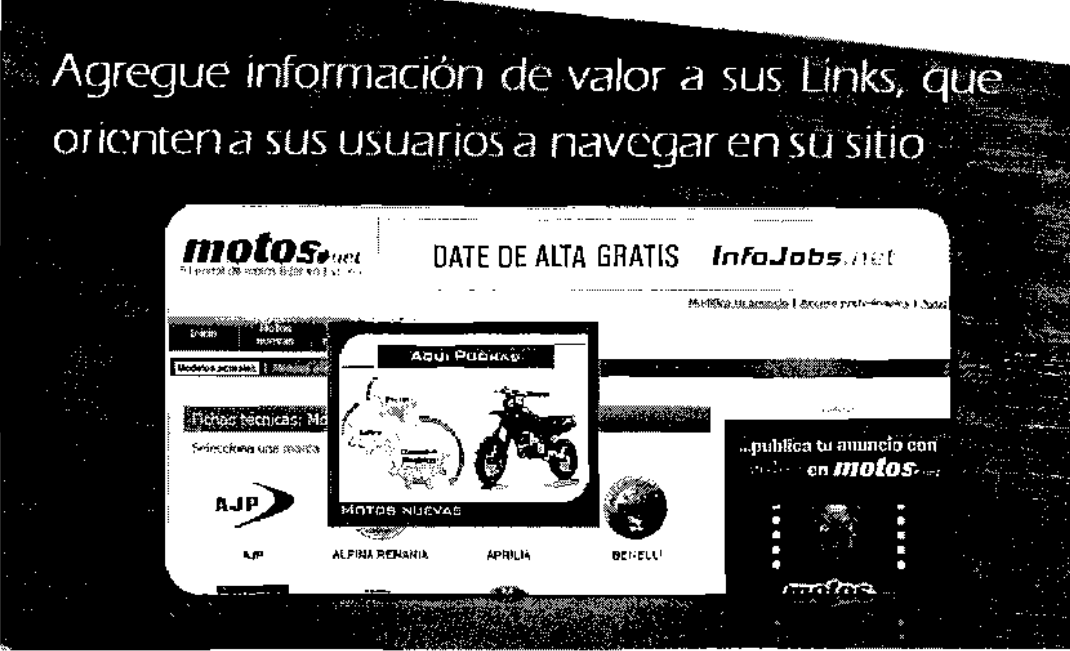

## Figura 38. Orden de aparición

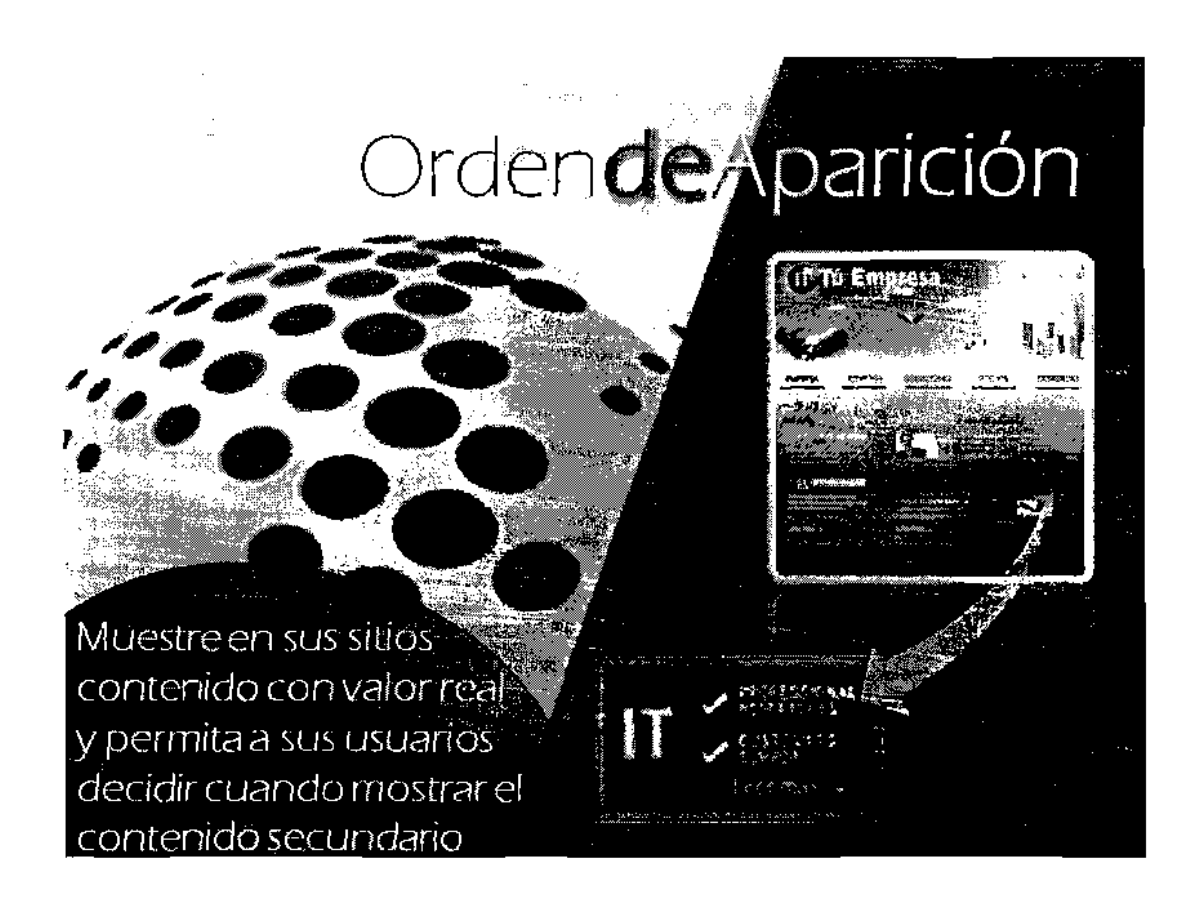

## 4. CASO DE ESTUDIO REAL: GESTOR DE CASOS

ICON Guatemala S.A. es una empresa dedicada al desarrollo de software en el área de Centroamérica principalmente. Se ha seleccionado uno de los proyectos en desarrollo para aplicar una de las herramientas propuestas en esta investigación. Por motivos de contratos de confidencialidad con los clientes no se brindará información del nombre del proyecto ni de la empresa cliente.

Como parte de uno de los desarrollos de ICON se encuentra una herramienta de gestión de clientes cuya función principal es la de capturar los casos/incidenclas ocurridos a los cuentes de la empresa perrnitiendotes darles seguimiento a lo largo de las líneas de atención establecidas, hasta su solución.

La herramienta es una aplicación accedida por la Intranet desde un navegador normal y es usada par los ejecutivos de atencion at cliente.

Un ingreso de caso puede ser descrito de la siguiente manera:

- 1) EI c1iente lIega a fa oficina de servicio al cliente.
- 2) El ejecutivo solicita el número de cliente.
- 3) Con el número de cliente se buscan sus datos (punto esencial para poder hacer el ingreso del case).
- 4) El cliente presenta el caso,
- 5) EI ejecutivo asocia una tipologfa al caso y luego \0 ingresa.

La figura 39 muestra la pantalla principal de la aplicacion. Oesde ella es posible buscar y observar la información del cliente. Así como iniciar el proceso de ingreso del caso.

OBARRIO / ADMINISCAL Ĩ. MappeningTeraps Consumes Cala Atención - Reporte a habi **Operations There** Preventicias Engreso de Casos : Lotorniación de Casole : Enformación de Clante : Lotorniación de Abonesa : 200 1909 **Side and the district of the Second Second Nombre**  $\frac{1}{2}$   $\frac{V_{\text{star}}}{\sqrt{2}}$   $\frac{1}{2}$   $\frac{N_{\text{star}}}{\sqrt{2}}$ Criteries Cefufar DATOS DE LA CUENTA DATOS DEL CLIENTE DATOS DEL ABORADO **Hombre:** ~<br>"No mire:<br>"No ...Clientes **Bordere Meridian Conception** No. Abaltada ..............<br>Responsable: Tecnulogía: Ciclo Facb nomenn.<br>Teléfonse .<br>Vendedør: .<br>Silveción:<br>Plan Larilario ow.  $rxv<sub>2</sub>$  $\mathbf{a}$ ====<br>Producto:<br>Club Montatar: rzew. Feche Alta)<br>Feche Exp;<br>CAV;<br>Email; i iper<br>Clasificación """"" """"""""""<br>Conventario:  $\mathbb{C}^3$  Q ٩ **DI**res Cualitatives Curriples now ٩ **Promocrán: DATOS DE TERMINA** DIRECCION DE FACTURACIÓN 1 COGRANZA ত ਨਿ JI **DATIN DE LA REPARACION INFORMACIÓN DE BECAUCIACIÓN**  $\bigcirc$  $\circ$  II ULTIMAS INTERACCIONES ভ Consults Historica | Ingresor Solicitud ſ

**Figura 39. Pantalla principal de la** apllcaclon

## 4.1. **Problema observado**

Luego de la observación e información obtenida por parte de los ejecutivos de atención al cliente se determinó que un bueno porcentaje de los casos registrados se podían resolver sin necesidad de toda la información del cliente.

Esto estaba acasionando que se perdiera tiempo valioso buscando informacion que finalmente no serla usada.
#### 4.2. Solución propuesta

De acuerdo a la información obtenida en esta investigación se decidió aplicar la herramienta que define el orden de aparición de la información de acuerdo a su importancia. El dueño de la aplicación ha ponderado las porciones de información y decidido que los últimos recuadros no son utilizados por la mayoría de los casos. El detalle se aprecia mejor en la siguiente imagen.

#### Figura 40. Ponderación de porciones de información

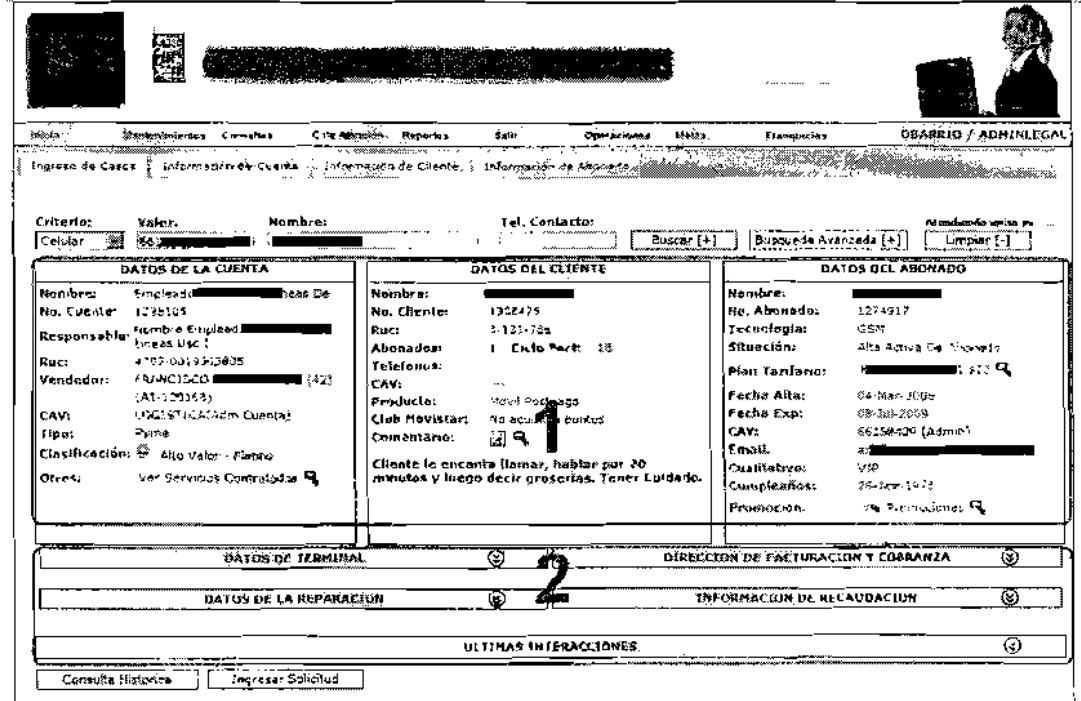

Esto nos índica que de primera mano esta información no necesita ser buscada ni mostrada ahorrando el tiempo de carga de la página.

Tal y como se implementó en ambiente de pruebas, esta información estará disponible a demanda del usuario solo cuando se necesite.

#### 4.3. Herramlenta implementada

La Figura 40 muestra el resultado de la pantalla principal ya aplicando la ponderación de las porciones de información. Por default los recuadros en la parte de abajo aparecen ocultos. Al hacer clic sobre la pestaña el contenido es buscado en 1a base de datos y luego mostrado.

### 4.4. Resultados

Para medir los resultados del carnbio introducido al usar la herramienta se decidió usar el tiempo de atención. En este caso el tiempo en el cual a un ejecutivo de atención al cliente le toma ingresar un caso.

Este tiempo ya era posible medir gracias a dos fechas, la primera es la fecha que la aplicación registra el momento en que los datos del cliente se solicitan y la segunda la fecha en que el caso ingresa al sistema.

No se medirá el tiempo de carga de la página por la decisión del dueño de la aplicación de no agregar código que no es de utilidad para su aplicación. Los datos a los que se permitió el acceso son los siguientes:

#### Tabla X. Datos del antes

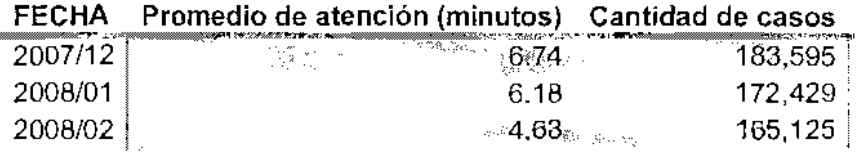

### Tabla XI. Datos del después

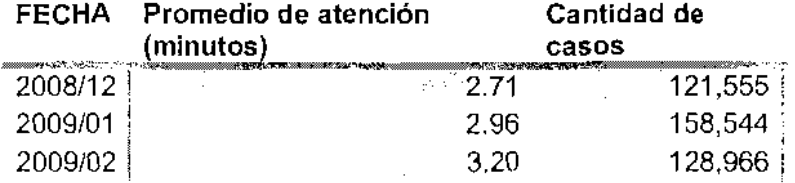

Se han seleccionado los mismos meses del año anterior para obtener una mejor comparacion.

Figura 41 nos muestra una mejora considerable en el tiempo de atención para los casos ingresados utilizando la herramienta.

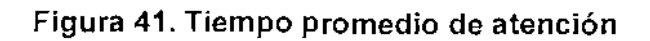

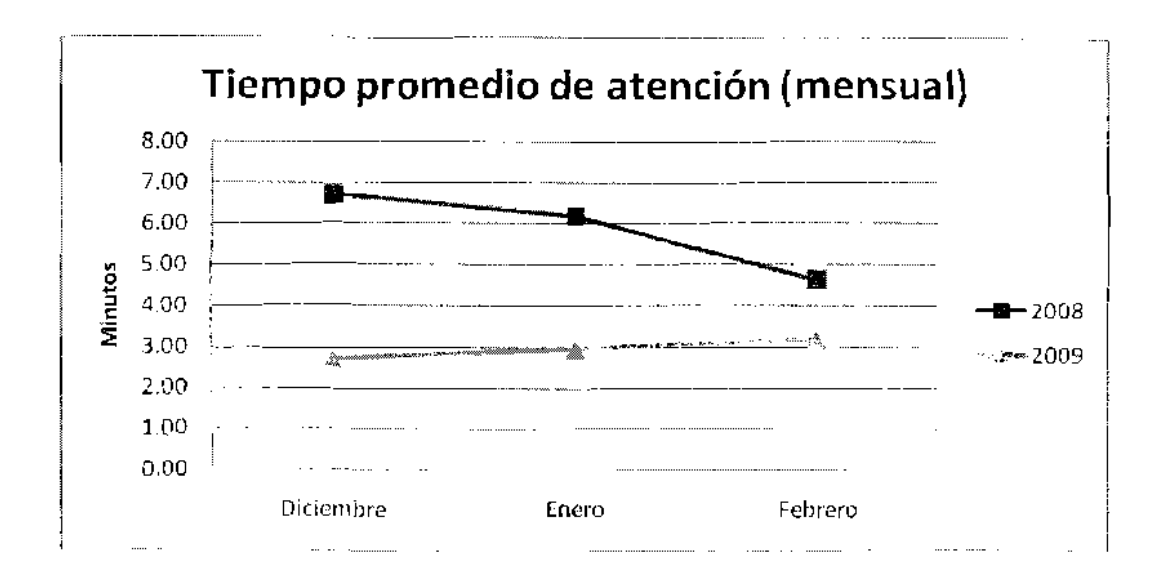

Se observa al menos un minuto en la mejora del tiempo de atención.

# Figura 42. Pantalla principal completa

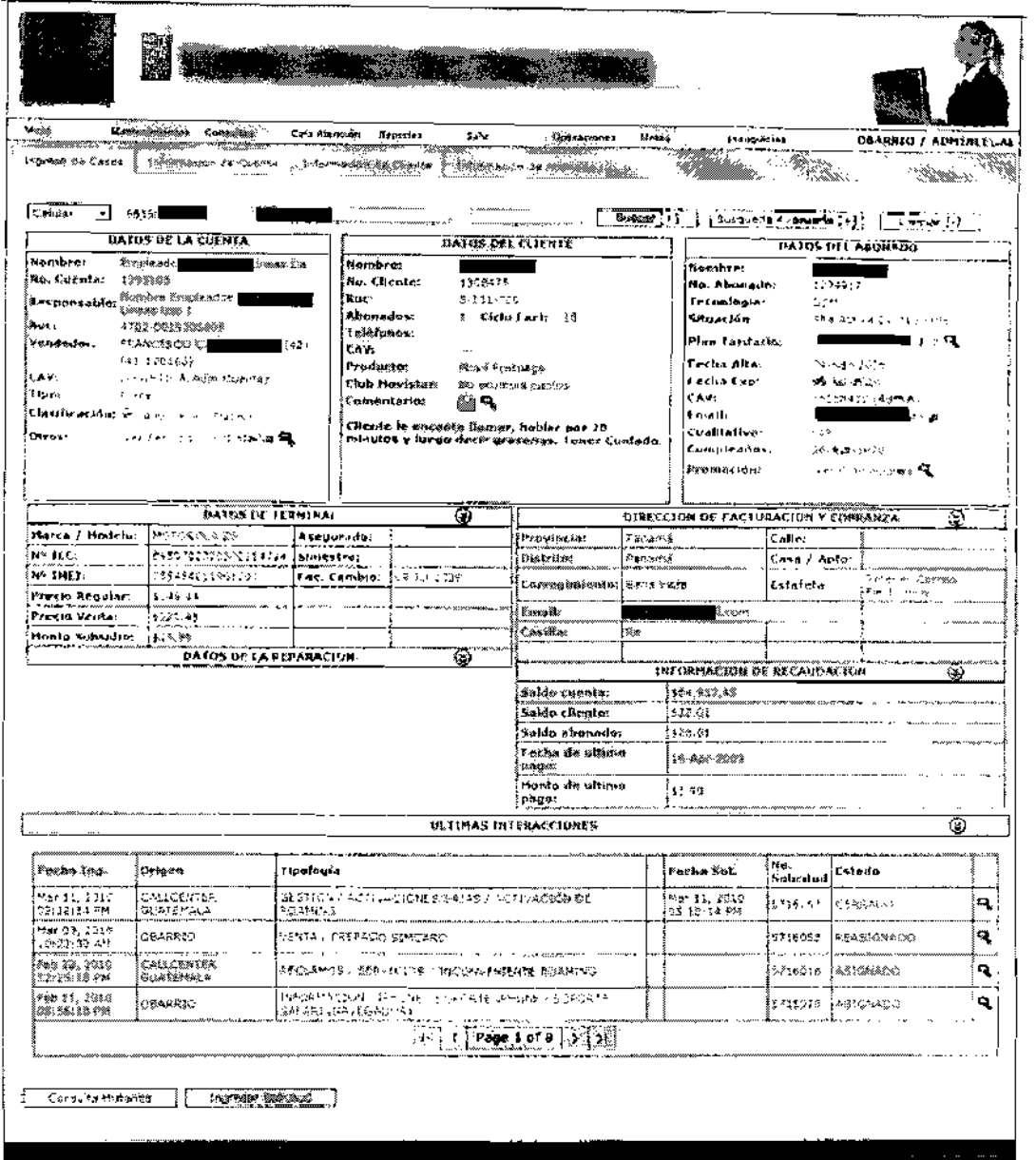

### **CONCLUSIONES**

- 1. Después de analizar el comportamiento de los usuarios en Internet y conocer los estudios de seguimiento ocular sabemos que existen dos temas importantfsimos a tener en cuenta en el disefio de los sitlos web, específicamente e-Business. El primero de ellos, la navegación irnpaclente, la cual hace a las personas tener cera tolerancias frente a las dificultades que presente un sitio para ser usado. Y la segunda la información que buscan los usuarios en una página es mayormente texto, ignorando casi totalmente, banners de publicidad, excesiva información en texto, demasiados vínculos etc. Todas las herramientas que han sido propuestas se han ideado respetando estas dos reglas.
- 2. Sin la ayuda de Ajax sería muy complicado cumplir con las reglas antes mencionadas. Ajax permite atacar el problema de navegación lmpaciente. ocultando los tiempos muertos provocados por el modele petici6n respuesta. En las pruebas hechas a las herramientas implementadas fue posible demostrar la mejora en cada una de las soluciones propuestas, ya sea mejorando tiempos de respuesta, incentivando el uso de links para la exploraci6n de los sitios y mejorando el tiempo que las personas navegan en ellos.
- 3. Como una confirmaci6n de los resultados del desempeno de las herramientas propuestas. Qued6 comprobado que el usa inteligente de 1a informacion que se muestra a los usuarios mejoran los tiempos de

atención y respuesta de un sitio web. Aunque pareciera en la etapa de pruebas que las mejoras son de unos pocos segundos, en el case de estudio real donde intervenian miles de transacciones fue posible darse cuenta de cuan valioso tiempo se recupera al mejorar los cuellos de botella generados por el modelo cliente servidor.

l.

### RECOMENDACIONES

- 1. Como ya se mencionó, es necesario tener un criterio claro para saber en donde es necesario y dónde no aplicar una herramienta basada en Ajax. Como cualquier herramienta si no es usada correctamente es sumamente difícil que se consiga un resultado deseable. Se recomienda hacer una evaluaci6n previa, estimando la cantidad de intormacion que se necesita actualizar en una página para decidir si agregar o no Ajax.
- 2. Las herramientas que se han propuesto deben ser usadas pensando específicamente en el problema que se desea atacar, No por implementar todas las herramientas en una sola página se logrará el mejor resultado.

### **BIBLIOGRAFÍA**

- 1. Dave Crane, Bear Beault with Tom Loke. Prototype & Scriptaculous in **Action. Tomas Fuchs**
- 2. Eguíluz Pérez, Javier. Introducción a AJAX Diciembre 2007, http://www.libresweb.es/ajax
- 3. Jakob Nielesen, Kara Perniece. Eyetracking Web Usability ISBN-10: 0321498364 ISBN-13: 978-0321498366
- 4. Meyer, Eric A. Cascading Style Sheets. The Definitive Guide. Third Edition
- 5. Miller, R. B. (1968). Response time in man-computer conversational transactions. Proc. AFIPS Fall Joint Computer Conference Vol. 33. 267-277.
- 6. http://www.serfinco.com/glossary/default.asp?i=C (noviembre 2009)
- 7. http://www.ainda.info (diciembre 2009)
- 8. www.pnllearning.com/glosario.php (enero 2010)

95

## **APÉNDICE**

# ANÁLISIS DE HERRAMIENTAS: ESTADÍSTICAS

# Tabla XII. Guías de Navegación

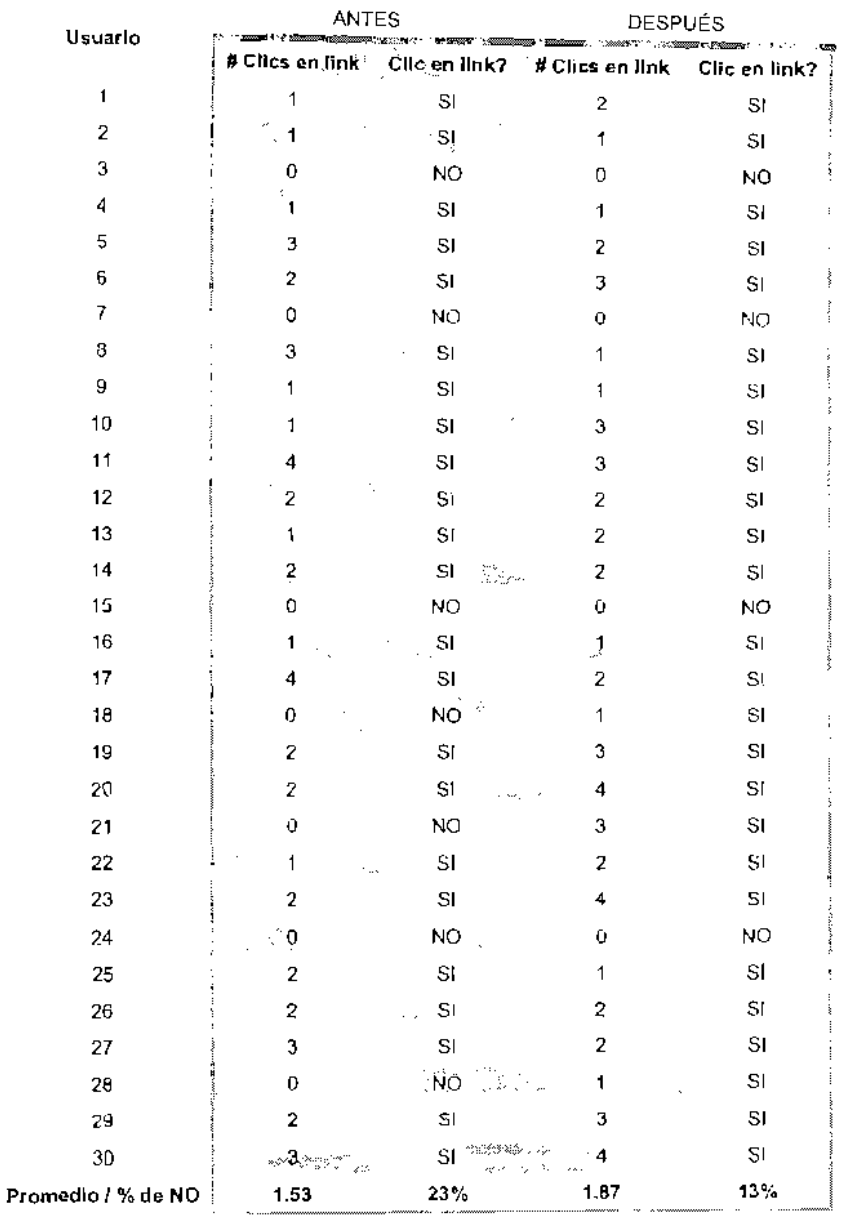

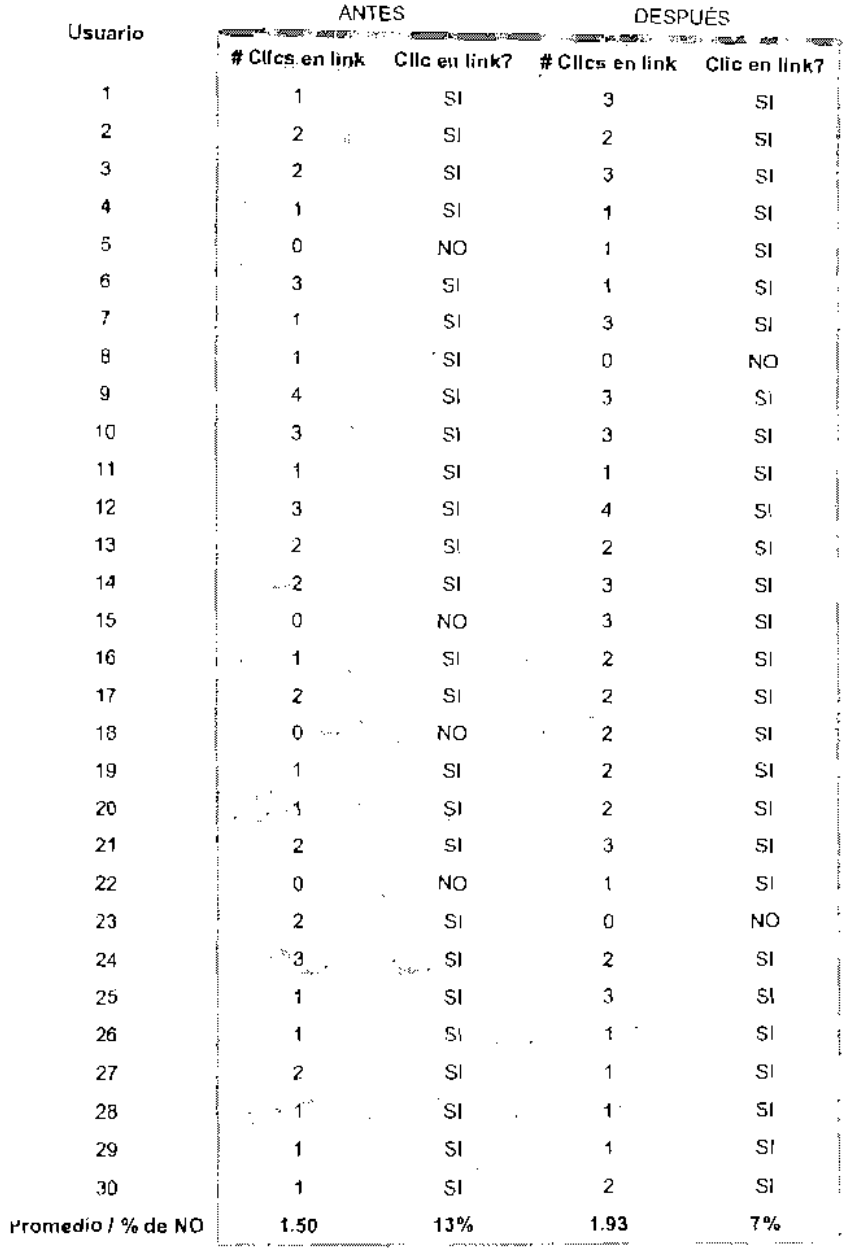

## Tabla XIII. Abundancia de visitantes

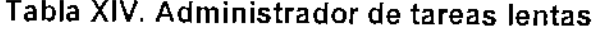

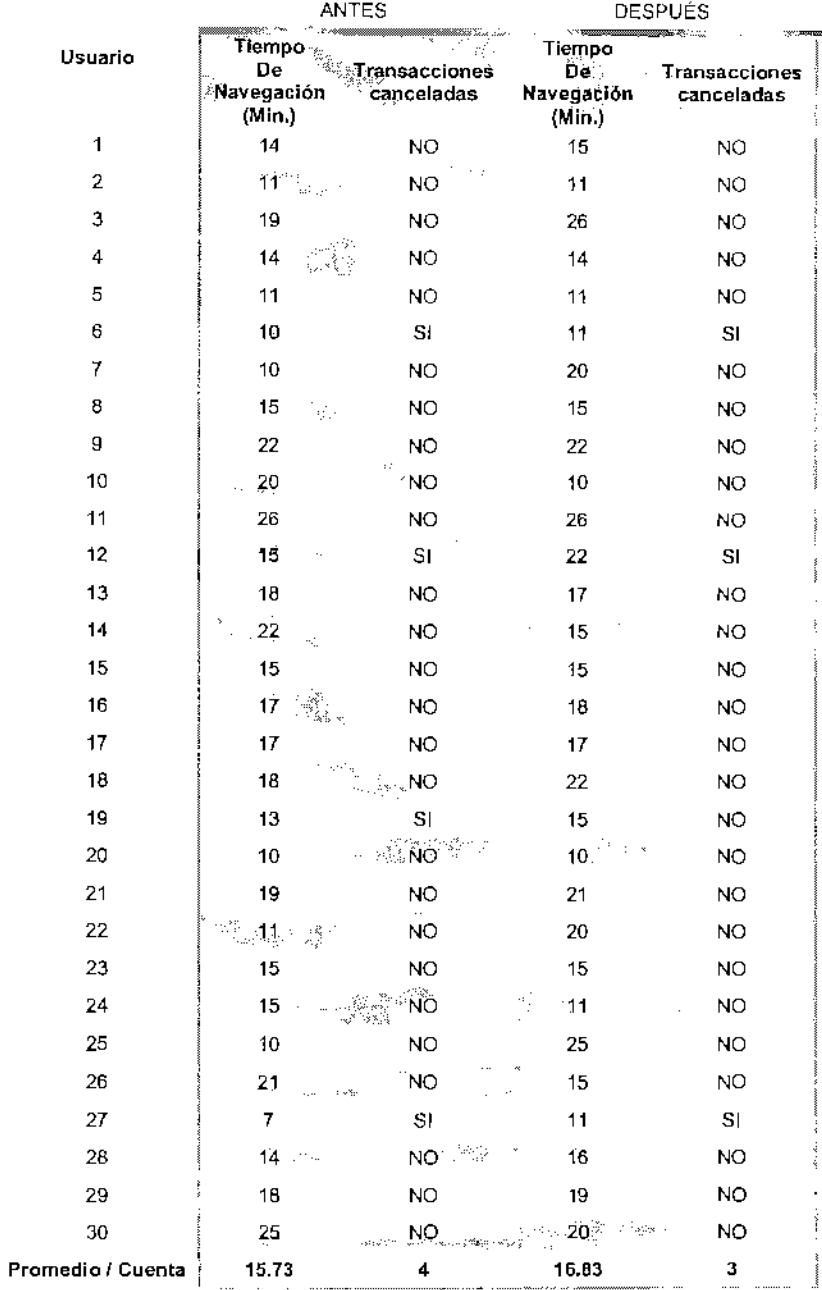

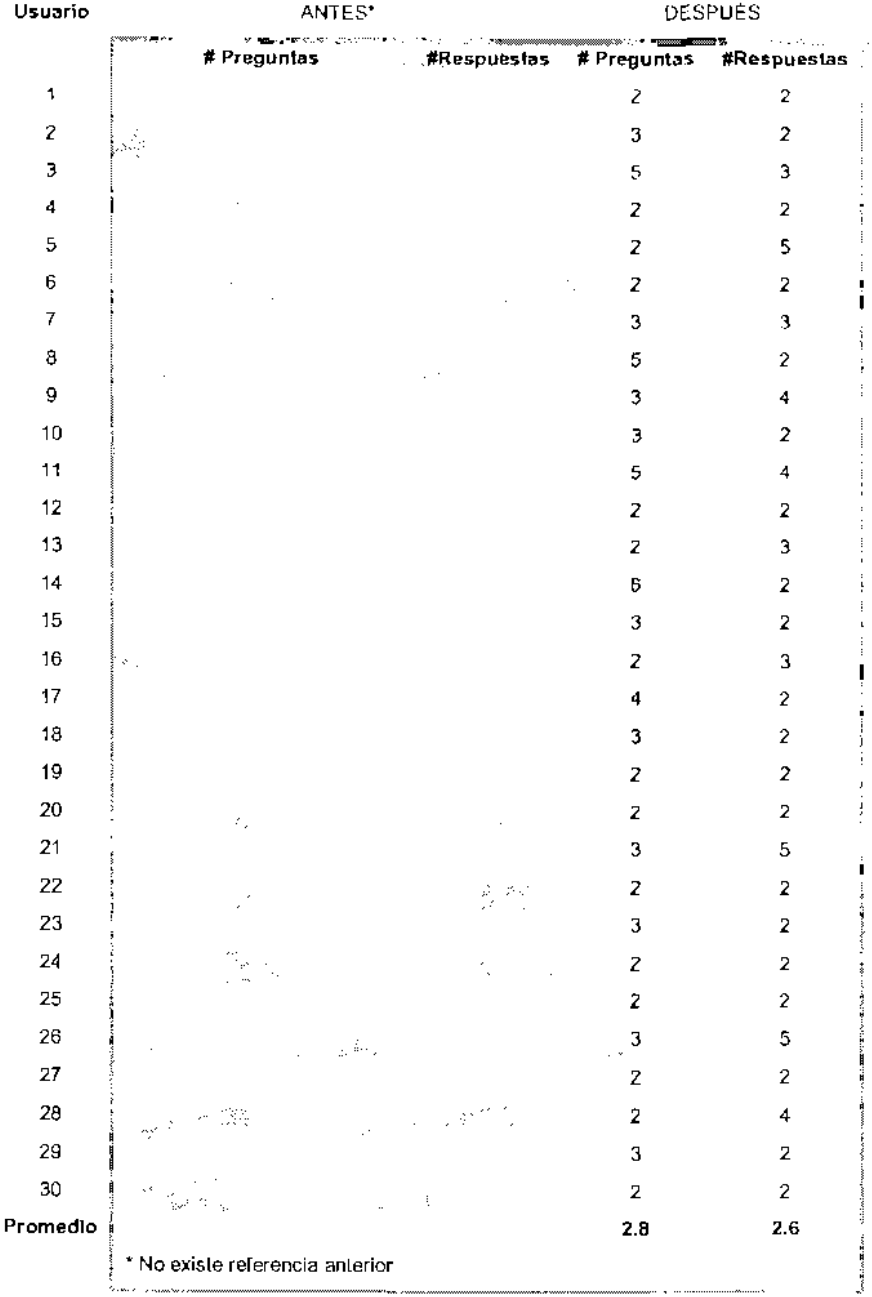

## Tabla XV. Web chat

## Tabla XVI. Orden de aparición

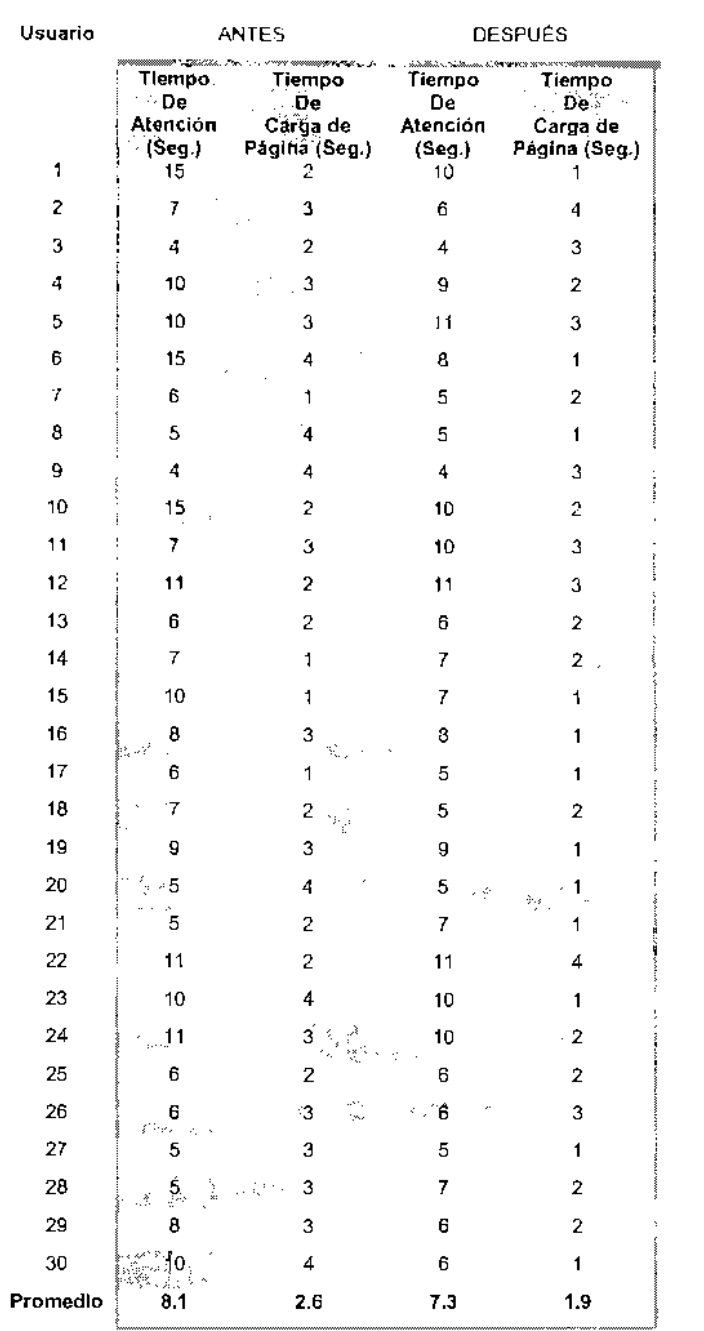